**République Algérienne Démocratique et Populaire**

**Ministère de l'enseignement Supérieur et de la Recherche Scientifique**

**Université Abderrahmane MIRA de Bejaia**

**Faculté de Technologie**

**Département de Génie Electrique**

Mémoire présenté en vue de l'obtention du diplôme de

# **Master**

En Electrotechnique

Option : Electromécanique

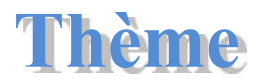

*Etude et modélisation d'une machine synchrone*

*à aimant permanent*

**\*Benkerrou Farid**

**Préparé par : Encadré par :**

**\*Hamichi Azedine \* M<sup>r</sup> Alitouche Karim**

**Année 2014-2015**

# *Remerciements*

*Avant tout, on remercie le dieu le tout puissant qui nous a donné le courage, la volonté, la patience et la santé durant toutes ces années d'étude et que grâce à lui ce travail a pu être réalisé.*

*On tient à remercie notre encadreur Alitouche Karim pour ses conseils pertinents et éclairés, son aide était pour nous d'une importance capital dans la réalisation et à la réussite de ce travail.*

*On exprime nos profonds remerciements à tous les membres du jury pour l'honneur qu'ils nous ont fait en acceptant de juger ce travail ainsi qu'à tous les enseignants du département génie électrique.*

# Dédicace

Je dédie ce modeste travail à mes chers parents qui ont fait de moi ce que je suis par leurs sacrifices, à mes frères et à toute ma famille, à tout mes amis et à toutes les personnes qui ont contribué de prés au de loin à la l'aboutissement et à la réussite de ce travail.

*Hamichi Azedine*

# Dédicace

Je dédie ce travail :

- A Mes chers parents qui m'ont beaucoup aidé.
- A Mon frère et ma sœur.
- A toute ma famille
- A tous mes amis et à toutes les personnes qui ont contribué à la réussite de ce travail.
- Au club scientifique de Génie civil
- A la mémoire de tout les martyres de la couse berbère.

*Benkerrou Farid*

# **Sommaire**

# **Chapitre I : Généralités sur les MSAP**

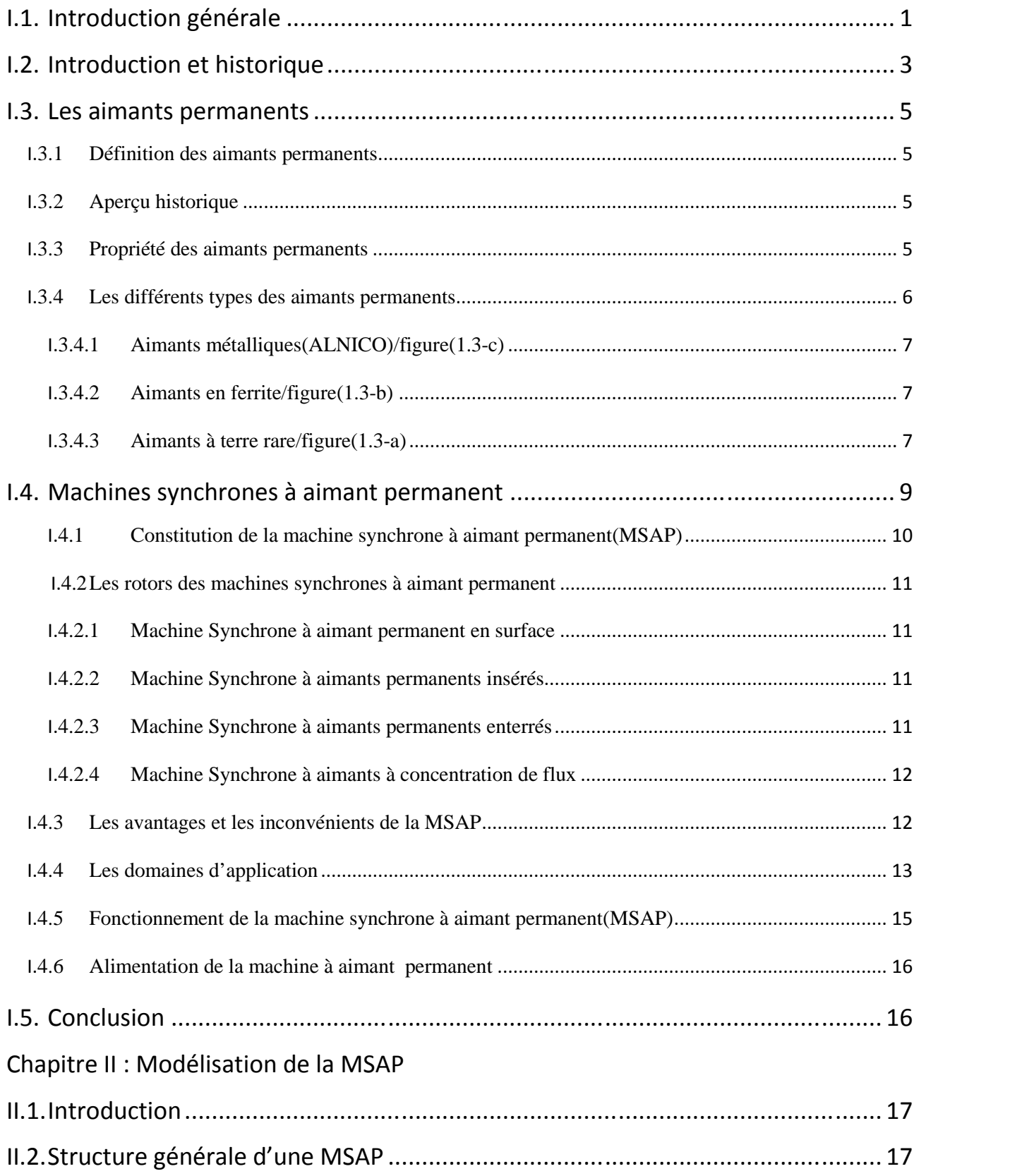

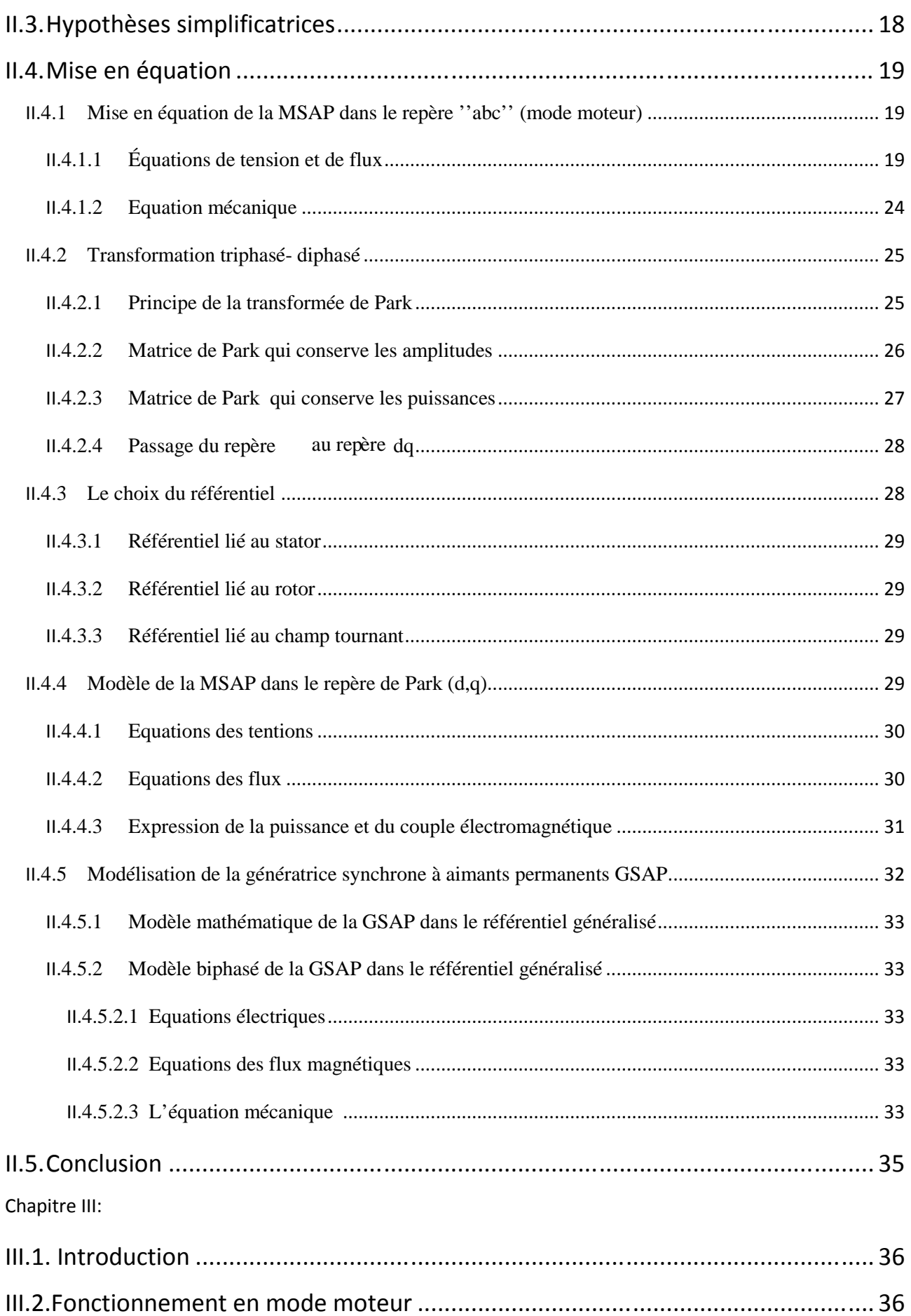

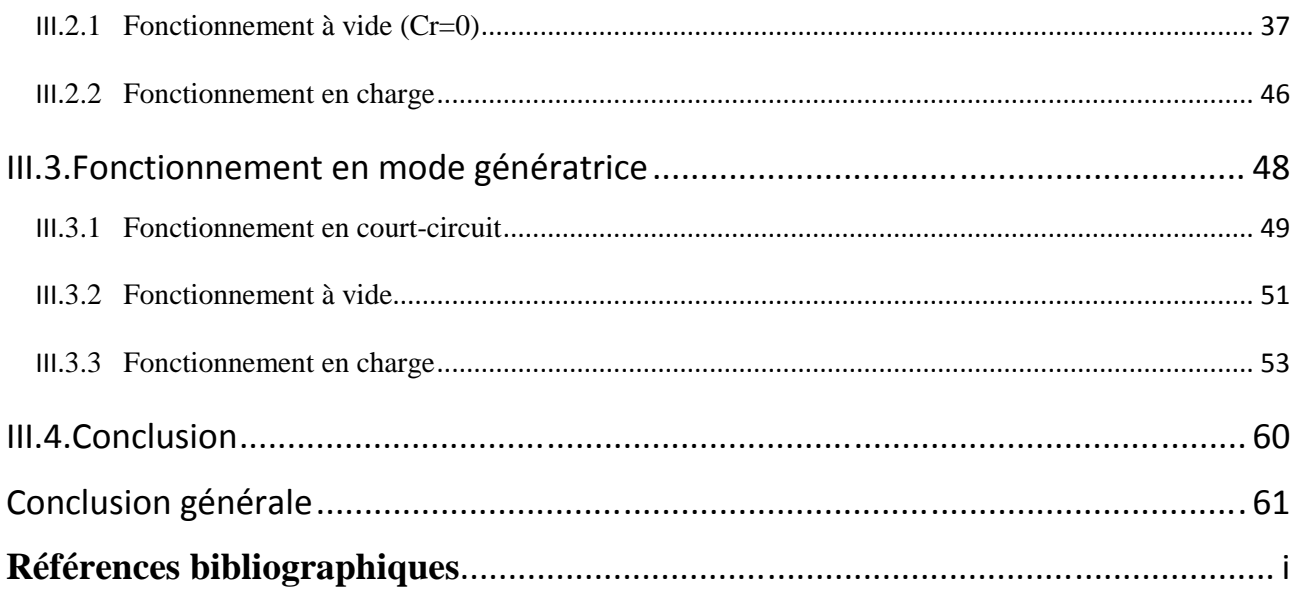

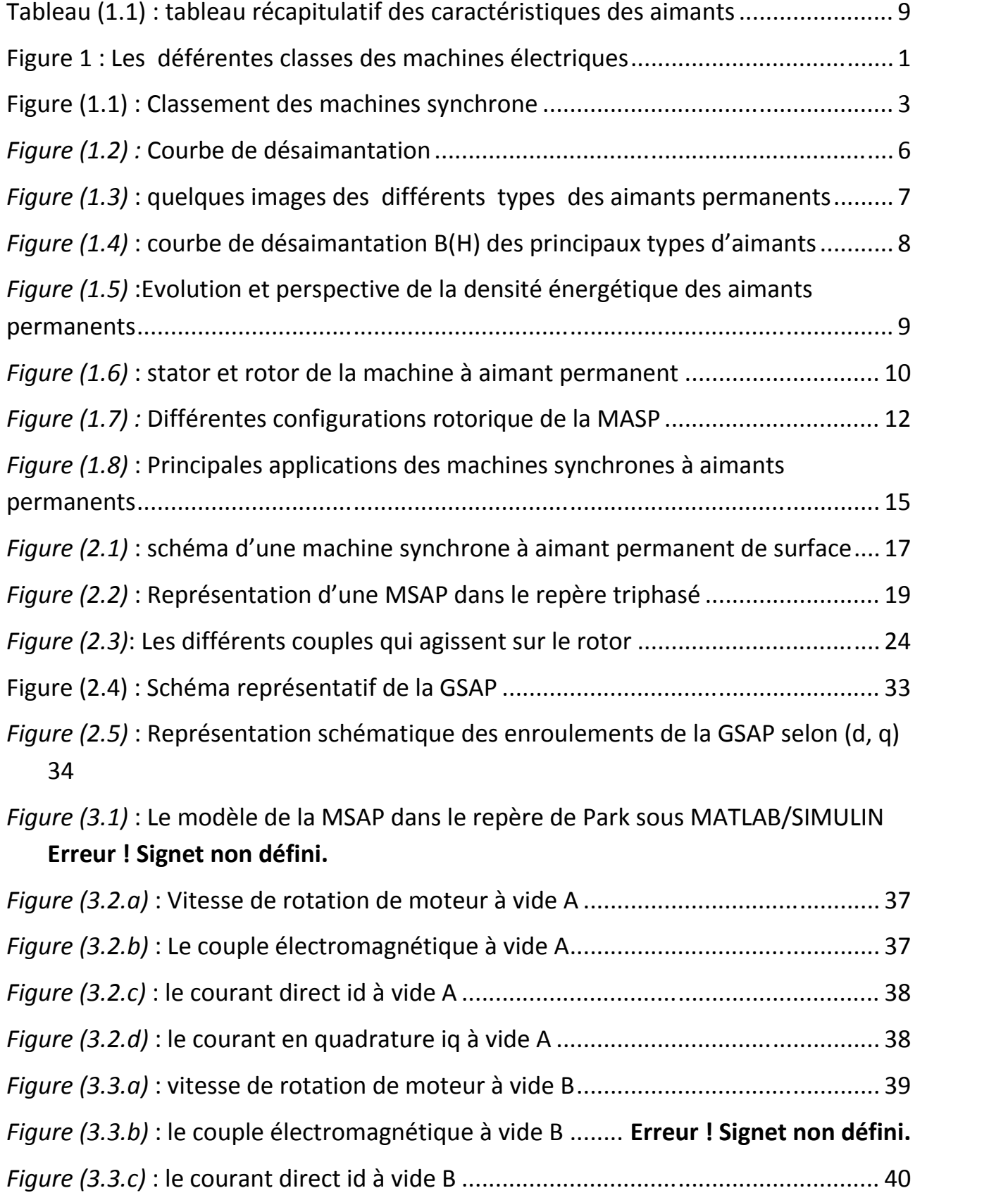

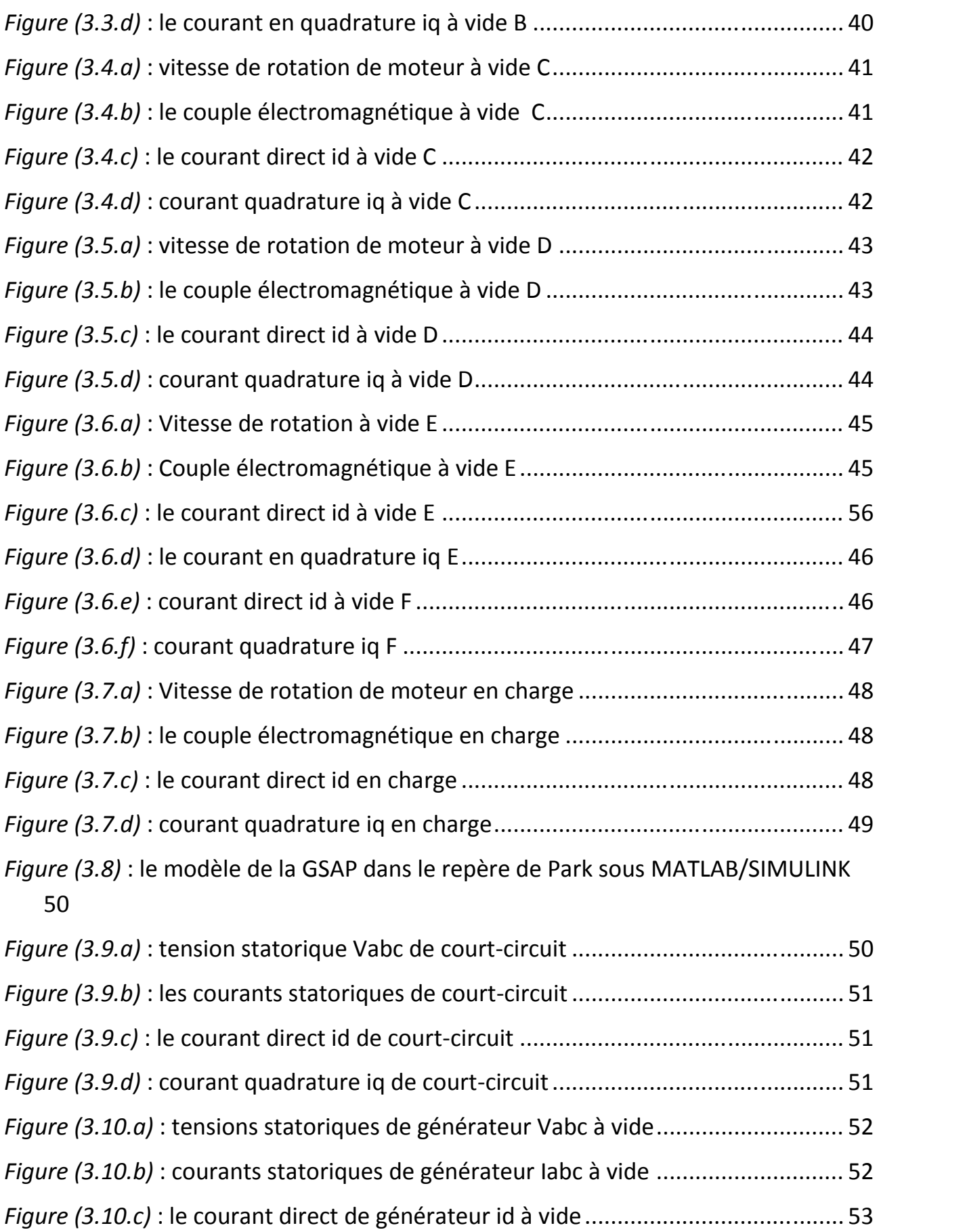

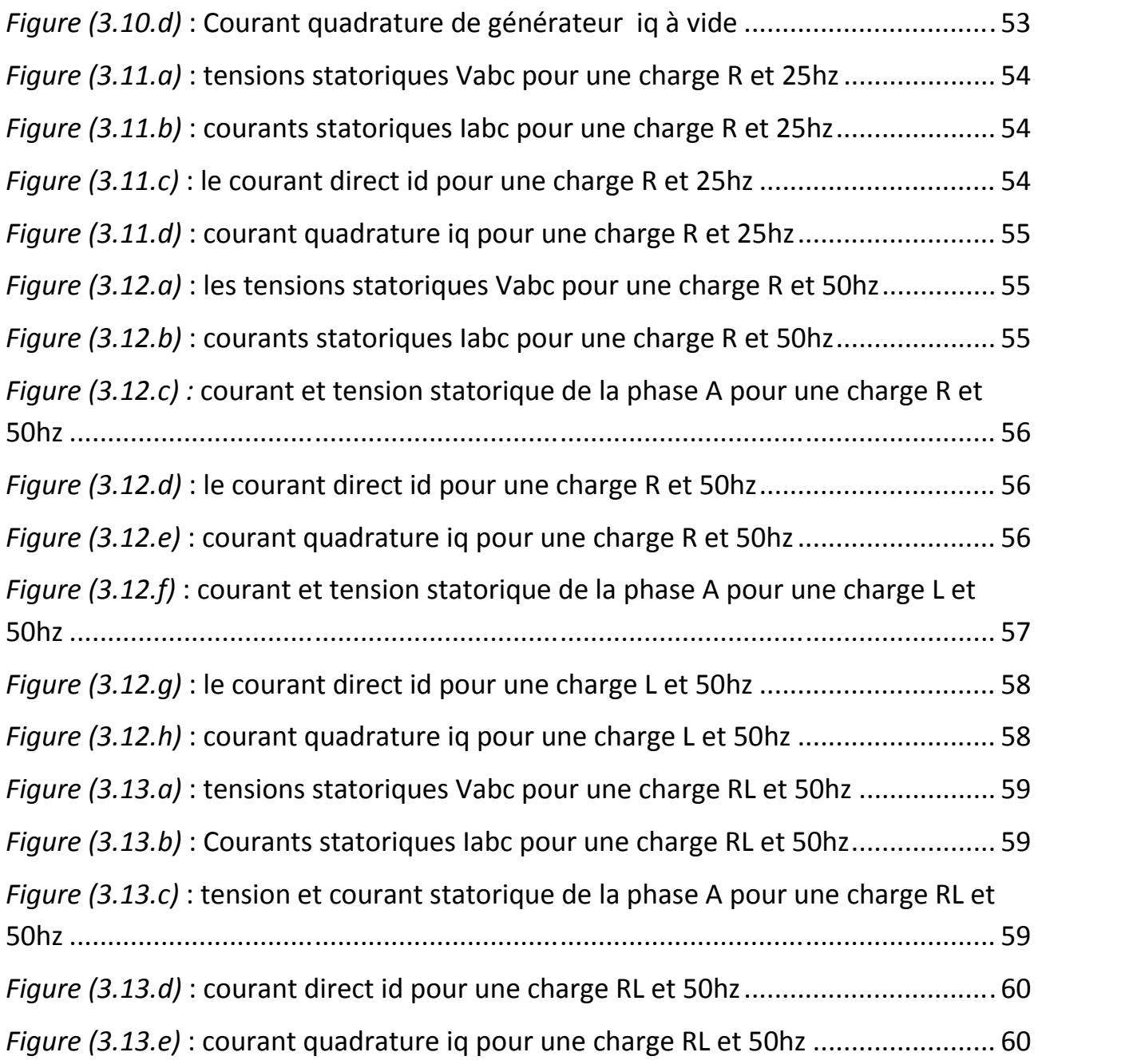

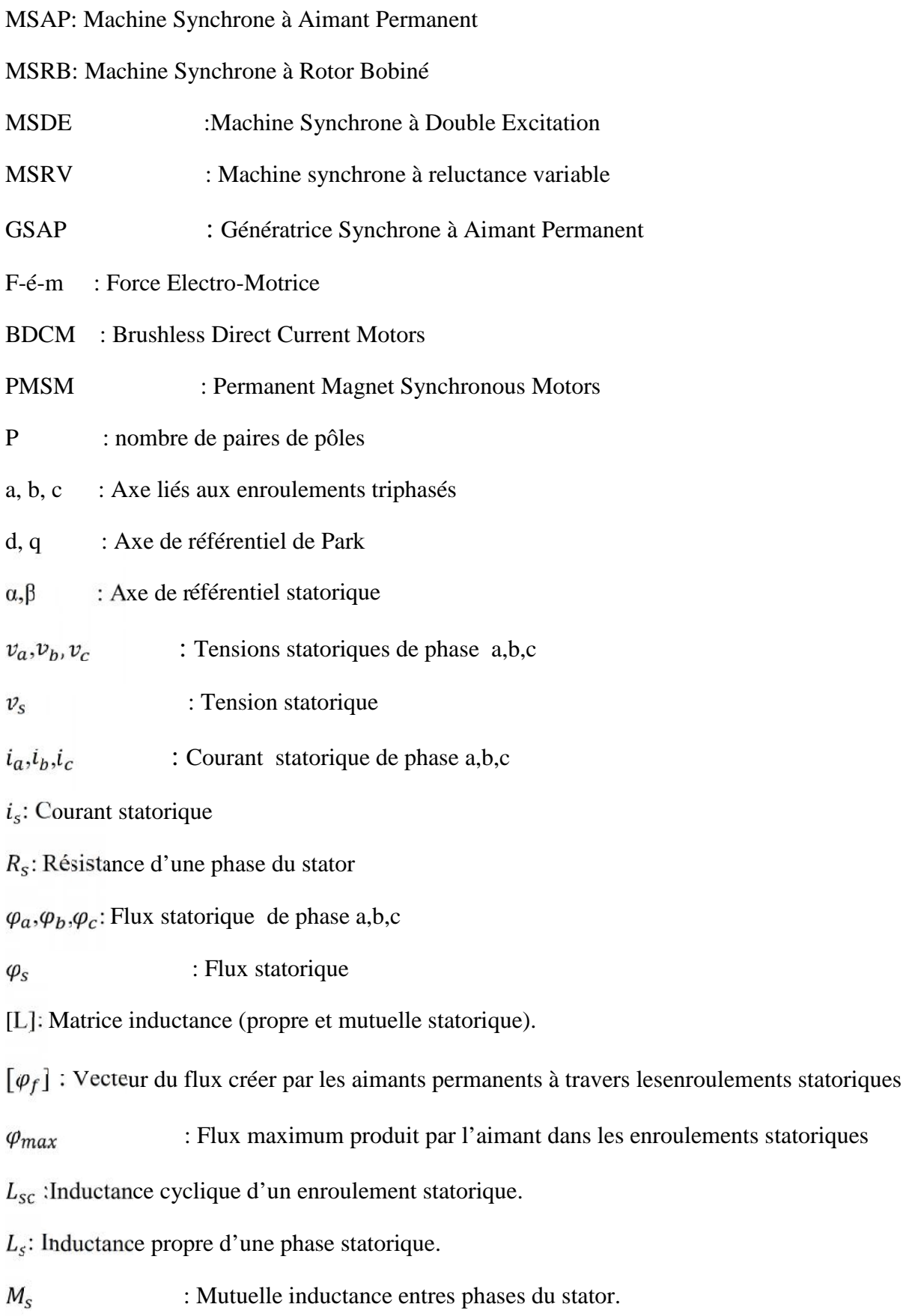

المستحقق والمستحدث

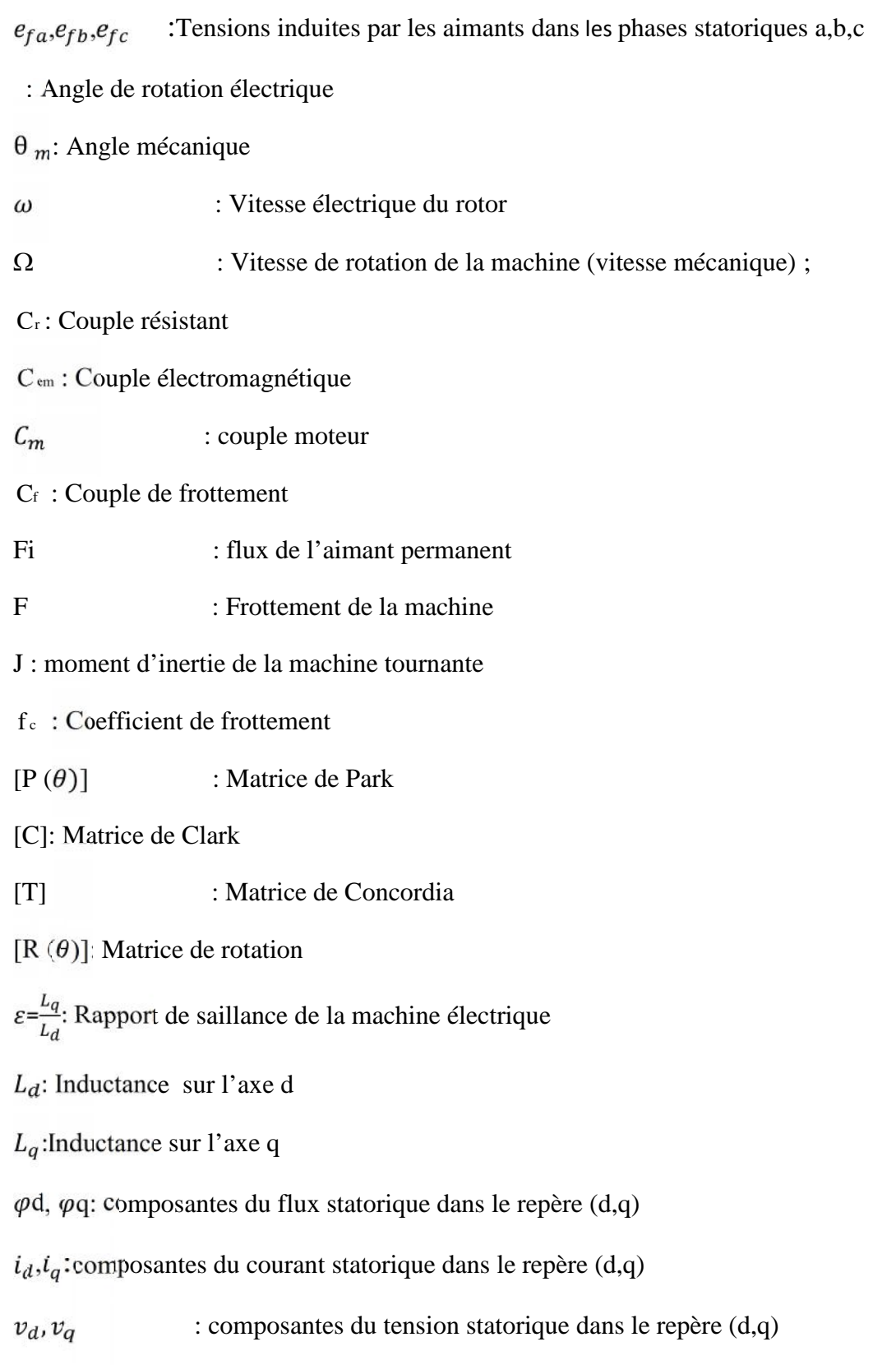

### **I.1 Introduction générale**

L'augmentation constante de la demande d'énergie à travers le monde et les problèmes écologiques et environnementaux imposés par la nature ont donné naissance à un nouveau type d'énergie dite énergie propre, c'est l'énergie électrique. Le 19*émé*sièclefut une période importante dans l'histoire de l'électricité, Tout Commence en 1821 lorsque le chimiste Danois Oersted découvre le phénomène de l'électromagnétisme, ensuite le physicien Michael Faraday construit un appareil qui produit une rotation électromagnétique ce qui lui a permit d'inventer le principe du moteur électrique. Ainsi en 1832 Andrés Marie Ampère réussit à réaliser une des première machines à courant continu et en 1883Nicolas Tesla inventa la première machine à induction. C'est donc petit à petit que l'évolution de la machine électrique se construisit, mais ce processus d'évolution ne s'arrêtera pas ici ;au milieu de 20*éme*siècle, l'électronique de puissance pour la commande des machines électrique a connu une évolution rapide par l'avènement des thyristors en 1960, puis les G.T.O,I.G.B.T ,M.O.S…etc. Et sans oublier l'apparition des microprocesseurs en 1970 et aussi la découverte de nouveaux matériaux *[1].*

Les machines électriques se partagent en différentes classes dont on cite : les machines statiques et les machines tournantes, dans cette dernière on distingue deux familles essentielles des machines tournantes (machine à courant continu et la machine à courant alternatif) et dans les machines à courant alternatif on trouve les machines synchrone et les machines asynchrones comme le montre la *(figure1)*

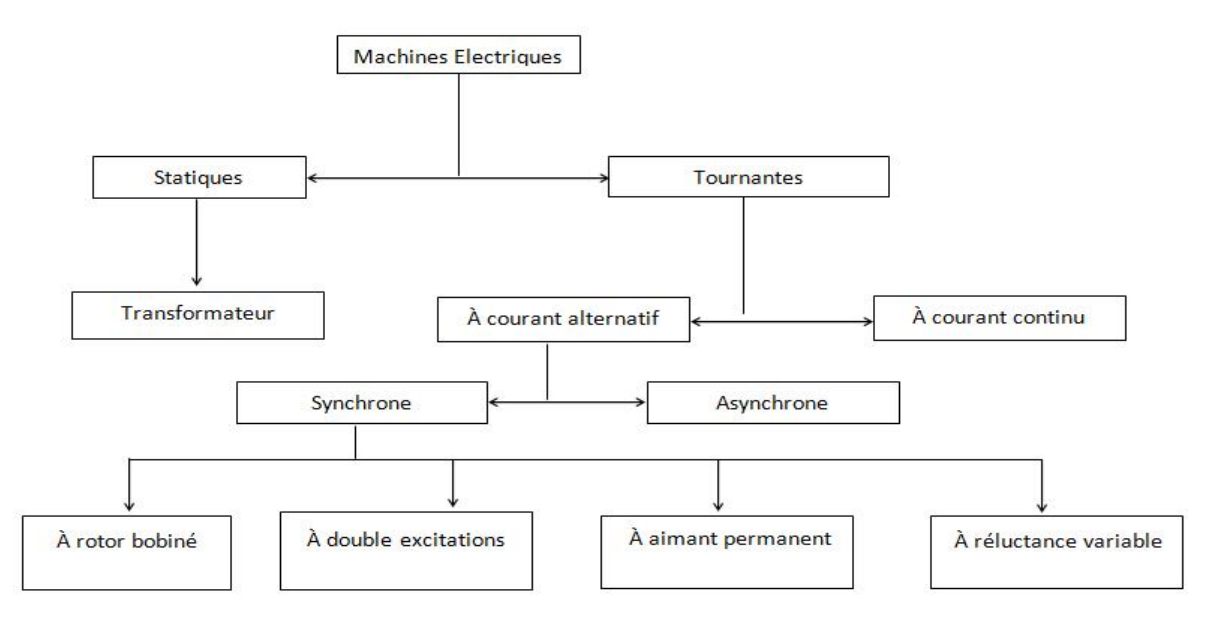

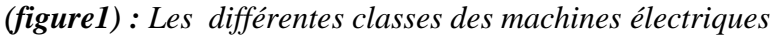

Dans notre travail, nous allons nous intéresser à la machine synchrone à aimants permanents Qui a partir d'un modèle de circuits se propose de simuler son fonctionnement en mode moteur et génératrice.

Dans le premier chapitre, à travers une étude bibliographique, Nous présenterons la famille des machines électriques à aimants permanents, nous allons faire un bref aperçu sur l'histoire de développement de cette machine, son utilisation, sa constitution, et enfin son fonctionnement.

Dans le deuxième chapitre, nous allons mettre en équations la machine étudiée en utilisant le modèle de Park appliquées aux équations électriques, magnétiques et mécanique régissant son fonctionnement.

Puis au troisième chapitre on procédera à la simulation, en utilisant l'environnement Matlab/Simulink, de la MSAP, pour ses différents modes de fonctionnement afin de prévoir son comportement.

#### **I.2 Introduction et historique**

Le terme de machine synchrone regroupe toutes les machines dont la vitesse de rotation de l'arbre de sortie est égale à la vitesse de rotation du champ tournant. Pour obtenir un tel fonctionnement, le champ magnétique rotorique est généré soit par des aimants permanents soit par un circuit d'excitation. La position du champ magnétique rotorique est alors fixe par rapport au rotor, ce qui impose en fonctionnement normal une vitesse de rotation identique entre le rotor et le champ tournant statorique *[2].*

Ce chapitre introductif va nous permettre d'aborder les différents travaux réalisés sur les machines synchrones en général, et sur les machines à aimants permanents (MSAP) en particulier. Outre les rappels historiques concernant l'évolution des MSAP, nous établirons un classement exhaustif et illustré des machines synchrones.

Selon le principe de la classification de CHALMERS et de ses collègues, on peut arranger l'ensemble des machines synchrones comme l'indique la figure (1.1), les machines synchrones sont distinguées par la nature de leur excitation (bobinage, aimant permanent, etc.) et par le rapport de saillance =Lq/Ld

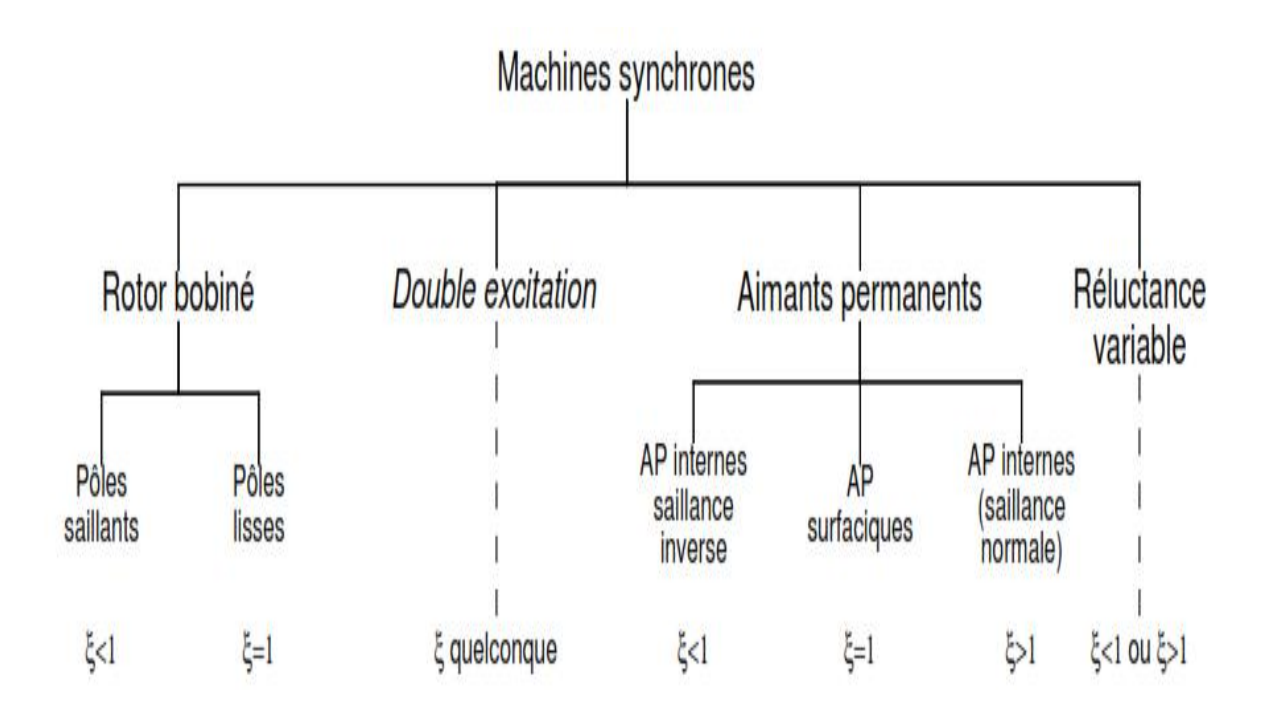

*Figure (1.1)* : *Classement des machines synchrone*

#### **Machine synchrone à rotor bobiné (MSRB)**

Ce genre de machines est constitué d'un rotor qui comporte des bobines .On alimente ces bobines par des courants continus par l'intermédiaire des contacts glissant balais-bagues pour générer le flux inducteur dans l'entrefer.

On distingue deux types de machines synchrones à rotor bobiné :

- o Les machines à pôles lisses
- o Les machines à pôles saillants

Comme il est illustré dans la figure (1.1), la machine à pôles lisses a une inductance constante quelle que soit la position du rotor (rapport de saillance  $=1$ ), par contre la machine à pôles saillants a un entrefer variable suivant la position de pôles, ce qui entraine une variation d'inductance *[3]*.

#### **Machine synchrone à double excitation (MSDE**)

Les MSDE tentent d'allier les avantages des MSAP (très bon rendement énergétique) à ceux des MSRB (facilité de fonctionnement à vitesse variable), le flux d'excitation dans ces machines est la somme d'un flux créé par des aimants permanents et d'un flux d'excitation créé par des bobines.

#### **Machine synchrone à aimants permanents (MSAP)**

Dans les machines à aimants permanants, les aimants sont situés sur la partie tournante. Le stator est constitué d'un enroulement triphasé distribué sinusoïdalement. Concernant son fonctionnement il est basé sur le principe de rotation du champ magnétique en synchronisme avec le rotor d'où le nom des machines synchrones à aimant permanent (MSAP)

Dans la plupart des applications un onduleur est nécessaire pour avoir une alimentation avec une tension et une fréquence variable

Dans ces systèmes le champ tournant rotorique peut être gardé en synchronisme avec la sortie de l'onduleur pour une vitesse allant de zéro à sa vitesse maximale*[11]*.

4

#### **Machine synchrone à reluctance variable(MSRV)**

Les générateurs à reluctances variables sont des machines mécaniquement robustes, ils ont de plus un bon rendement à toutes les vitesses et une large marge de variation de la vitesse de rotation *[4]*.Elles sont principalement destinées applications qui exigent des vitesses relativement grandes ou bien des entrainements lents avec un couple mécanique important. *[5]*.

Notre travail consiste à étudier la machine synchrone à aimant permanent, et pour cela nous allons donner un aperçu sur les aimants permanents et présenter leurs caractéristiques.

#### **I.3 Les aimants permanents**

#### **I.3.1 Définition des aimants permanents**

On appelle un aimant permanent tout corps ayant la capacité ou la propriété de conserver une très grande aimantation rémanente et qui est difficile de se désaimanter lorsqu'il est aimanté *[6]*.

Un aimant permanent est un matériau magnétique qui a la particularité d'avoir une bonne résistance à la désaimantation, c'est-à-dire une aimantation rigide qui ne varie pas obligatoirement en présence d'un champ magnétique extérieure *[7].*

#### **I.3.2 Aperçu sur son historique**

L'aimant doit son origine au latin ADAMAS qui signifie fer, diamant *[8]*.Les aimants permanent ont vu le jour aux environ 600 ans avant J-C. Mais ce fut au début de ce siècle qu'eut lieu le véritable essor des aimants permanents dont ils ont pris leur place dans tous les domaines et surtout dans les machines électriques *[9], [10].*

#### **I.3.3 Propriété des aimants permanents**

Le choix des aimants permanents est primordial puisqu'ils interviennent beaucoup dans le couple massique de la machine.

Les aimants permanents sont principalement caractérisés par leurs cycle d'hystérésis et plus particulièrement par la courbe de désaimantation du deuxième quadrant du plan (B-H) comme le montre la *figure (1.2)* , cette courbe est caractérisée par :

5

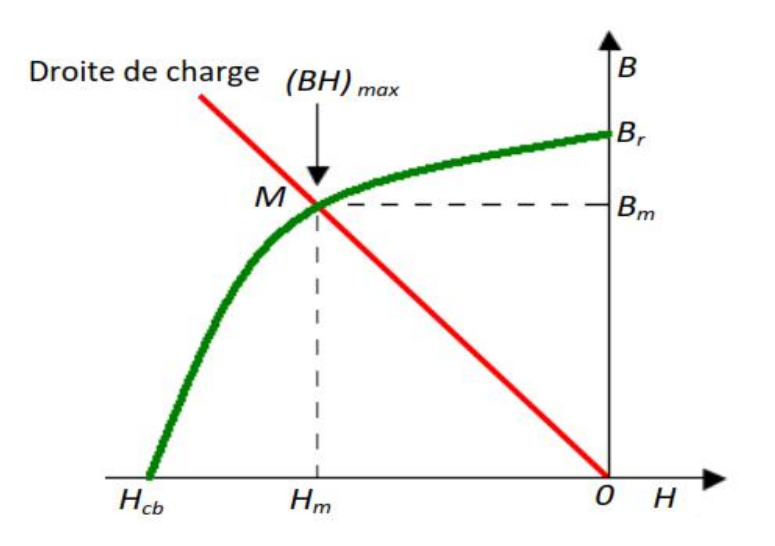

*figure(1.2) :* Courbe de désaimantation

**\***L'induction rémanente (Br), c'est -à-dire l'induction résiduelle au circuit ferme, c'est -à-dire une induction de la puissance potentielle de l'aimant.

**\***Le champ coercitif (Hcb), caractérise le champ démagnétisant annulant l'induction, plus sa valeur est élevé plus l'aimant est stable.

**\***Produit d'énergie volumique(BH) max, ce produit est couramment appelé énergie spécifique de l'aimant ; cette énergie caractérise la qualité du matériau. En effet pour un entrefer donné, le volume est d'autant plus faible, que l'énergie spécifique est élevée *[10].*

#### **I.3.4 Les différents types des aimants permanents**

La figure ci-dessous représente les différentes images des aimants permanents utilisés dans les machines synchrones à aimant permanent (les Alnico, terres rares et les ferrites)

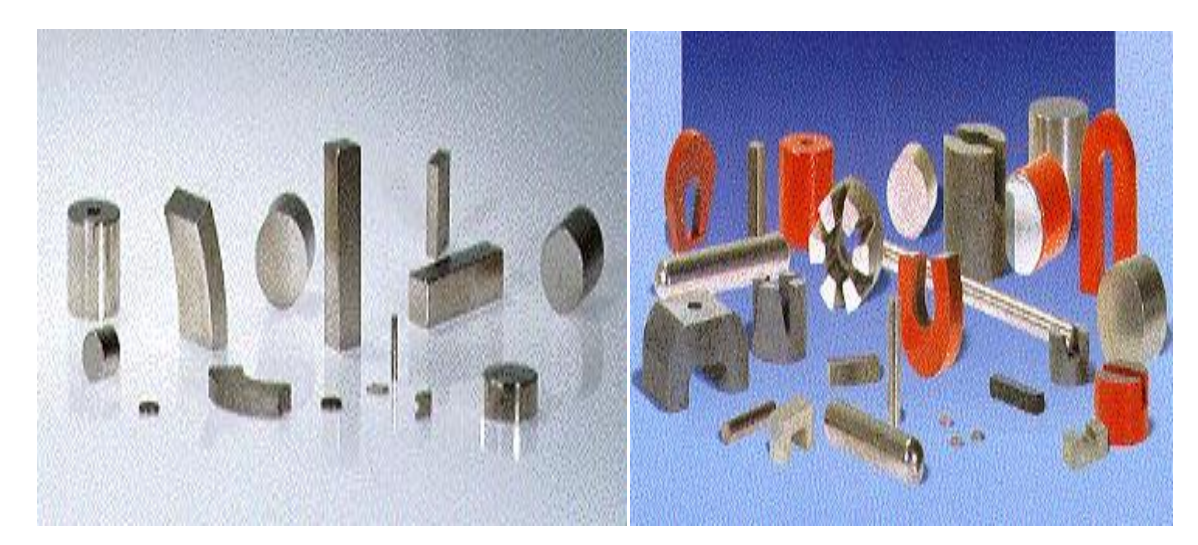

**(a) Aimants terres- rares (b) aimant ferrites**

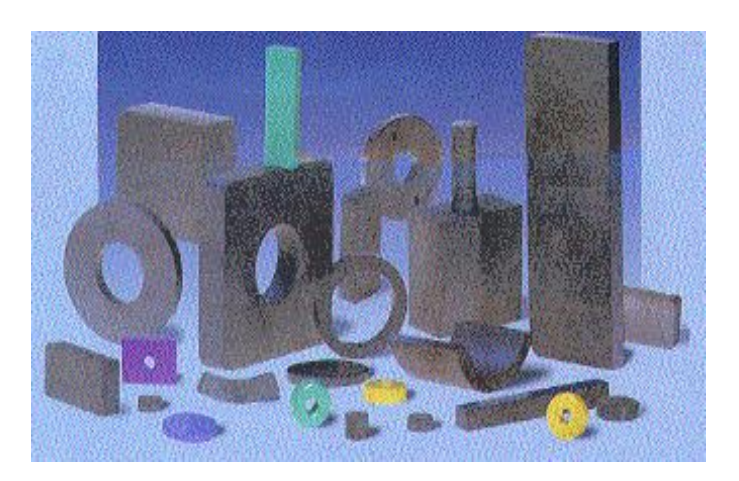

**(c) Aimants Alnico**

*figure* (1.3) : quelques images des différents types des aimants permanents

On peut classer les différents types d'aimant en fonction de ces paramètres comme suit *[6], [10] [17]*:

#### **I.3.4.1 Aimants métalliques(ALNICO)/figure (1.3-c)**

Ce sont des alliages à base d'aluminium et de nickel, avec des additions de cobalt, cuivre ou de titane*.* Avec un champ rémanent très élevé mais un champ coercitif très faible ce qui pose des gros problèmes de désaimantation.

Les aimants ALNICO sont utilisés dans les instruments de mesure où leur grande stabilité thermique constitue un paramètre essentiel, ainsi que comme capteurs.

#### **I.3.4.2 Aimants en ferrite/figure (1.3-b)**

Les ferrites sont des composants d'oxyde de Fer, de Baryum et de Strontium. Ils sont obtenus par frittage. Ils sont beaucoup plus robustes et relativement peu couteux. Les ferrites trouvent l'essentiel de leurs applications dans les moteurs de faible puissance, utilises dans l'industrie automobile.

# **I.3.4.3 Aimants terres-rares/figure (1.3-a)**

#### **Les Samarium Cobalt(Sm-Co):**

Ils sont beaucoup plus performants et autorisent une température de fonctionnement élevée (jusqu'à 300 C°) mais ils sont très couteux en raison de présence de cobalt dans leur composition. Les Sm-Co sont utilisé dans des applications particulières (télécommunication, aéronautique), dont les propriétés de haute températures et la résistance à l'oxydation sont supérieures.

7

#### **Néodyme-Fer-Bore (Nd-Fe-B)**

(Nd-Fe-B) ont des performances supérieures au samarium cobalt et ils sont beaucoup moins couteux mais leur tenue à la température est moins bonne (jusqu'à 160 °C)

Ce type d'aimant est utilisé principalement dans les micro-informatiques et les télécommunications. Ils constituent en particulier l'élément central des têtes de lecteurs. Comme le montre la figure ci-dessous.

La figure (1.4) représente la caractéristique de démagnétisation lorsqu'un champ extérieur est appliqué pour s'opposer à l'aimantation résiduelle de déférents aimants :

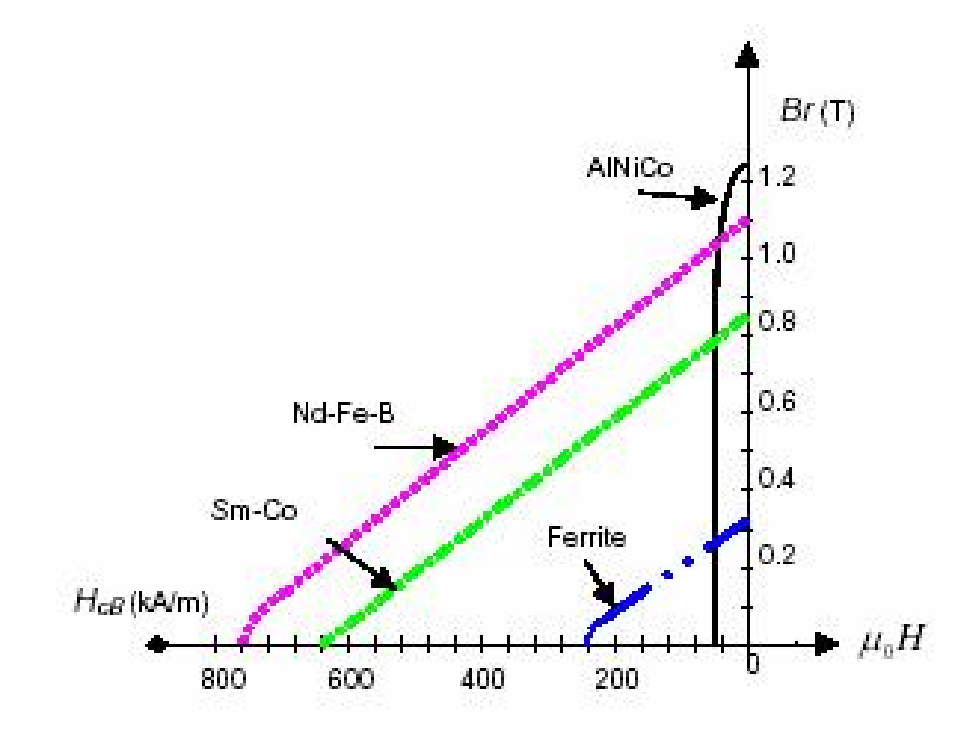

*figure(1.4) :* courbe de désaimantation B(H) des principaux types d'aimants*[2]*

La figure (1.5) montre l'évolution et les perspectives à venir de la densité énergétique des aimants permanents. La valeur maximale actuellement atteinte pour tous les aimants permanents est de 470 kJ/m<sup>3</sup> avec le matériau NdFeB fritté qui fait partie des terres rares. La limite technique estimée pour les aimants en Néodyme est d'environ 485 kJ/m<sup>3</sup>, tandis que pour tous les aimants permanents confondus, il est de 720 kJ/m<sup>3</sup>. Enfin, la limite théorique, mais pratiquement irréalisable, pour tous les aimants permanents est de 960 kJ/m

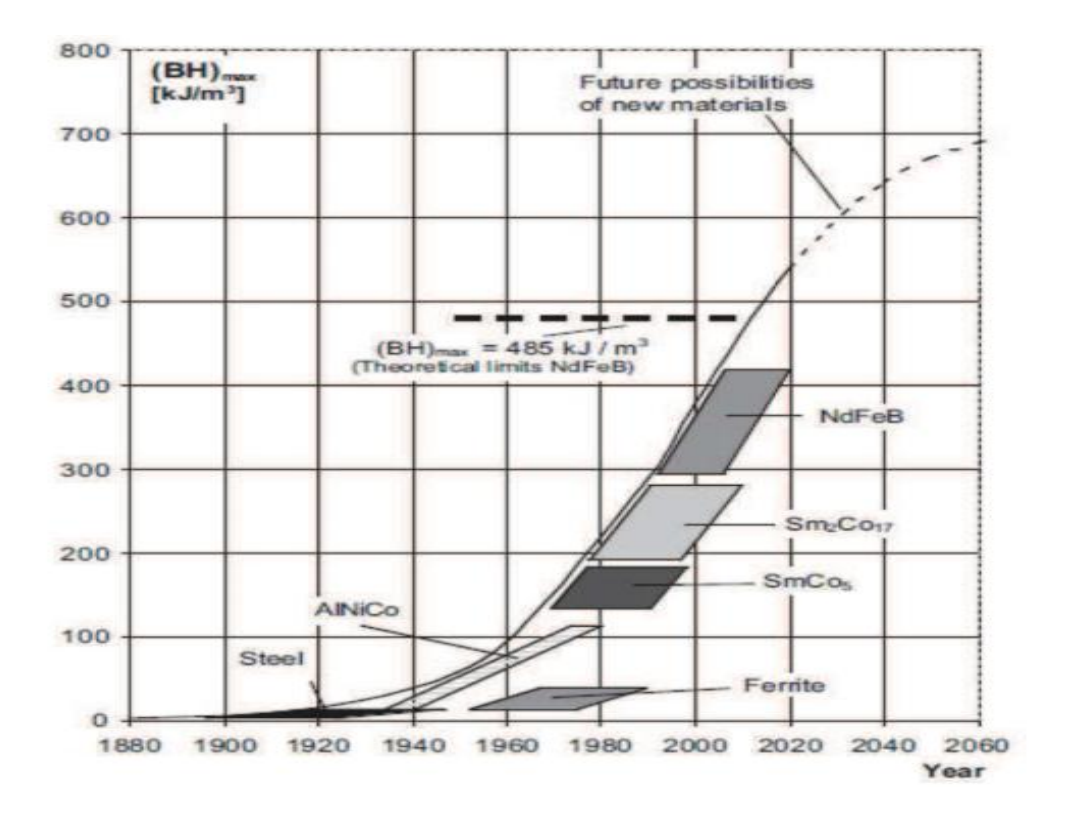

*figure (1.5) :* Evolution et perspective de la densité énergétique des aimants permanents *[19]*

On peut aussi récapituler dans le tableau (1.1) les caractéristiques des différents aimants précédents

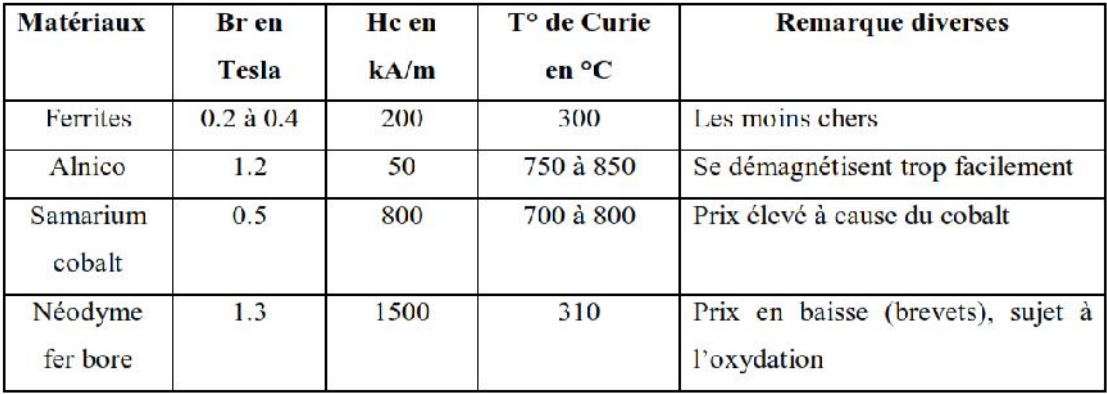

**Tableau (1.1) :** tableau récapitulatif des caractéristiques des aimants *[14].*

#### **I.4 Machines synchrones à aimant permanent**

Les machines synchrones a aimant permanent, utilisées en mode moteurs ou génératrices, sont devenus de plus en plus attractive car elles répondent aux exigences de nouvelles technologies. L'intérêt pour ces machines est dû en grande partie à leur faible perte et à leur robustesse ainsi qu'à leur important couple massique.

#### **I.4.1Constitution de la machine synchrone à aimant permanent(MSAP)**

La machine synchrone est constituée de deux parties, la partie mobile ou rotor constituant l'inducteur et une parie fixe ou stator portant les enroulements constituant l'induit, la mince zone entre les deux parties précédentes est appelée l'entrefer

**Stator :** il est similaire à celui de la machine asynchrone. Il se compose d'un bobinage distribué triphasé, tel que les forces électromotrices générées par la rotation du champ rotorique soient sinusoïdales ou trapézoïdales. Ce bobinage est logé dans les encoches creusées dans le circuit magnétique fixe. Ce dernier est feuilleté afin de réduire les courants de Foucault et de limiter les pertes dans le fer.

Il est généralement construit en tôle à base d'alliage fer-silicium qui permet l'obtention d'une induction élevée *[14]*.

**Rotor :** les enroulements parcourus par un courant continu (dans le cas de la machine a rotor bobiné) sont remplacé par des aimants permanents alternants pôles nord et pôles sud. Le flux inducteur balaye les enroulements statoriques et y induit des forces électromotrices (f-é-m) alternatives *[14]*.L'interaction des champs rotorique et statorique donne naissance au couple électromagnétique.

La figure (1.6) représente une image des parties de la machine synchrone à aimant permanent (le stator et le rotor)

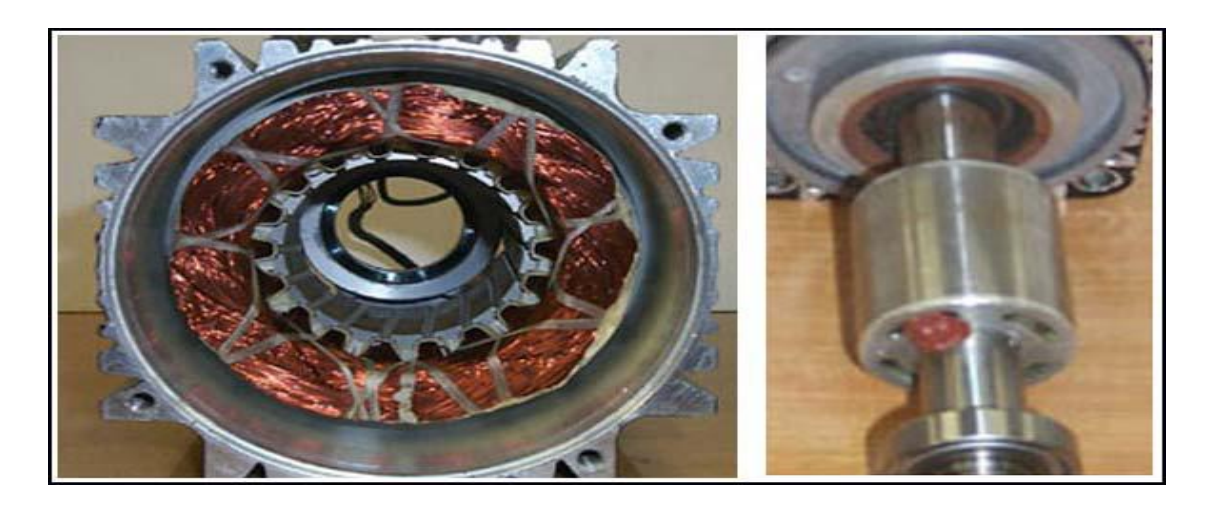

**Stator Rotor**

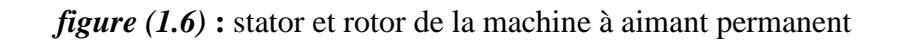

#### **I.4.2 Les rotors des machines synchrones à aimant permanent**

Les machines à aimants permanents peuvent être construites avec plusieurs configurations rotoriques. Leur classification globale en termes de placement des aimants est la suivante *[2]*:

- Aimants en surface
- Aimants insérés
- Aimants enterrés
- Aimants à concentration de flux

#### **I.4.2.1 Machine Synchrone à aimant permanent en surface**

Pour ces types de machines, les aimants sont placés sur le rotor, ils sont aimantés radialement, comme montré sur la figure (1.7.a). Cette configuration du rotor est la plus utilisée.

Le principal avantage de la machine avec des aimants en surface est sa simplicité donc son faible coût de fabrication par rapport à d'autre machines à aimant. L'inconvénient est l'exposition des aimants permanents aux champs démagnétisant. De plus, les aimants sont soumis à des forces centrifuges qui peuvent causer leur détachement du rotor. Parfois, un cylindre externe non ferromagnétique de haute conductivité est utilisé. Il protège les aimants de la désaimantation, de la réaction de l'induit et des forces centrifuges. Ce cylindre peut en plus fournir un couple de démarrage asynchrone et agir comme un amortisseur. Dans le cas des aimants du type terres rares la réactance synchrone dans l'axe *d* et l'axe *q* sont, pratiquement les mêmes *[2] [11]*.

#### **I.4.2.2 Machine Synchrone à aimants permanents insérés**

Comme les machines avec aimants en surface, les aimants du type insérés sont aussi montés sur la surface du rotor. Toutefois, les ouvertures entre les aimants sont partiellement remplies avec le fer, comme montré sur la figure (1.7.b). Le fer entre les aimants permanents crée une saillance et donne un couple reluctant en plus du couple des aimants. La réactance synchrone de l'axe *q* est légèrement supérieure à celle dans l'axe *d [2] [11].*

#### **I.4.2.3 Machine Synchrone à aimants permanents enterrés**

Les machines à aimants enterrés sont des machines avec des aimants intégrés dans le rotor figure(1.7.c) et aimantés radialement. Du fait que la surface du pôle magnétique est plus petite que celle du rotor, l'induction dans l'entrefer est plus faible que l'induction dans l'aimant. La réactance synchrone dans l'axe *d* est plus petite que celle de l'axe *q* .Les aimants dans cette configuration sont très bien protégés contre les forces centrifuges. Cette configuration du rotor est recommandée pour les applications à grandes vitesses *[2] [11]*.

.

#### **I.4.2.4 Machine Synchrone à aimants à concentration de flux**

Une autre façon de placer les aimants permanents dans le rotor est de les enterrer profondément à l'intérieur du rotor. Ici, les aimants sont aimantés dans le sens de la circonférence figure (1.7.d). Les pôles magnétiques se forment alors au niveau des parties ferromagnétiques du rotor par concentration de flux provenant des aimants permanents. L'avantage de cette figure (1.7.d). Les pôles magnétiques se forment alors au niveau des parties ferromagnétiques du<br>rotor par concentration de flux provenant des aimants permanents. L'avantage de cette<br>configuration par rapport aux autres es permanents dans le rotor et d'obtenir ainsi une induction plus forte dans l'entrefer. Comme les machines à aimants permanents intérieurs, les aimants permanents de cette dernière sont aussi bien protégés contre la désaimantation et les contraintes mécaniques. La réactance synchrone sur l'axe- *q*<br>est plus grande que celle de l'axe *d*[2] [11]. est plus grande que celle de l'axe *d[2] [11].*

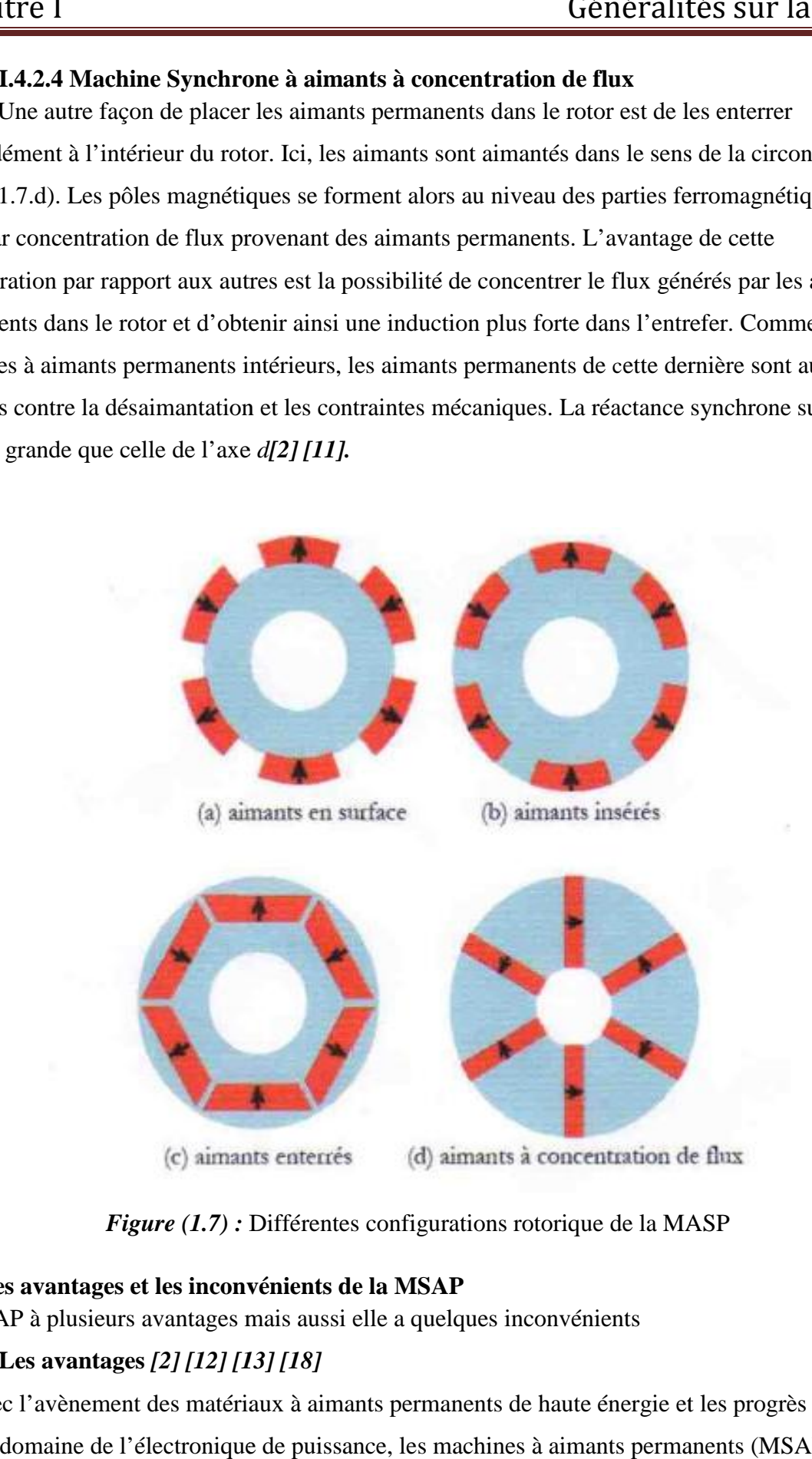

*Figure* (1.7) : Différentes configurations rotorique de la MASP

#### **I.4.3 Les avantages et les inconvénients de la MSAP**

Figure (1.7) : Différentes configurations rotorique de la MAS<br> **I.4.3 Les avantages et les inconvénients de la MSAP**<br>
La MSAP à plusieurs avantages mais aussi elle a quelques inconvénients

#### **Les avantages** *[2] [12] [13] [18]*

Avec l'avènement des matériaux à aimants permanents de haute énergie et les progrès réalisés dans le domaine de l'électronique de puissance, les machines à aimants permanents (MSAP) ont

connu ces dernières années un grand essor. Ils ont été adoptés dans de nombreuses applications de hautes performances qu'on va citer ultérieurement dans le paragraphe 1.3.5 .Pour toutes ces applications, les machines à aimants permanents sont parfois préférables aux autres machines traditionnelles, telles que les machines à courant continu, les moteurs synchrones classiques et les moteurs asynchrones et en particulier pour les applications spécifiques (servomoteur à vitesse variable). A titre d'illustration, quelques avantages des machines à aimants permanents, sont cités ci-dessous :

- L'absence d'enroulement rotorique annule les pertes joules au niveau du rotor.
- Le couple volumique et la puissance massique importante permettent une meilleure compacité.
- L'absence des collecteurs et des balais simplifie la construction et l'entretien.
- La densité de flux, relativement élevée dans l'entrefer, assure une très bonneperformance dynamique.
- Possibilité de supporter des surcharges transitoires importantes et un bon comportement dynamique en accélération et en freinage.
- Très bon rendement et un facteur de puissance élevé (proche de l'unité)*[14]*.
- Grande fiabilité.
- Fonctionnement à très haute vitesses *[14]*. .
- **Les inconvénients**
- Coût élevé (à cause du prix des aimants).
- Problème de tenue en température des aimants
- Risque de démagnétisation irréversible des aimants par la réaction d'induit.
- Impossibilité de régler l'excitation.
- Pour atteindre des vitesses élevées, il est nécessaire d'augmenter le courant statorique afin de démagnétiser la machine. Ceci entraînera inévitablement une augmentation des pertes statoriques par effet Joule.
- La non-régulation de ce flux ne permet pas une souplesse de contrôle sur une très large plage de vitesse.
- Influence des vibrations et des chocs sur la structure de la machine.

#### **I.4.4 Les domaines d'application**

Il est utilisé pour les entrainements qui nécessitent une vitesse de rotation constante, tels que les grands ventilateurs, les compresseurs et les pompes centrifuges, et grâce au développement de

l'électronique de puissance, l'association machine à aimants convertisseur de puissance a trouvé de nombreuses applications dans les domaines très divers tels que la robotique, la technologie de l'espace et dans d'autres applications plus particulières *[17]*, comme :

- les équipements domestiques (machine à laver le linge),
- les automobiles,
- les équipements de technologie de l'information (DVD drives),
- les outils électriques, jouets, système de vision et ses équipements,
- les équipements de soins médicaux et de santé (fraise de dentiste),
- les servomoteurs,
- la production d'électricité,
- la propulsion des véhicules électriques et la propulsion des sous-marins
- les machines-outils,

Elles sont utilisées pour des puissances allant de la gamme des microwatts à celle des mégawatts. La figure (1.8) illustre quelques applications de ces machines.

Toutefois leur domaine d'utilisation privilégié reste les puissances à quelques dizaines de Kilowatts ou l'aimant permanent permet d'obtenir à taille égale, une induction dans l'entrefer plus élevée que les machines à rotor bobiné *[15]*.

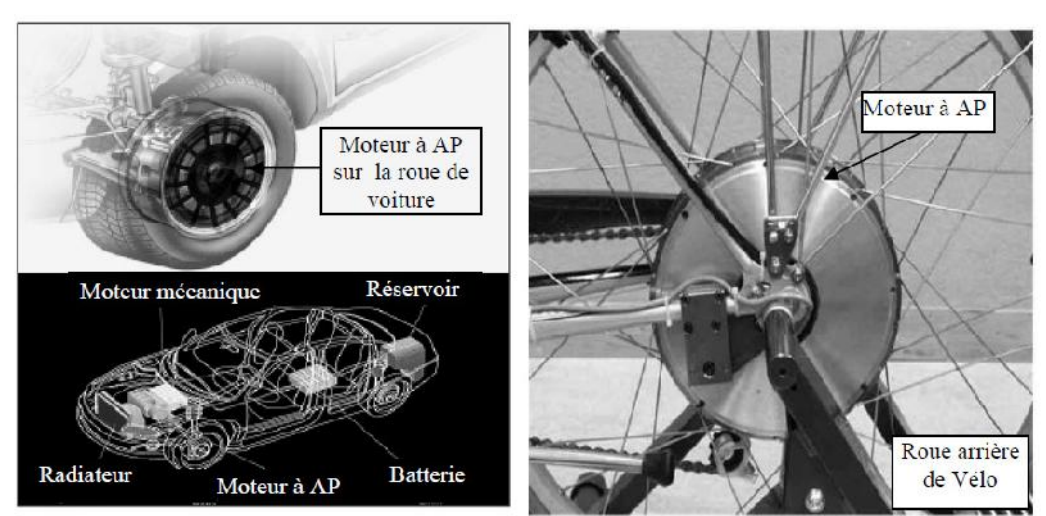

(a) : Voiture Hybride

(b) : Vélo électrique

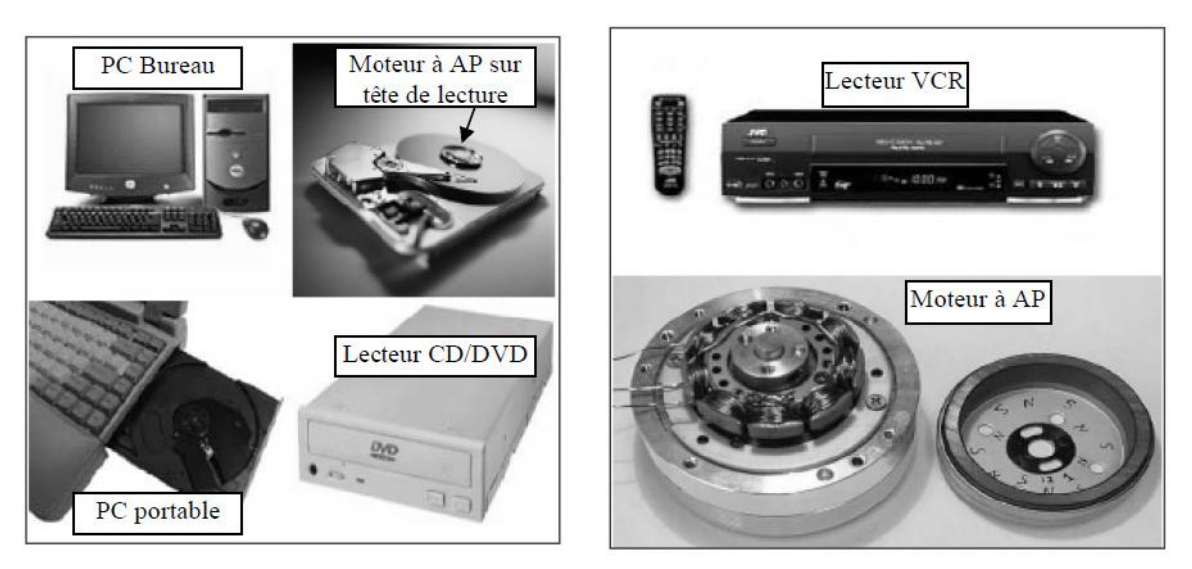

(c): Lecteurs CD/DVD et disque dur de PC

(d): Lecteur vidéo, VCR

*Figure(1.8)* : Principales applications des machines synchrones à aimants permanents

#### **I.4.5 Fonctionnement de la machine synchrone à aimant permanent(MSAP)**

La machine synchrone à aimant permanent est une machine réversible donc elle peut fonctionner en deux modes (mode génératrice et mode moteur)

#### **fonctionnement en mode génératrice (GSAP)**

Les alternateurs à base des machines synchrones sont la source primaire de toute énergie électrique. Entrainées par des turbines hydrauliques, à vapeur ou éoliennes, ces machines constituent les plus gros convertisseurs d'énergie au monde. Elles transforment l'énergie mécanique en énergie électrique avec des puissances allant jusqu'à 1500 MW *[16]*.

L'inducteur de la génératrice synchrone, entrainé mécaniquement, crée un champ à répartition spatial variable dans les bobinages statoriques. Les forces-électro-motrices (f-é-m) dans ces bobinages provoquent la circulation des courants induits qui créent à leur tour un champ statorique dans l'entrefer qui tourne à la même vitesse que celui de champ inducteur

#### **fonctionnement en mode Moteur (MSAP)**

Parmi les moteurs à courant alternatif utilisés dans les entrainements, le moteur synchrone à aimants permanents reste un bon candidat. Son choix devient attractif et concurrent àcelui des moteurs asynchrones grâce à l'évolution des aimants permanents et les progrès réalisés dans le domaine de l'électronique de puissance.

Il permet donc une conversion électromécanique de l'énergie. Le stator de celui-ci est alimenté par un réseau triphasé. Il produit ainsi un champ tournant qui entraîne le rotor. La vitesse de rotation du rotor est égale à la vitesse de synchronisme. Elle est donc directement proportionnelle à la fréquence d'alimentation du stator.

#### **I.4.6 Alimentation de la machine à aimant permanent**

Ces machines sont regroupées en deux grandes familles ; les machines dont la f-é-m est sinusoïdale et des machines dont la f-é-m est trapézoïdale *[14]*.

#### **Moteur à f-é-m trapézoïdale**

Pour les machines à f-é-m dite trapézoïdale, la forme du courant la plus appropriée est de type à 120°. Les actionneurs correspondant à ce type d'alimentation sont communément appelés actionneur à courant continu sans balais (BDCM : Brushless Direct Current Motors) ou machines synchrones autopilotées à aimants permanents. Leur commande est simple car leur autopilotage consiste à alimenter à tout instant deux phases et cette commande nécessite uniquement une seule boucle de courant et un capteur de position de faible résolution. Des techniques de minimisation des ondulations de couple sont généralement nécessaires. Les BDCM sont utilisés pour les applications à basse performances (peu sensible au couple) comme les pompes et les ventilateurs.

#### **Moteur à f-é-m sinusoïdale**

Pour obtenir un couple constant, les courants d'alimentation doivent être également sinusoïdaux, les actionneurs correspondants à cette famille sont appelés actionneurs synchrones (PMSM : Permanent Magnet Synchronous Motors)

Le pilotage du moteur en courants sinusoïdaux permet de supprimer les commutations brutales (source de bruit) et d'obtenir une meilleure régularité du couple moteur. Les PMSM sont utilisé pour les applications à grande performances qui demande une grande qualité de couple.

#### **I.5 Conclusion**

Dans ce chapitre nous avons présenté des généralités sur la machines synchrone à aimant permanent en se basant sur les caractéristiques et les différents types des aimants permanents qui constituent un élément fondamental pour ce type de machine, les différentes structures des aimants sur le rotor, les avantages et les inconvénients ainsi que les domaines d'applications de la MSAP, et en fin nous avons présenté l'alimentation de la machine MSAP

Le chapitre suivant sera consacré à la modélisation et la mise en équation de la MSAP

# **II.1 Introduction**

L'étude du comportement d'une machine électrique est une tâche difficile et nécessite avant tout, une bonne connaissance de son modèle dynamique afin de bien prédire, par voie de simulation, son comportement dans les différents modes de fonctionnement envisagés .

Parmi les machines à courant alternatif utilisés la machine synchrone à aimant permanent reste un bon candidat pour l'utilisation industrielle Son choix devient attractif et concurrent de celui des moteurs asynchrones grâce à l'évolution des aimants permanents. Cela leur a permis d'être utilisés comme inducteur dans les machines synchrones offrant ainsi, non seulement d'augmenter la densité d'énergie de ces machines, mais aussi de réduire leurs dimensions et leurs pertes par rapport aux autres type de machine , alors beaucoup davantage, entre autres, une faible inertie et un couple massique élevé .

Dans ce chapitre, nous allons présenter la modélisation de la machine synchrone à aimants permanents, on définit les équations électriques et mécaniques qui régissent le fonctionnement de la MSAP toute en spécifiant le modèle à utiliser pour modéliser notre système d'équations cependant on va exploiter le modèle de Park afin d'opérer la synthèse de la simulation de cette MSAP dans le troisième chapitre.

# **II.2 Structure générale d'une MSAP**

La structure générale d'une machine synchrone bipolaire à aimants permanents est présentée par la figure *(II.1)*

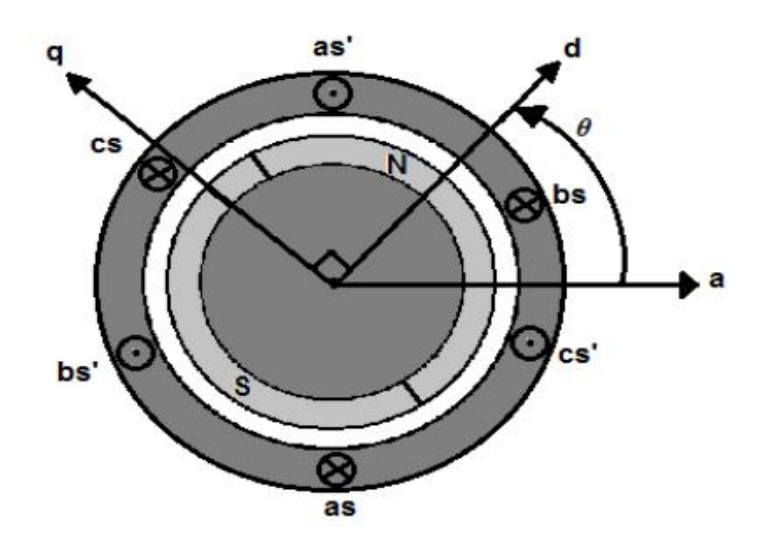

#### *Figure (II.1)* schéma d'une machine synchrone à aimant permanent de surface *[21]*

La machine que nous allons étudier par la mise en équations correspond à la structure représentée par la figure (II.1). C'est une machine synchrone triphasée bipolaire (nombre de pairs de pole p=1), dont le rotor est muni d'un système d'aimants permanents, assurant une répartition d'induction sinusoïdale dans l'entrefer. Ce rotor ne comporte pas le système d'amortisseurs, ni des pièces polaires. L'absence de ces pièces polaires donne à la machine la structure d'une machine à pôles lisse. Le stator comporte trois axes a, b, c identiques et décalés entres eux d'un angle électrique de  $2/3$ . Par convention le rotor est lié à deux axes caractéristiques :

• L'axe d'aimantation rotorique, noté (d), il est appelé axe direct ou encore longitudinal.

• L'axe interpolaire (q), appelé axe en quadrature ou transversal. Il est déphasé de  $\frac{1}{2}$  en avant, par rapport à l'axe d. La position de rotor est repérée par l'angle électrique que fait son axe (d) avec l'axe immobile de la phase (a) du stator *[24]*.

# **II.3 Hypothèses simplificatrices**

Les phénomènes physiques inhérents au fonctionnement du système peuvent être partiellement ou totalement pris en compte dans un modèle. Ils découlent plusieurs niveaux de modélisation liés aux hypothèses simplificatrices associées. Plus le nombre d'hypothèses est grand, plus simple sera le modèle. Cela permet une étude et une exploitation plus aisée. Ces simplifications proviennent des propriétés des machines à courant alternatif *[20].*Dans ce but, on adopte les suppositions suivantes :

• La saturation est négligée, il en résulte que les inductances propres et mutuelles sont indépendantes des courants qui circulent dans les différents enroulements, ce qui permet d'avoir des relations linéaires entre les flux et les courants

• Les f.m.m. sont réparties sinusoïdalement dans l'entrefer de la machine, il y a une symétrie par rapport à l'axe magnétique des enroulements;

• On ne tient pas compte de l'hystérésis et les pertes par courants de Foucault dans les parties magnétiques;

• La variation des résistances en fonction de la température est négligeable.

# **II.4 Mise en équation**

**II.4.1 Mise en équation de la MSAP dans le repère ''abc'' (mode moteur)** La figure (II .2) représente schématiquement la MSAP considérée dans le repère fixe abc

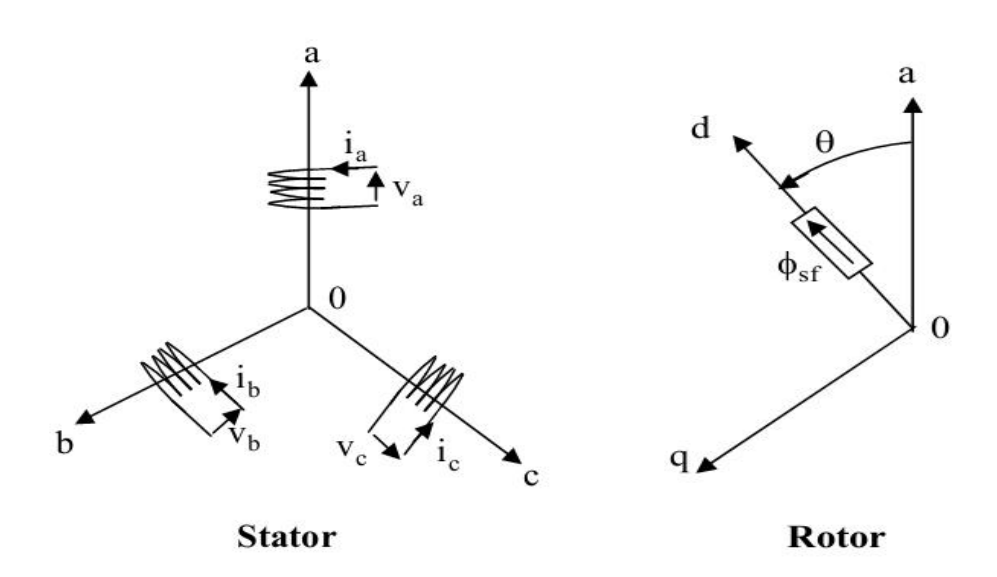

*Figure (II.2)* Représentation d'une MSAP dans le repère triphasé

#### **II.4.1.1 Équations de tension et de flux**

Les équations électriques régissant le fonctionnement de la machines dans un repère lié au stator (a, b, c) s'écrivent sous forme matricielle suivante :

$$
\begin{bmatrix} v_a \\ v_b \\ v_c \end{bmatrix} = \begin{bmatrix} R_s & 0 & 0 \\ 0 & R_s & 0 \\ 0 & 0 & R_s \end{bmatrix} \begin{bmatrix} i_a \\ i_b \\ i_c \end{bmatrix} + \frac{d}{dt} \begin{bmatrix} \varphi_a \\ \varphi_b \\ \varphi_c \end{bmatrix} (I.1)
$$

On peut aussi l'écrire sous la forme matricielle condensée comme suit :

$$
[\nu_s] = [R_s] [i_s] + \frac{d[\varphi_s]}{dt}
$$
 (I.2)

Avec

$$
\begin{bmatrix} \nu_s \end{bmatrix} = \begin{bmatrix} \nu_a \\ \nu_b \\ \nu_c \end{bmatrix}
$$
: vector tensions statoriques

$$
[i_s] = \begin{bmatrix} i_a \\ i_b \\ i_c \end{bmatrix}
$$
: vector courants statoriques

$$
[R_s] = \begin{bmatrix} R_s & 0 & 0 \\ 0 & R_s & 0 \\ 0 & 0 & R_s \end{bmatrix}
$$
: Résistances des phases statoriques

$$
\varphi_{s} = \begin{bmatrix} \varphi_{a} \\ \varphi_{b} \\ \varphi_{c} \end{bmatrix}
$$
: Vector flux des phases statoriques

Le vecteur des flux totalisés  $\varphi_{s}$  des phases statoriques s'écrit dans le repère lié au stator sous la forme matricielle condensée suivante :

$$
\varphi_{S} = \text{[L]} \text{[i]} + \left[ \varphi_{f} \right] \tag{I.3}
$$

Avec

$$
[L] = [L_{so}] + [L_{s1}] \text{ et } [\varphi_f] = [\varphi_{fa}, \varphi_{fb}, \varphi_{fc}]^{\text{T}} \text{ (I.4)}
$$

[L]: Matrice inductance (propre et mutuelle statorique).

 $[\varphi_f]$ : Vecteur du flux créer par les aimants permanents à travers les enroulements statoriques

Dans la machine à pole saillants la matrice des inductances propres statoriques [L] est en fonction de la position du rotor, elle contient deux termes :  $L_{so}$  qui est constant, et  $L_{s1}(\theta)$ qui est en fonction de l'angle =  $p.\theta_m$ , étant l'angle électrique et  $_m$  est la position mécanique du rotor par rapport au stator

Le rotor étant supposé lisse, les inductances ne dépendent pas de sa position car elles sont en fonction de l'entrefer qui est constant durant le mouvement de la machine et comme il n'y pas une liaison de neutre ce qui implique que la somme des courants des phases statoriques est nulle

Donc  $[L_{s1}] = 0$ 

Alors

$$
[L] = [L_{so}] = \begin{bmatrix} L_{aa} & M_{ab} & M_{ac} \\ M_{ba} & L_{bb} & M_{bc} \\ M_{ca} & M_{cb} & L_{cc} \end{bmatrix}
$$
 (I.5)

Comme les phases sont symétriques et les inductances sont indépendantes de la position de rotor on peut écrire

$$
L_{aa} = L_{bb} = L_{cc} = L_s
$$

$$
M_{ab} = M_{ac} = M_{bc} = M_{ba} = M_{ca} = M_{cb} = M_s
$$

Donc Le système (I.5) devient

$$
[L] = \begin{bmatrix} L_s & M_s & M_s \\ M_s & L_s & M_s \\ M_s & M_s & L_s \end{bmatrix}
$$
 (I.6)

En vertu de l'hypothèse d'une répartition spatiale sinusoïdale de l'induction, les flux induits par les aimants dans les trois phases statoriques `a, b, c` sont donnés par :

$$
\begin{cases}\n\varphi_{fa} = \varphi_{max} \cdot \cos \theta \\
\varphi_{fb} = \varphi_{max} \cdot \cos(\theta - \frac{2\pi}{3}) \\
\varphi_{fc} = \varphi_{max} \cdot \cos(\theta - \frac{4\pi}{3})\n\end{cases}
$$
\n(1.7)

 $\varphi_{max}$ est le flux maximum produit par l'aimant dans les enroulements statoriques

Le flux produit dans chaque enroulement statorique est la somme des quatre termes. Comme exemple, pour la phase `a`, le flux ` $\varphi_a$  `est la somme des termes :

 $\varphi_{aa} = L_s \cdot i_a$ : Flux propre produit par la phase a et traversant la phase a  $\varphi_{ba} = M_s$ ,  $i_b$ : Flux mutuel produit par la phase b et traversant la phase a  $\varphi_{ca} = M_s \cdot i_c$ : Flux mutuel produit par la phase c et traversant la phase a  $\varphi_{fa}$ : Flux mutuel de l'aimant traversant la phase 'a'

L'expression du flux total dans la phase `a`est donnée par :

$$
\varphi_a = \varphi_{aa} + \varphi_{ba} + \varphi_{ca} + \varphi_{fa} = L_s.i_a + M_s.(i_b + i_c) + \varphi_{fa}
$$

De même pour les deux autres phases b et c

$$
\varphi_b = \varphi_{bb} + \varphi_{ab} + \varphi_{cb} + \varphi_{fb} = L_s.i_b + M_s.(i_a + i_c) + \varphi_{fb}
$$

$$
\varphi_c = \varphi_{cc} + \varphi_{ac} + \varphi_{bc} + \varphi_{fc} = L_s.i_c + M_s. (i_b + i_a) + \varphi_{fc}
$$

En remplaçant les expressions des flux dans le système(I.2) des tensions. On obtient :

$$
\begin{cases}\nv_a = R_s \cdot i_a + L_s \cdot \frac{di_a}{dt} + M_s \cdot \frac{di_b}{dt} + \text{Ms} \cdot \frac{di_c}{dt} + \frac{d\varphi_{fa}}{dt} \\
v_b = R_s \cdot i_b + L_s \cdot \frac{di_b}{dt} + M_s \cdot \frac{di_a}{dt} + \text{Ms} \cdot \frac{di_c}{dt} + \frac{d\varphi_{fb}}{dt} \\
v_c = R_s \cdot i_c + L_s \cdot \frac{di_c}{dt} + M_s \cdot \frac{di_a}{dt} + \text{Ms} \cdot \frac{di_b}{dt} + \frac{d\varphi_{fc}}{dt}\n\end{cases} (I.8)
$$

Du fait que la machine est équilibrée à neutre isolé, on a  $(i_{\alpha}+i_{\beta}+i_{c}=0)$ , d'où l'expression du flux dans la phase `a`se réduit alors à *[25]* :

$$
\varphi_a = (L_s \cdot M_s) . i_a + \varphi_{fa} = L_{sc} i_a + \varphi_{fa}
$$

 $L_{sc} = (L_s - M_s)$ : L'inductance cyclique d'un enroulement statorique.

Par conséquent, les expressions des flux dans les phases (b et c) on aura le système suivant :

$$
\varphi_a = L_{sc} i_a + \varphi_{fa}
$$
\n
$$
\varphi_b = L_{sc} i_b + \varphi_{fb}
$$
\n
$$
\varphi_c = L_{sc} i_c + \varphi_{fc}
$$
\n(1.9)

En remplaçant les expressions des flux dans le système des tensions. On obtient :

$$
\int V_a = R_s \dot{A}_a + L_{sc} \frac{di_a}{dt} + \frac{d\varphi_{fa}}{dt}
$$

$$
V_b = R_s \dot{t}_b + L_{sc} \frac{di_b}{dt} + \frac{d\varphi_{fb}}{dt}
$$
 (I.10)

$$
V_c = R_s \dot{I}_c + L_{sc} \frac{di_c}{dt} + \frac{d\varphi_{fc}}{dt}
$$

Le troisième terme du système d'équation représente les forces électromotrices (f.é.m) ou les tensions induites par les aimants rotorique dans chaque phase statorique.

L'expression de la f.é.m de la phase (a) s'écrit :

$$
e_a = \frac{d\varphi_{fa}}{dt} = \frac{d\varphi_{fa}}{d\theta} \cdot \frac{d\theta}{dt} = e_{fa} \cdot \omega_r
$$

$$
Avec \quad e_{fa} = \frac{d\varphi_{fa}}{d\theta}
$$

Et de la même façon pour les deux autres phases on obtient alors le système suivant :

$$
\begin{cases}\ne_{a} = \frac{d\varphi_{fa}}{dt} = \frac{d\varphi_{fa}}{d\theta} \frac{d\theta}{dt} = e_{fa}.\omega_{r} \\
e_{b} = \frac{d\varphi_{fb}}{dt} = \frac{d\varphi_{fb}}{d\theta} \frac{d\theta}{dt} = e_{fb}.\omega_{r} \\
e_{c} = \frac{d\varphi_{fc}}{dt} = \frac{d\varphi_{fc}}{d\theta} \frac{d\theta}{dt} = e_{fc}.\omega_{r}\n\end{cases} (I.11)
$$

 $\theta$ : Angle de rotation électrique

$$
\omega = \text{ .p} = \frac{d\theta}{dt}
$$
: vitesse de rotation électric

Les grandeurs  $e_{fa}$ ,  $e_{fb}$ ,  $e_{fc}$  représentent les f.é.m par unité de vitesse ou les variations par rapport à la position rotorique du flux envoyé par les aimants à travers les phases statoriques (a,b,c) donc le système d'équation devient :

$$
\begin{cases}\nv_a = R_s \cdot i_a + L_{sc} \cdot \frac{dI_a}{dt} + e_{fa} \cdot \omega_r \\
v_b = R_s \cdot i_b + L_{sc} \cdot \frac{dI_b}{dt} + e_{fb} \cdot \omega_r\n\end{cases}
$$
\n(1.12)
$$
v_c = R_s . i_c + L_{sc} . \frac{dI_c}{dt} + e_{fc} . \omega_r
$$

Ce dernier système s'écrit sous la forme matricielle suivante :

$$
\begin{bmatrix} v_a \\ v_b \\ v_c \end{bmatrix} = \begin{bmatrix} R_s & 0 & 0 \\ 0 & R_s & 0 \\ 0 & 0 & R_s \end{bmatrix} \begin{bmatrix} i_a \\ i_b \\ i_c \end{bmatrix} + \frac{d}{dt} \begin{bmatrix} L_{sc} & 0 & 0 \\ 0 & L_{sc} & 0 \\ 0 & 0 & L_{sc} \end{bmatrix} \cdot \begin{bmatrix} i_a \\ i_b \\ i_c \end{bmatrix} + \omega_r \begin{bmatrix} e_{fa} \\ e_{fb} \\ e_{fc} \end{bmatrix} \tag{I.13}
$$

On remarque que le système (I.13) engendre des équations non-linéaires. Pour simplifier ce problème, on utilise la transformation de Park qui, par une transformation appliquée aux variables réelles (tensions, courants et flux), permet d'obtenir des variables fictives appelées les composantes d-q. Du point de vue physique, cette transformation est interprétée comme étant une substitution des enroulements immobiles (a, b, c) par des enroulements (d, q) tournant avec le rotor Cette transformation ne facilite pas seulement les solutions des équations mais aussi facilite l'application et la mise en œuvre de la commande *[29][25]*.

#### **II.4.1.2 Equation mécanique**

La dynamique du rotor est définie par l'équation suivante :

$$
\mathbf{J} \cdot \frac{d\Omega}{dt} = C_{em} - C_r - C_f. \tag{I.14}
$$

 $C_f = f_c.$  (I.15)

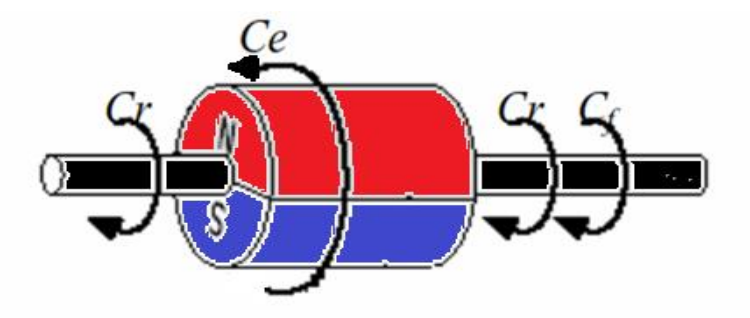

*Figure (2.3)*:Les différents couples qui agissent sur le rotor

Avec :

$$
\Omega = \frac{r}{p}
$$
: vitesse de rotation de la machine (vitesse mécanique) ;

C<sup>r</sup> : Couple résistant ;

Cem : Couple électromagnétique ;

C<sup>f</sup> : Couple de frottement ;

J : moment d'inertie de la machine tournante

p : nombre de paires de pôles ;

r : Vitesse électrique du rotor ;

f. : Coefficient de frottement.

### **II.4.2 Transformation triphasé- diphasé**

### **II.4.2.1 Principe de la transformation de Park**

Les modèles des machines électriques les plus utilisés sont basés sur la transformation de Park, qui est définie par la matrice  $[P(\theta)]$ .C'est une transformation mathématique destinée à transformer le circuit triphasé fixe de la machine en un circuit biphasé ou les enroulements statoriques sont fixés au référentiel rotor défini par l'axe d et q, la transformation de Park fait correspondre aux variable réelles statoriques leurs composantes direct d'axe d et transversal d'axe q elle rapporte les équations électriques à un système cartésien d'axes dq. Dans le repère classique il y a trois axes (a, b, c) orientés suivant les axes des trois enroulements statoriques de la machine. D'habitude, l'axe a est considéré comme référence. Quant au rotor, on a toujours un seul axe pour la machine synchrones à aimants permanents et donne la position du rotor par apport au stator. Les trois enroulements du stator peuvent être remplacés par deux enroulements fictifs à  $/2$  dans l'espace et alimentés par des courants à  $/2$  dans le temps. Les deux enroulements virtuels sont disposés sur les l'axes d et q, où dans le cas de la MSAP l'axe d est orienté suivant le rotor, Pour passer du système triphasé, abc, au système biphasé, dq,(réciproquement) il faut utiliser les relations suivantes :

 $[X_{dqo}] = [P(\theta)]. [X_{abc}]$ 

 $[X_{abc}] = [P(\theta)]^1$ .  $[X_{dqo}]$  (I.16)

Tel que :

## $[P(\theta)]$ : la matrice de Park

On peut distinguer deux types de transformations de Park ; celle qui conserve les amplitudes et celle qui conserve la puissance (dite aussi Park normalisée)

## **II.4.2.2 Matrice de Park qui conserve les amplitudes**

Matrice de Park  $[P(\theta)]$  qui conserve les amplitudes est la suivante :

$$
[\mathbf{P}(\theta)] = \frac{2}{3} \begin{bmatrix} \cos \theta & \cos(\theta - \frac{2\pi}{3}) & \cos(\theta + \frac{2\pi}{3}) \\ -\sin(\theta) & -\sin(\theta - \frac{2\pi}{3}) & -\sin(\theta + \frac{2\pi}{3}) \\ \frac{1}{2} & \frac{1}{2} & \frac{1}{2} \end{bmatrix}
$$
(I.17)

Cette matrice permet de passer du référentiel (abc) fixe lie au stator au référentiel (dqo) mobile avec une vitesse  $\omega$ 

Les sens des axes a, b, c sont obtenus à partir des axes (d, q) à travers la transformation inverse de Park  $[P(\theta)]^1$ . La matrice inverse est donnée par :

$$
[\mathbf{P}(\theta)]^1 = \begin{bmatrix} \cos \theta & -\sin(\theta) & 1 \\ \cos(\theta - \frac{2\pi}{3}) & -\sin(\theta - \frac{2\pi}{3}) & 1 \\ \cos(\theta + \frac{2\pi}{3}) & -\sin(\theta + \frac{2\pi}{3}) & 1 \end{bmatrix}
$$
(I.18)

Cette matrice permet le passage inverse c'est à dire du référentiel (dq) au référentiel (abc)

Dans le cas particulier ou  $\theta$  = 0cette matrice va-nous donner la matrice de Clark et Clark inverse respectivement qui permet le passage entre les deux référentiel abc et qui est un repère diphasé orthogonal mais qui est lié au stator

$$
\begin{cases}\n[X_{\alpha\beta o}]=[C]\cdot [X_{abc}]\n\end{cases}
$$
\n
$$
[X_{abc}]=[C]^{-1}\cdot [X_{\alpha\beta o}]
$$
\n(1.19)

Avec

[C]=[P (0)] = 
$$
\frac{2}{3}
$$
  $\begin{bmatrix} 1 & -\frac{1}{2} & -\frac{1}{2} \\ 0 & \sqrt{\frac{2}{3}} & -\sqrt{\frac{2}{3}} \\ \frac{1}{2} & \frac{1}{2} & \frac{1}{2} \end{bmatrix}$  matrice de Clark (I.20)  
\n[C]<sup>-1</sup>=[P (0)]<sup>-1</sup> =  $\begin{bmatrix} 1 & 0 & 1 \\ -\frac{1}{2} & \sqrt{\frac{2}{3}} & 1 \\ -\frac{1}{2} & -\sqrt{\frac{2}{3}} & 1 \end{bmatrix}$ matrice de Clark inverse (I.21)

### **II.4.2.3 Matrice de Park qui conserve les puissances**

La matrice de Park normalisée nous permet de conserver les puissances et elle est comme suit :

$$
[\mathbf{P}(\theta)] = \sqrt{\frac{2}{3}} \begin{bmatrix} \cos \theta & \cos(\theta - \frac{2\pi}{3}) & \cos(\theta + \frac{2\pi}{3}) \\ -\sin(\theta) & -\sin(\theta - \frac{2\pi}{3}) & -\sin(\theta + \frac{2\pi}{3}) \\ \frac{1}{\sqrt{2}} & \frac{1}{\sqrt{2}} & \frac{1}{\sqrt{2}} \end{bmatrix} \tag{I.22}
$$

Et Park inverse :

$$
[\mathbf{P}(\theta)]^1 = \sqrt{\frac{2}{3}} \begin{bmatrix} \cos \theta & -\sin(\theta) & \frac{1}{\sqrt{2}} \\ \cos(\theta - \frac{2\pi}{3}) & -\sin(\theta - \frac{2\pi}{3}) & \frac{1}{\sqrt{2}} \\ \cos(\theta + \frac{2\pi}{3}) & -\sin(\theta + \frac{2\pi}{3}) & \frac{1}{\sqrt{2}} \end{bmatrix}
$$
(1.23)

Le cas particulier :  $\theta$  = 0cette matrice va nous conduit à la matrice de Concordia et Concordia inverse respectivement qui permettent le passage entre les deux référentiel abc et qui est un repère diphasé orthogonal mais qui est fixe comme l'indique le système d'équation suivant

$$
[X_{\alpha\beta o}] = [T]. [X_{abc}]
$$
\n
$$
[X_{abc}] = [T]^{-1}. [X_{\alpha\beta o}]
$$
\n
$$
(I.24)
$$

[T] = [P (0)] = 
$$
\sqrt{\frac{2}{3}}\begin{bmatrix} 1 & -\frac{1}{2} & -\frac{1}{2} \\ 0 & \sqrt{\frac{2}{3}} & -\sqrt{\frac{2}{3}} \\ \frac{1}{\sqrt{2}} & \frac{1}{\sqrt{2}} & \frac{1}{\sqrt{2}} \end{bmatrix}
$$
  
\n[T]<sup>-1</sup>=[T]<sup>T</sup> = [P (0)]<sup>T</sup> =  $\sqrt{\frac{2}{3}}\begin{bmatrix} 1 & 0 & \frac{1}{\sqrt{2}} \\ -\frac{1}{2} & \sqrt{\frac{2}{3}} & \frac{1}{\sqrt{2}} \\ -\frac{1}{2} & -\sqrt{\frac{2}{3}} & \frac{1}{\sqrt{2}} \end{bmatrix}$ 

 $\overline{a}$ 

Matrice de Concordia (I.25)

Matrice de Concordia inverse (I.26)

### **II.4.2.4 Passage du repère au repère** dq

Le passage des composantes aux composantes dq est donné par une matrice de rotation [R] exprimée par :

$$
\begin{cases}\n[X_{dq}] = [R(\theta)][X_{\alpha\beta}] \\
[X_{\alpha\beta}] = [R(\theta)]^{-1}[X_{dq}]\n\end{cases}
$$
\n(I.27)

Avec

$$
[\mathbf{R}(\theta)] = \begin{bmatrix} \cos(\theta) & -\sin(\theta) \\ \sin(\theta) & \cos(\theta) \end{bmatrix}
$$
 (I.28)

$$
[\mathbf{R}(\theta)]^{-1} = [\mathbf{R}(-\theta)] = \begin{bmatrix} \cos(\theta) & \sin(\theta) \\ -\sin(\theta) & \cos(\theta) \end{bmatrix}
$$
(I.29)

On remarque que la double transformation appliquant la matrice de Clark ou Concordia suivie par la matrice de rotation va nous donner respectivement la matrice de Park ou Park normalisée

## **II.4.3 Le choix du référentiel [37]**

Pour étudier les différents régimes de la machine synchrones à aimants permanents, on peut utiliser trois systèmes d'axes de coordonnées du plan d'axes (d, q)*[2]* :

#### **II.4.3.1 Référentiel lié au stator**

Dans ce référentiel, les axes *(d, q)* sont fixés par rapport au stator, dans ce cas la phase *a* et *d* coïncident. Ce référentiel est mieux adapté pour travailler avec les grandeurs instantanées. L'utilisation de ce référentiel permet d'étudier les régimes de démarrages et de freinages des machines à courants alternatif.

#### **II.4.3.2 Référentiel lié au rotor**

Dans ce référentiel, les axes *(d, q)* sont fixés par rapport au rotor (tournant à une vitesse *ω)*. L'utilisation de ce système permet d'étudier les régimes de démarrages et transitoires dans les machines synchrones et asynchrones.

#### **II.4.3.3 Référentiel lié au champ tournant**

Dans ce référentiel, les axes *(d, q)* sont immobiles par rapport au champ tournant électromagnétique créé par les enroulements du stator. Ce référentiel est généralement utilisé dans le but de prévoir l'application d'une commande de vitesse, de couple, etc. puisque les grandeurs dans ce référentiel sont de forme continue.

### **II.4.4 Modèle de la MSAP dans le repère de Park (d,q)**

L'étude des machines électriques à partir de la transformée de Park a déjà été longuement traitée dans plusieurs ouvrages et publications spécialisées (Chatelain 1983 [30] ; Krause et al 1995 [31] ; Barret 1987 [32]; Le senne et al 1981 [33], Boldea et al 1986 [34]; Kundur 1994 [35] ) La mise en équation de la machine synchrone triphasée conduit à des équations différentielles à coefficients variables. L'étude analytique du comportement du système est alors complexe, vu le grand nombre de variables. On utilise des transformations mathématiques qui permettent de décrire le comportement de la machine à l'aide d'équations différentielles à coefficients constants. La transformation de Park permet d'obtenir un système équivalent formé de trois enroulements orthogonaux, deux de ces enroulements sont situés dans le même plan que les enroulements a, b, et c. Le troisième enroulement est situé dans le plan orthogonal au plan formé par les axes de phases a, b, et c et représente la composante homopolaire.

En se basant sur les hypothèses simplificatrices, et en appliquant la transformation de Park ou la transformation au stator et au rotor, on peut exprimer l'ensemble des relations de la machine dans ce repère. Le repère de Park (d, q, o) est à priori quelconque, on peut ainsi considérer qu'il tourne à une vitesse arbitraire. Des choix plus ou moins pertinents peuvent être faits en fonction du repère auquel on lie la représentation de Park *[29] [26].*

## **II.4.4.1 Equations des tentions**

En appliquant la transformation de Park au système (II.2), on aura:

$$
[v_{dqo}]=[P(\theta)][v_{abc}]=[P(\theta)][R_s][i_{abc}]+[P(\theta)]\frac{d}{dt}[\varphi_{abc}] \qquad (1.30)
$$

Ensuite, en se basant sur le système (I.9)tout en appliquant sur lui  $\left[ P(\theta)\right]^{-1}$ on obtient alors

$$
[\nu_{dqo}] = [P(\theta)][R_s] [P(\theta)]^1[i_{dqo}] + [P(\theta)][P(\theta)]^1 \cdot \frac{d}{dt}[\varphi_{dqo}] + [P(\theta)].
$$

$$
\left(\frac{d}{dt}\left[P(\theta)\right]^{-1}\right)\left[\varphi_{dqo}\right] \tag{I.31}
$$

Du moment que [Rs] est diagonale alors :

$$
[P(\theta)][R_s][P(\ )]^{-1}=[R_s]
$$
 (I.32)

En utilisant :

$$
[\mathbf{P}(\ )]\left(\frac{d}{dt}\left[\mathbf{P}(\theta)\right]^{-1}\right) = \frac{d\theta}{dt} \begin{bmatrix} 0 & -1 & 0\\ 1 & 0 & 0\\ 0 & 0 & 0 \end{bmatrix}
$$
 (I.33)

À l'aide de (I.31) on obtient les équations statoriques de la machine exprimées dans le référentiel de Park lié au rotor :

$$
V_d = \text{Rs. } i_d + \frac{d\varphi_d}{dt} \omega \cdot \varphi_q
$$
  
(I.34)  

$$
V_q = \text{Rs. } i_q + \frac{d\varphi_q}{dt} + \omega \cdot \varphi_d
$$

Avec  $d \theta / dt =$ 

## **II.4.4.2 Equations des flux**

D'après les équations  $(I.14)$ ,  $(I.16)$  et Park, nous avons :

$$
[\varphi_{dqo}] = [P (\theta)] [\varphi_{abc}] = [L] [i_{abc}]^{\dagger} \varphi_f
$$
 (I.35)

 $\left[ \varphi_{dqo}\right] =\left[ \mathrm{P}\left( \theta\right) \right] \left[ \mathrm{L}\right] .\left[ \mathrm{P}\left( \ \right) \right] ^{-1}\left[ i_{dqo}\right] +\varphi_{f}$ 

Les flux peuvent être formulés par les équations suivantes

$$
\begin{cases} \varphi \text{d}^{\pm} L_d . i_d + \varphi_f \\ \varphi \text{d}^{\pm} L_q . i_q \end{cases} \tag{I.36}
$$

Ld et Lq Inductances d`axes directe et en quadrature. La machine étant supposée à pôles lisses, ce qui signifie que Ld= Lq*[27], [28], [37]*

Le modèle de la MSAP (I.15) peut s'écrire sous la forme suivante

$$
\begin{cases}\nV_d = R_s. \, i_d + L_d. \frac{di_d}{dt} \cdot \omega . L_q. i_q \\
V_q = R_s. \, i_q + L_q. \frac{di_q}{dt} \cdot \omega . \, (L_d. i_d + \varphi_f)\n\end{cases} \tag{I.37}
$$

#### **II.4.4.3 Expression de la puissance et du couple électromagnétique**

La connaissance du couple électromagnétique Cem de la machine est essentielle pour l'étude de la machine et sa commande.

La puissance électrique absorbée par la machine est exprimée par :

$$
P(t) = v_a \dot{i}_a + v_b \dot{i}_b + v_c \dot{i}_c \tag{I.38}
$$

Dans le référentiel de Park, cette puissance s'écrit :

$$
P(t) = \frac{3}{2}. (v_d. i_d + v_q. i_q)
$$
 (I.39)

Pour un système équilibré : $i_o=0, V_o=0$ 

En remplaçant les courants et les tensions dans cette expression par leurs similaires dans Le système (d, q), la puissance électrique absorbée par la machine dans le référentiel de Park devient :

$$
P(t) = \frac{3}{2} \left[ R_s \cdot (i_d^2 + i_q^2) + (i_d \cdot \frac{d\varphi_d}{dt} + i_q \cdot \frac{d\varphi_q}{dt}) + (i_q \cdot \varphi_d - \varphi_q \cdot i_d) \cdot \omega \right] (1.40)
$$

Avec

- $\pm \frac{3}{2} R_s \cdot (i_d^2 + i_q^2)$ <sup>2</sup>) : représente les pertes par effet Joule.
- $\frac{3}{2}$ .( $i_d$ ,  $\frac{d\varphi_d}{dt} + i_q \frac{d\varphi_q}{dt}$  : représente la variation de l'énergie magnétique emmagasinée.  $\frac{3}{2}$ .  $(i_q, \varphi_d - \varphi_q.i_d)$ . $\omega$  : représente la puissance électromagnétique

Sachant que

$$
P(t) = C_{em}.\omega \text{ Cem} = \frac{3}{2}.P[i_q, \varphi_d - \varphi_q.i_d] \tag{I.41}
$$

On peut l'écrire en fonction des inductances Ld et Lq directe et en quadrature comme suit

$$
Cem = \frac{3}{2} P [(L_d - L_q)i_q, i_d + \varphi_f, i_q]
$$
\n(1.42)

p : nombre de pair de pôles.

Pour une MSAP bipolaire ( $p=1$ ) et a rotor lisse ( $Ls = Ld$ ) on aura le couple suivant

$$
Cem = \frac{3}{2} \cdot \varphi_f \cdot i_q = \frac{3}{2} \cdot \varphi_f \cdot i_d \tag{I.43}
$$

#### **II.4.5 Modélisation de la génératrice synchrone à aimants permanents GSAP**

Cette machine comporte comme toutes les autres machines triphasées un stator bobiné. Mais, dans ce cas-là (MSAP) le rotor est remplacé par des aimants, et ceci présente l'avantage d'éliminer le système balais bague, les pertes rotorique ainsi que la présence d'une source d'alimentation afin de fournir le courant d'excitation. [18]

La figure (3.1) représente le schéma de la génératrice synchrone à aimants permanents (GSAP).

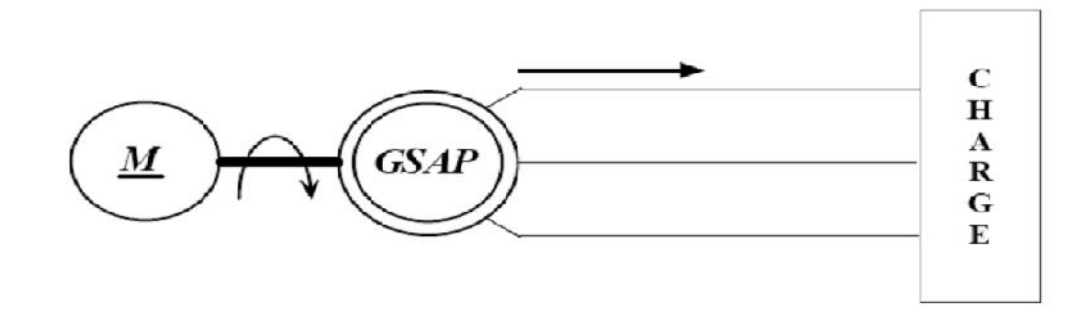

**Figure 2.4** : Schéma représentatif de la GSAP [18]

## **II.4.5.1 Modèle mathématique de la GSAP dans le référentiel généralisé**

Le modèle mathématique de la génératrice synchrone à aimants permanents nécessite L'adoption de certaines hypothèses simplificatrices, car cela permet une étude et une Exploitation plus aisées. Ces simplifications proviennent des propriétés des machines à Courants alternatifs qu'on a cité au paravent

$$
\sqrt{V_a = -R_s \cdot i_a - \frac{d\varphi_a}{dt}}
$$
\n
$$
V_b = -R_s \cdot i_b - \frac{d\varphi_b}{dt}
$$
\n
$$
V_c = -R_s \cdot i_c - \frac{d\varphi_c}{dt}
$$
\n(1.44)

ou  $(\varphi)$  i)i=a,b,c sont les flux totaux induits dans les phases a, b et c du stator

### **II.4.5.2 Modèle biphasé de la GSAP dans le référentiel généralisé**

Les systèmes d'équations différentielles de la GSAP suivant le référentiel de Park sont :

*II.4.5.2.1* Equations electricques  
\n
$$
\begin{cases}\nV_d = -\text{Rs. } i_d - \frac{d\varphi_d}{dt} + \omega \cdot \varphi_q \\
V_q = -\text{Rs. } i_q - \frac{d\varphi_q}{dt} - \omega \cdot \varphi_d\n\end{cases}
$$
\n(1.45)

## *II.4.5.2.2***Equations des flux magnétiques**

$$
\begin{cases} \varphi_{d} = L_{d}.i_{d} + \varphi_{f} \\ \varphi_{q} = L_{q}.i_{q} \end{cases}
$$
 (I.46)

*II.4.5.2.3* L'équation mécanique est  
J.
$$
\frac{d\Omega}{dt} - C_f = C_m - C_{em}
$$
 (I.47)

La figure (3.2) représente schématiquement les enroulements de la GSAP selon le Repère de Park généralisé (d, q).

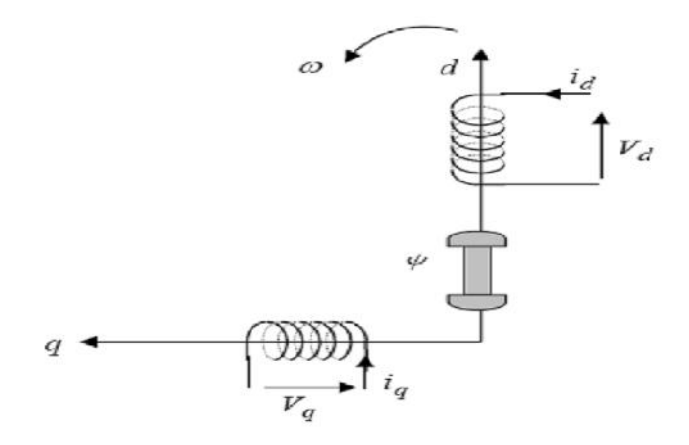

**Figure 2.5 :** Représentation schématique des enroulements de la GSAP selon (d, q) **[18]**

## **II.5 Conclusion**

Dans ce chapitre, on a présenté le modèle dynamique et mathématique de la machine synchrone à aimants permanents. Le modèle triphasé est de nos jours rarement utilisé à cause de sa complexité et du fort couplage de ses équations. On a montré qu'à l'aide de la transformation de Park, le modèle devient plus simple et les non-linéarités sont réduites. Les équations obtenues par la transformation de Park sont établi dans le but d'obtenir un système linéaire, Enfin nous avons utilisé ce modèle pour la simplification de ces équations et de représenter le modèle de la MSAP dans le repère d'axe (d,q)pour faciliter l'étude et la simulation de MSAP

Le moteur synchrone à aimant permanents est toujours associé lors de son fonctionnement a un convertisseur statique, Les résultats présenté ci –dessous ne sont que des tests théorique pour valider le modèle de la machine.

## **III.1 Introduction**

La simulation d'une machine électrique est une phase primordiale de son développement. Les progrès réalisés en informatique et en génie de logiciels permettent de prévoir les performances et d'envisager l'optimisation des machines électriques.

Ainsi la simulation permet de guider les développements par une quantification des phénomènes. En outre, elle est d'un apport précieux en permettant d'une part de restituer une image de ce qu'on peut observer expérimentalement et d'autre part de prévoir le comportement de la machine dans des cas extrêmes.

Dans ce dernier chapitre nous allons implanter les deux modes de fonctionnement sous environnement Matlab/Simulink afin de prévoir le comportement de la machine et l'influences de ses différents paramètres sur son fonctionnement et son comportement.

## **III.2 Fonctionnement en mode moteur**

D'après les équations du système (I.37), (I.14) on déduit le modèle complet de la MSAP dans le repère (dq) comme suit :

$$
\begin{bmatrix}\ni_d = (\nu_d + l_q, i_q) \, \dots \, (\frac{1}{R_s + l_d, s}) \\
i_d = \nu_q - (l_d, i_d + \varphi_f) \, \dots \, (\frac{1}{R_s + l_q, s})\n\end{bmatrix} \tag{I.48}
$$

Avec l'équation du couple dans le repère de Park on aura le bloc fonctionnel suivant :

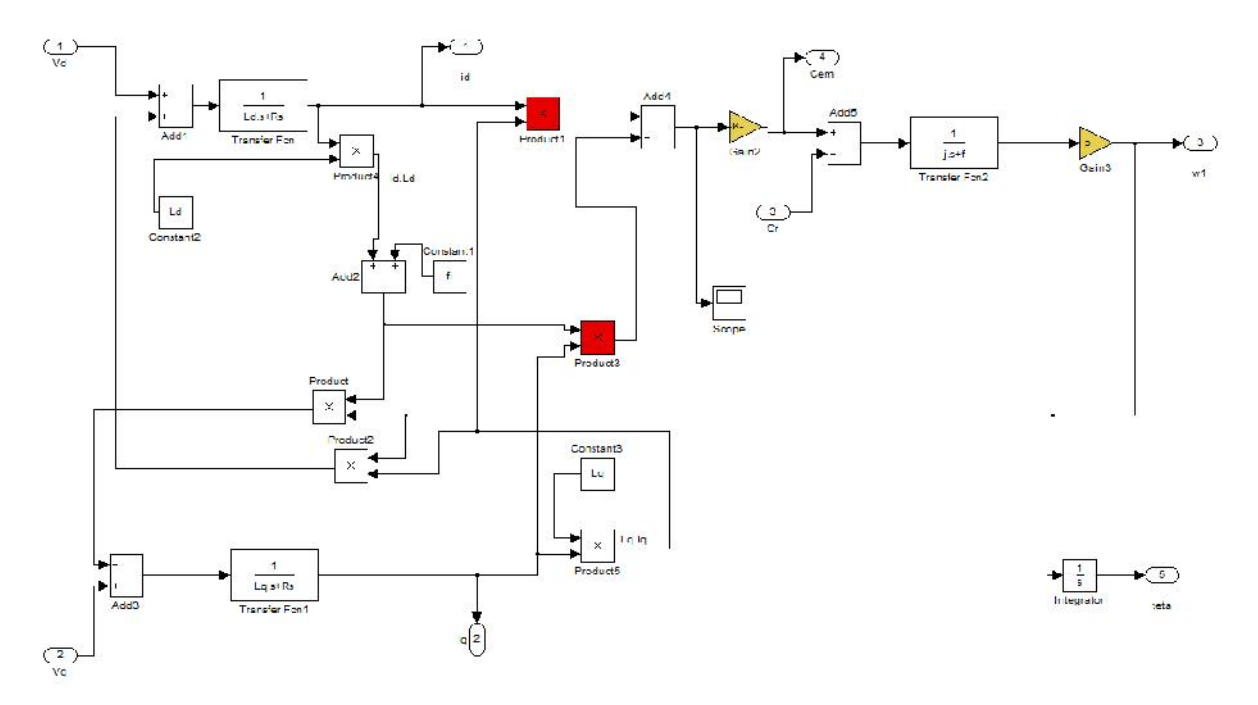

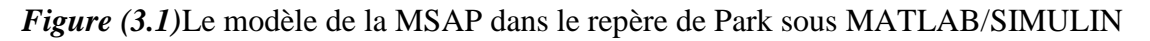

# **III.2.1 Fonctionnement à vide (Cr=0)**

## Essai A

Les paramètres initiaux du moteur sont les suivants :

 $Rs=0.6$  p=1

Ld= Lq= $0.014$  (H)f= $0$ 

fi=0.2 (Weber) j=0.000002 (Kg\* $m^2$ )

Les résultats de simulation du moteur ayant les paramètres suivants :

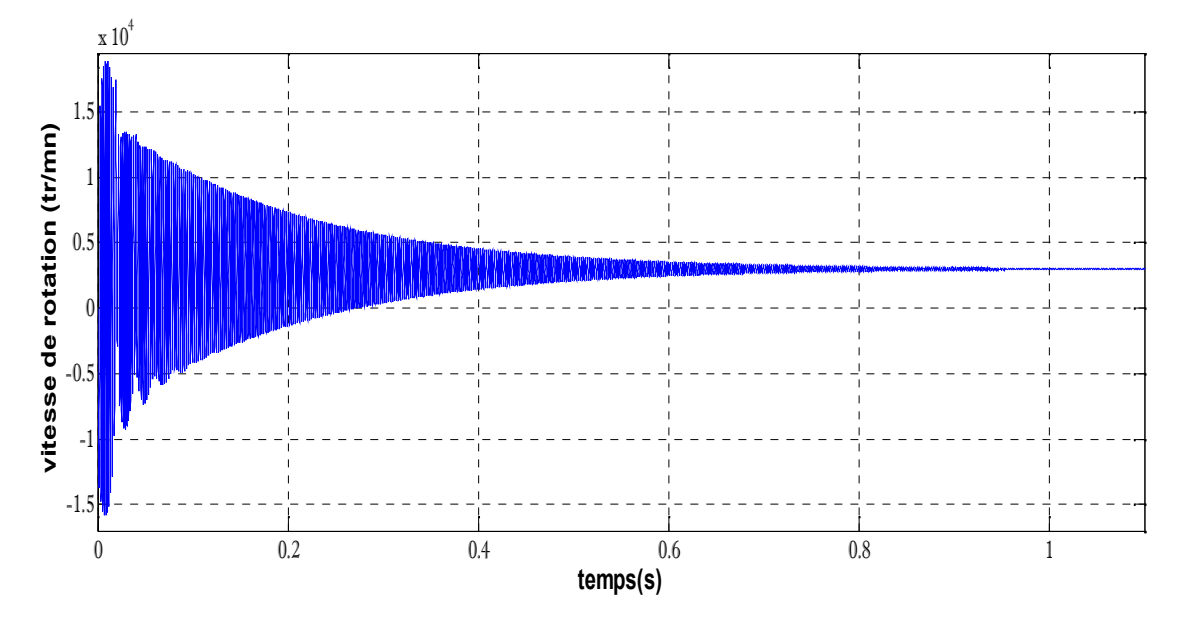

*Figure (3.2.a)* : Vitesse de rotation de moteur à vide **A**

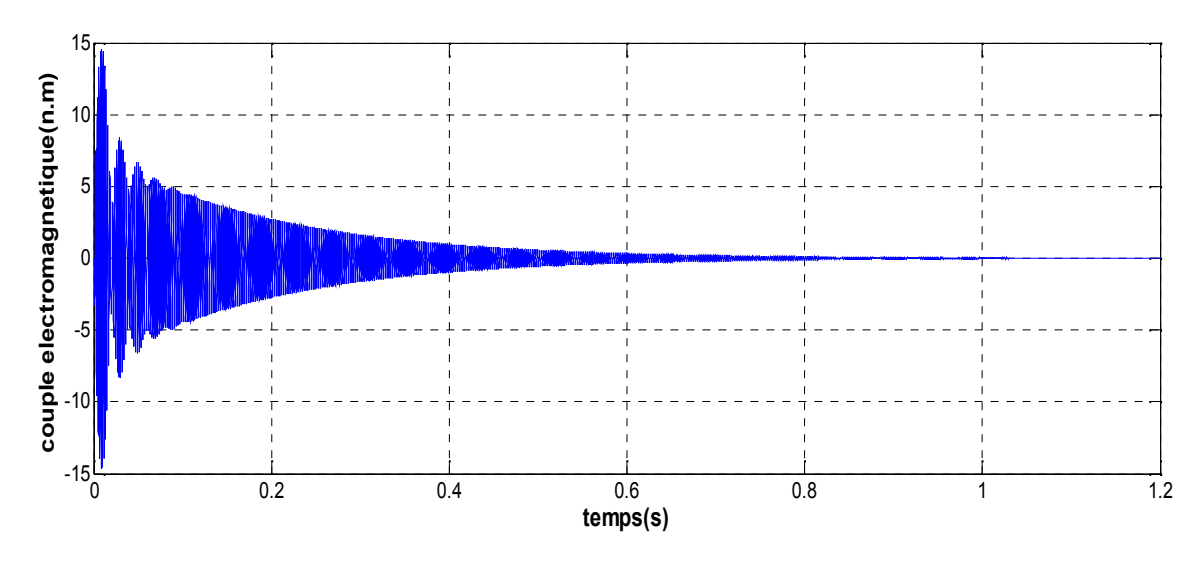

*Figure (3.2.b)* : Le couple électromagnétique à vide **A**

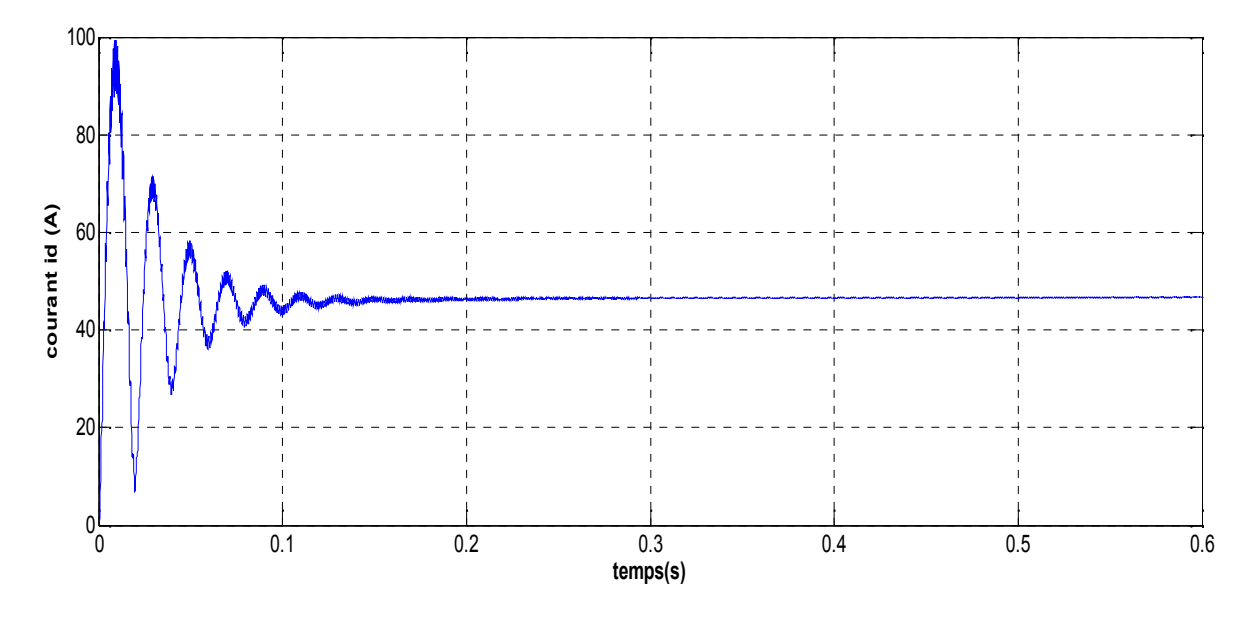

*Figure (3.2.c)* : le courant direct id à vide **A**

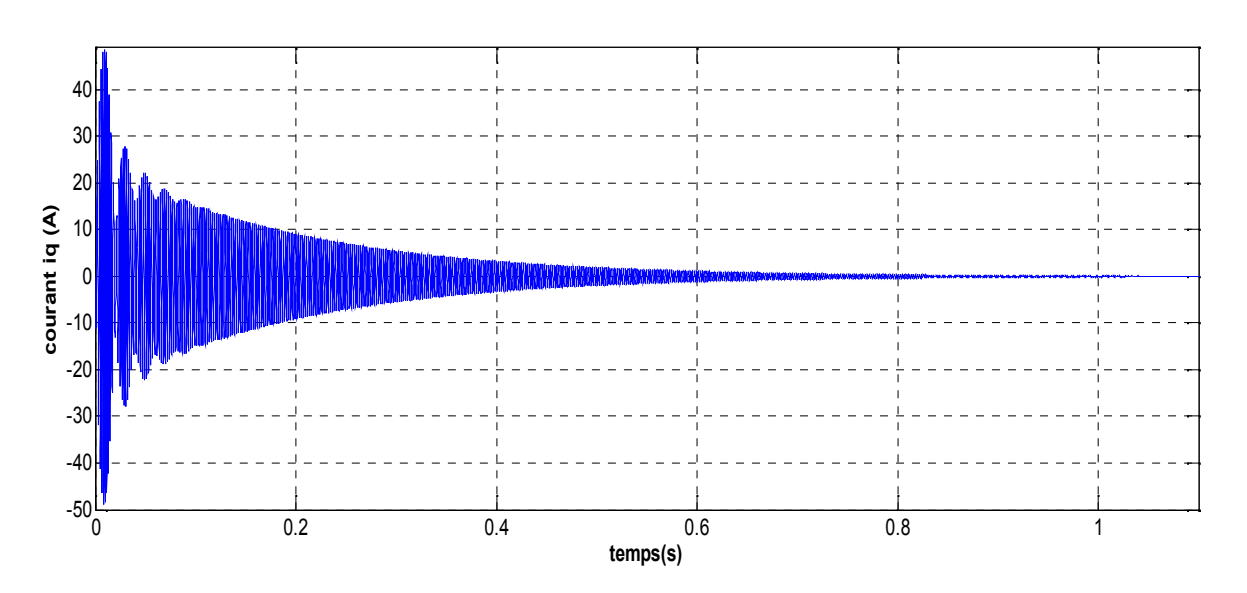

*Figure (3.2.d)* **:** le courant en quadrature iq à vide **A**

On constate, d'après les courbes que la vitesse atteint des pics très importants (18000tr/min) au début puis se stabilise à la vitesse de synchronisme après une période transitoire de 1s(qui présente de très fortes oscillations).

On note aussi une valeur importante du couple au démarrage pendant une durée de 1s. Après la disparition du régime transitoire, le couple ramène le rotor à la vitesse du

synchronisme où il se stabilise au voisinage de zéro puisque il n'y a pas de charge et les frottements sont négligés au démarrage.

Au démarrage, les courants direct et en quadrature Id et Iq sont caractérisés par des pics très importants qui, après le régime transitoire, tendent vers leurs valeurs nominales .Ces pics s'expliquent par une faible f.c.é.m liée à la faible valeur de la vitesse au démarrage (proportionnalité f.é.m., vitesse de rotation).

### Essai B : L**'influence de la variation de l'inductance :**

Dans cet essai on varie les inductances tout en gardant constants les paramètres précédents

On prend Ld=Lq=0.004 (H) on aura les figures suivantes :

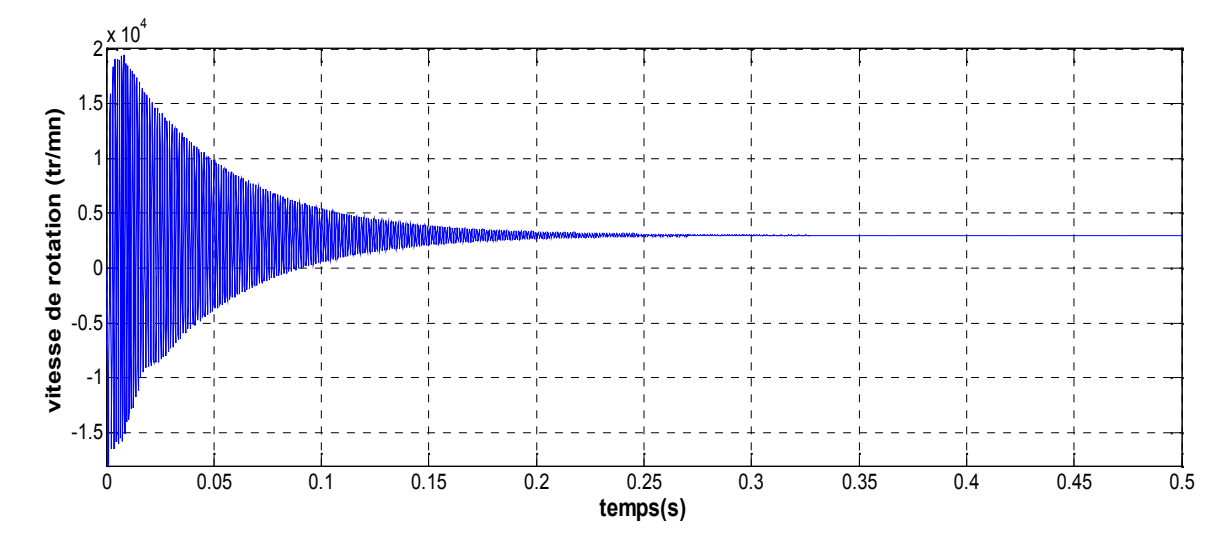

**Figure (3.3.a)** : vitesse de rotation de moteur à vide **B**

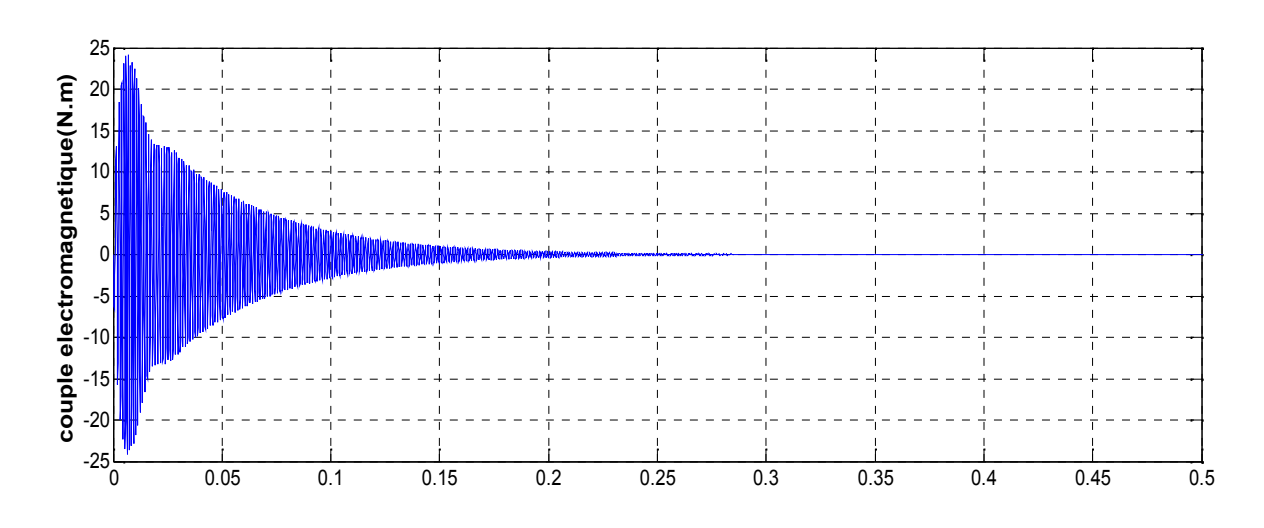

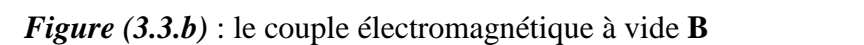

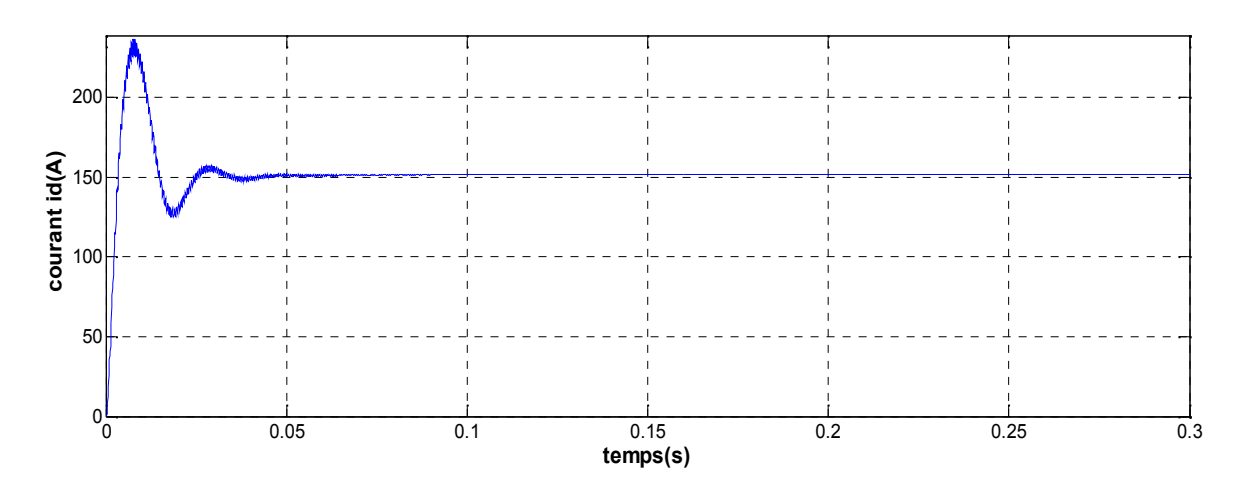

*Figure (3.3.c)* : le courant direct id à vide **B**

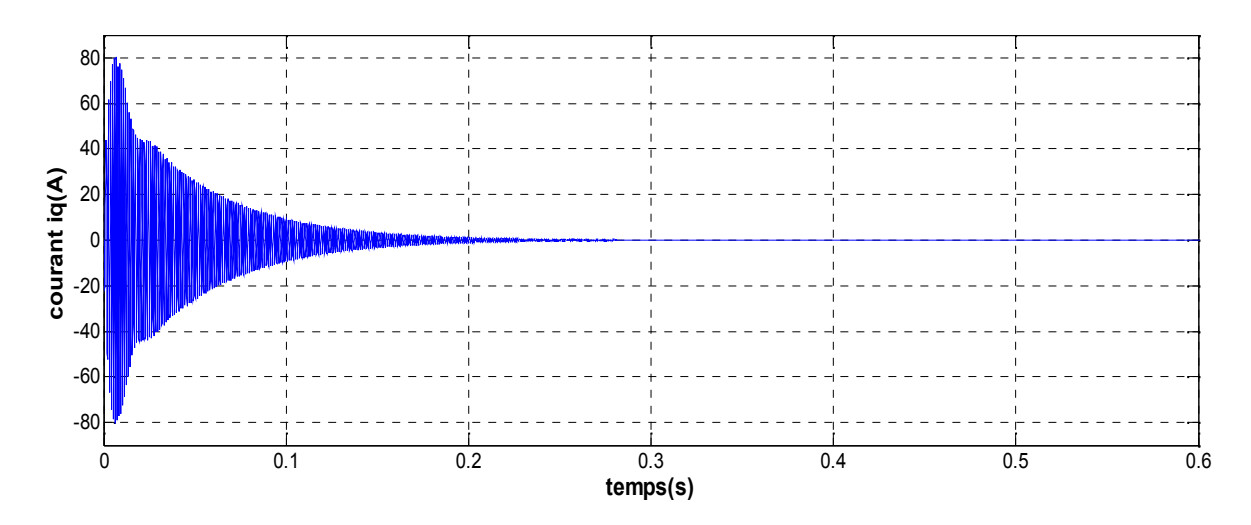

*Figure (3.3.d)* : le courant en quadrature iq à vide **B**

La diminution dans la valeur des inductances Ld, Lq  $(=0.004 \text{ H})$  engendre une réduction remarquable dans le temps du régime transitoire pour la vitesse et le couple qui se stabilisent a leur valeur nominales précédentes après une période de 0.3s, en contre partie on a remarqué des pics plus important pour ces deux valeurs (20000tr/mn et 25 N.m respectivement) et pour cause l'impédance étant plus faible.

Au démarrage, les courants direct et en quadrature Id et Iq sont caractérisés par des pics plus importants qui, après 0,3s en régime transitoire, tendent vers leurs valeurs nominales. On remarque que le courant en quadrature Iq s'annule et le courant direct Id augmente par rapport au cas précédent et se stabilise à une valeur de 150 A.

## Essai C : **L'influence de la variation de moment d'inertie**

Dans cet essai on varie le moment d'inertie j pour les paramètres précités au début. Pour j=0.0000002 (Kg\* $m^2$ ) on aura les graphes suivants :

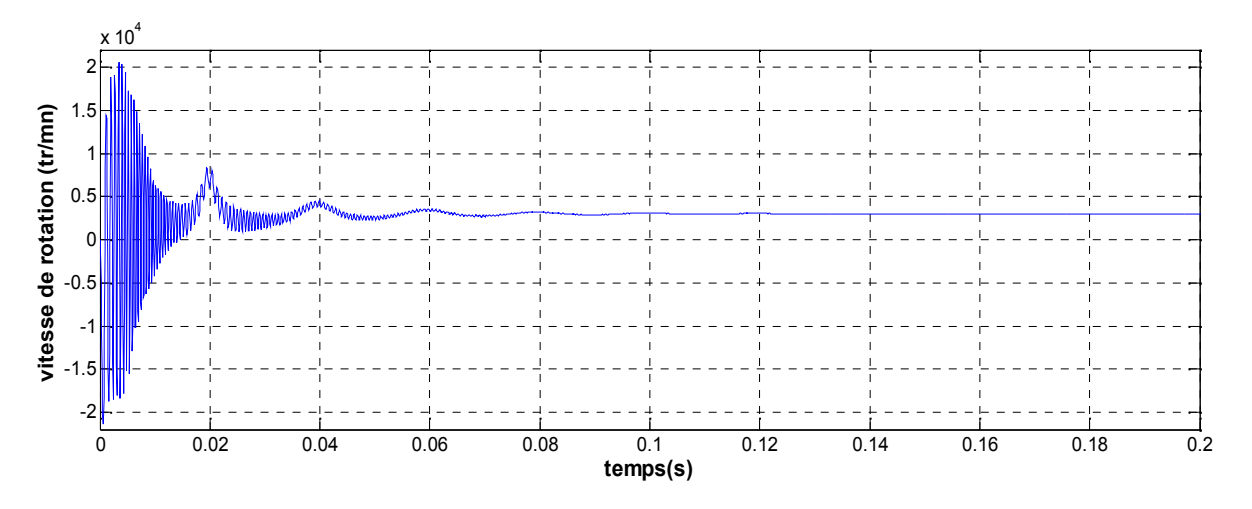

*Figure (3.4.a)* : vitesse de rotation de moteur à vide **C**

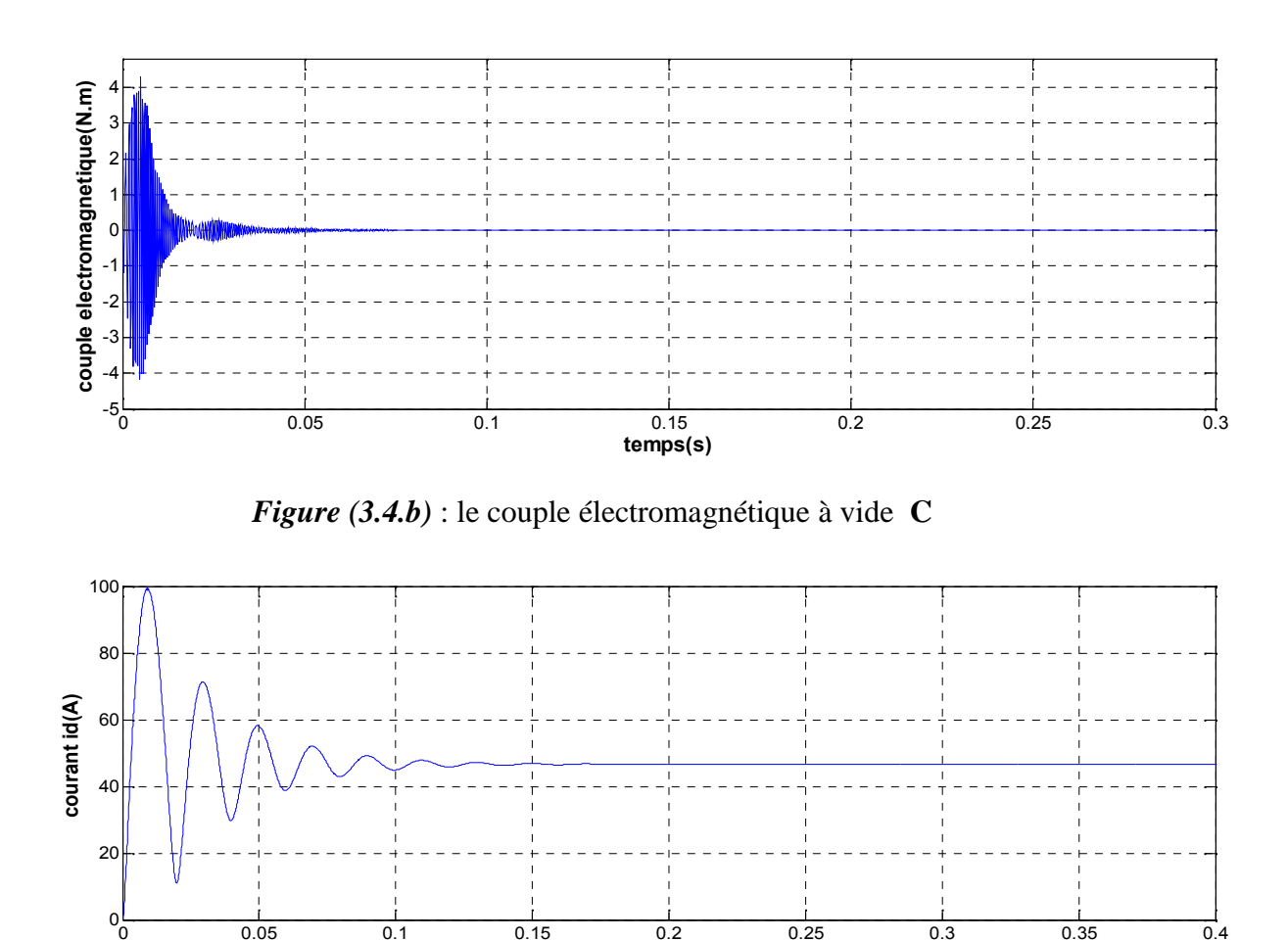

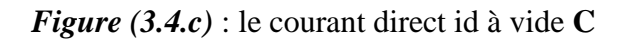

0 0.05 0.1 0.15 0.2 0.25 0.3 0.35 0.4

**temps(s)**

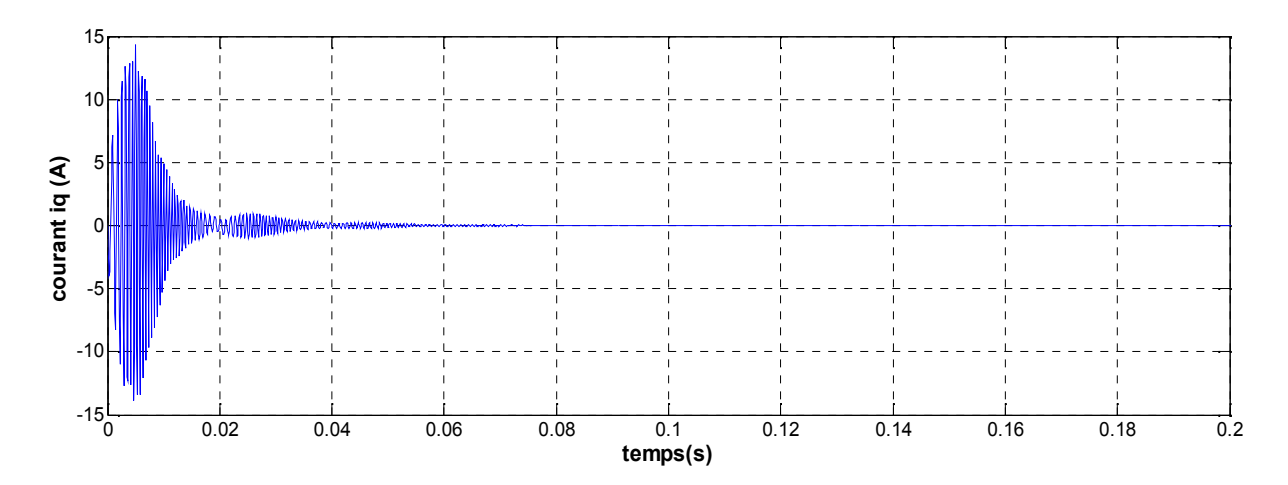

*Figure (3.4.d)* : courant quadrature iq à vide **C**

La diminution dans la valeur du moment d'inertie j engendre un temps de réponse très faible de la vitesse qui se stabilise à la vitesse de synchronisme après un temps de 0,1s en régime transitoire qui est caractérisé par une enveloppe de perturbations légère, tel que on a un pic de vitesse qui reste important (20000tr/min)

On note aussi une diminution du pic de couple par rapport au premier essai (4.2 N.m) lors de la mise sous tension pendant une durée de 0,1s .Après la disparition du régime transitoire, le couple ramène le rotor à la vitesse du synchronisme où il se stabilise au voisinage de zéro puisque il n'y a pas de charge et les frottements sont négligés.

Au démarrage, les courant direct et en quadrature Id et Iq sont caractérisé par des pics très importants qui, après le régime transitoire, tendent vers leurs valeurs nominales ces pics s'expliquent par une faible f. c.e.m liée à la valeur de la vitesse au démarrage. Après 0,1s on remarque que le courant en quadrature Iq s'annule et le courant direct Id se stabilise a une valeur de 45 A après 0,16 s.

Essai D : Dans cette simulation on varie le frottement

Pour f=0.001 on aura les figures suivantes :

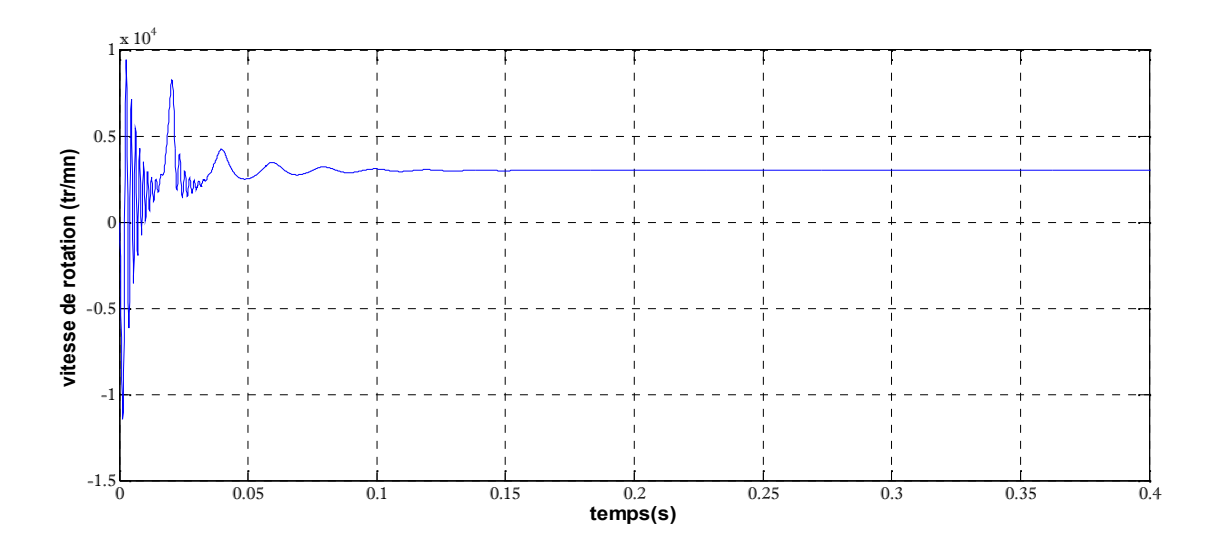

*Figure (3.5.a)* : vitesse de rotation de moteur à vide **D**

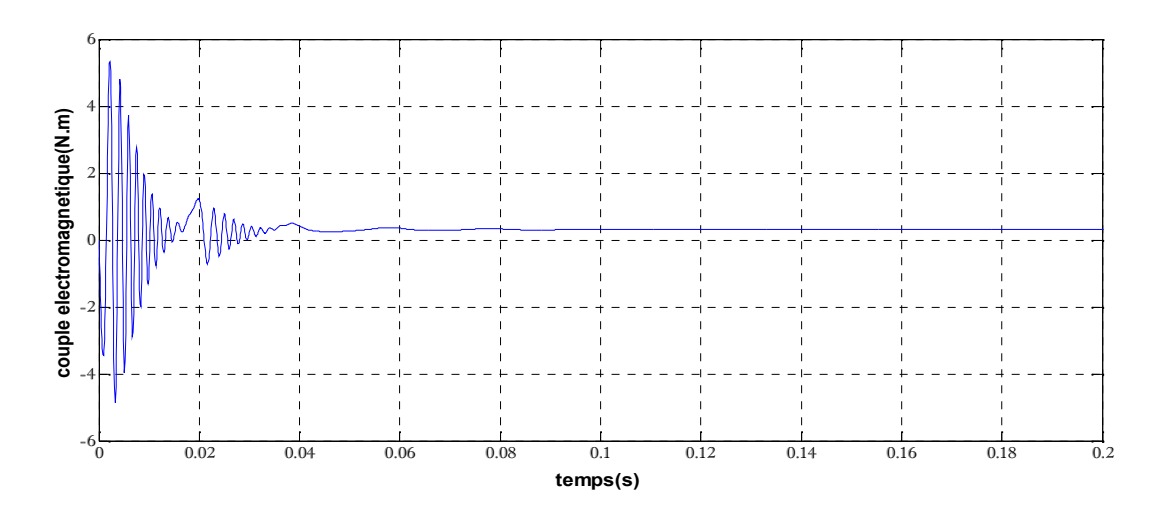

*Figure (3.5.b)* : le couple électromagnétique à vide **D**

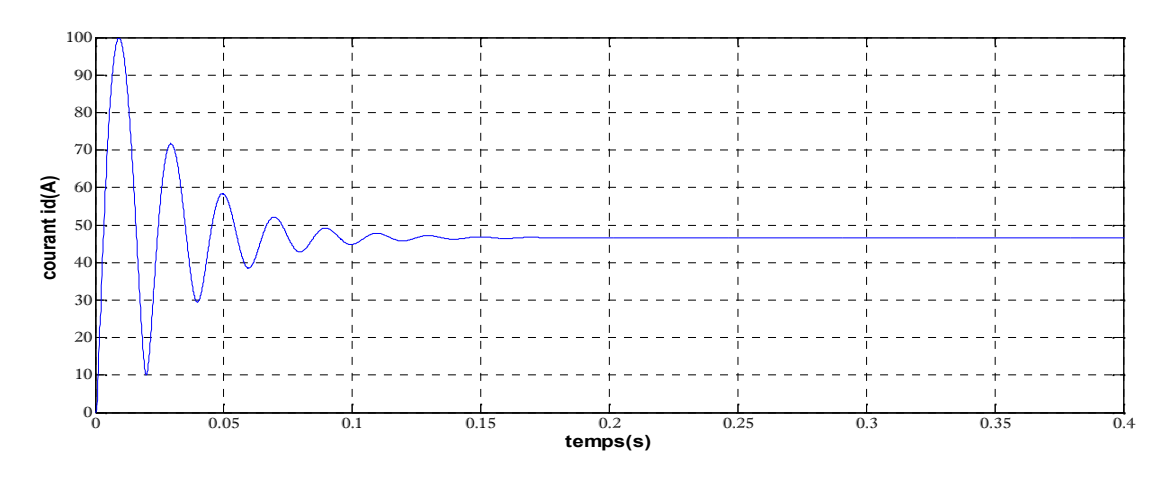

*Figure (3.5.c)* : le courant direct id à vide **D**

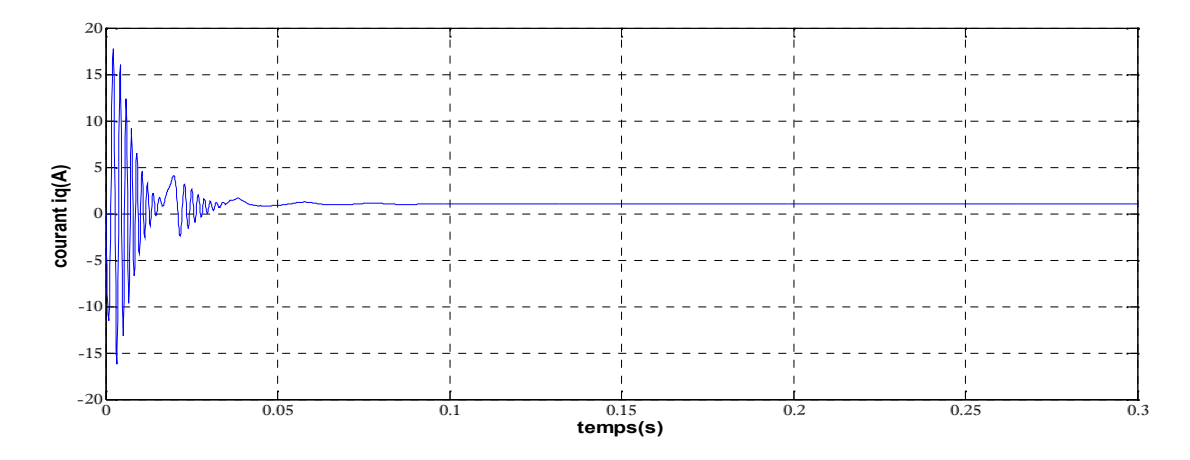

*Figure (3.5.d)* : courant quadrature iq à vide **D**

L'introduction des frottements (f=0,001) dans le système engendre une diminution de la période transitoire à 0,1s qui est peu oscillante et caractérisée aussi par une enveloppe de perturbations légère telle qu'on a un pic de vitesse à 9000tr/min.

On note aussi une augmentation du couple au démarrage à 5 N.m pendant une durée de 0,1 seconde. Après la disparition du régime transitoire, le rotor se stabilise à la vitesse de synchronisme et le couple tend vers la valeur de 0.3N.m (puisque il y a les frottement) .

Au démarrage les courant direct et en quadrature Id et Iq sont caractérisés par des pics très importants qui, après le régime transitoire, tendent vers leurs valeurs nominales. Au démarrage et après 0,1 second on remarque que le courant en quadrature Iq apparait et se stabilise à la valeur de 1 A et le courant direct Id se stabilise àla valeur de 45 A.

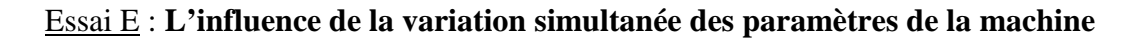

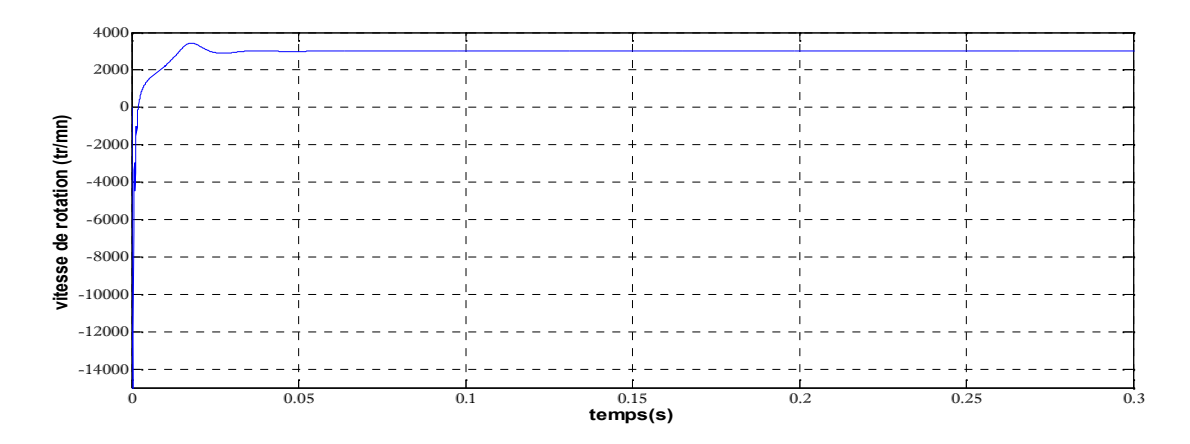

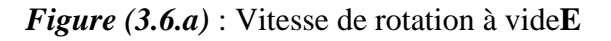

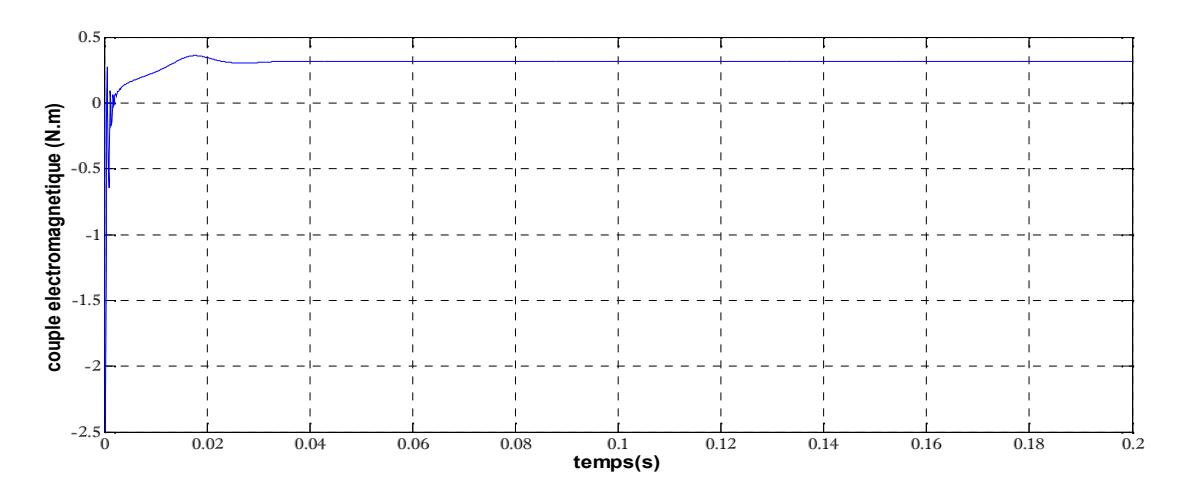

*Figure (3.6.b)* : Couple électromagnétique à vide **E**

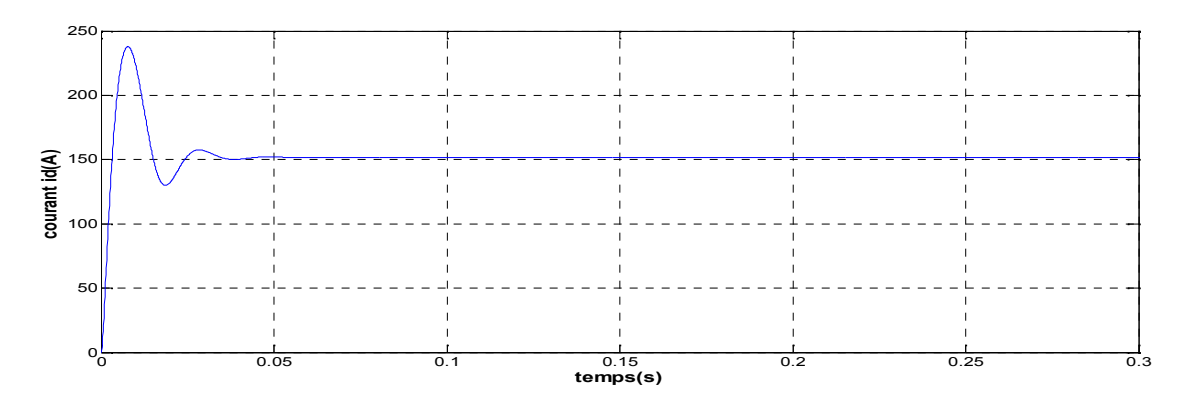

*Figure (3.6.c)* : le courant direct id à vide **E**

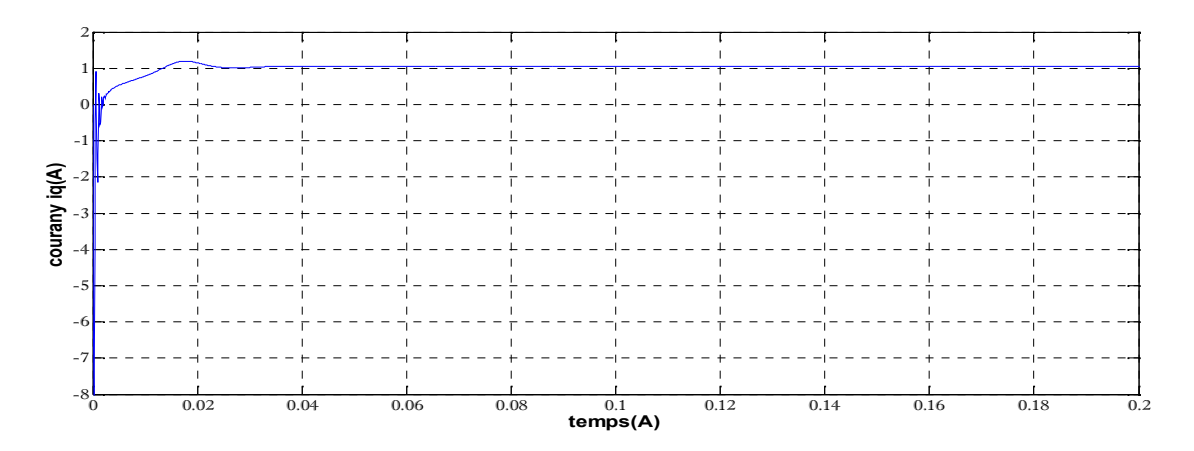

*Figure (3.6.d)* : le courant en quadrature iq **E**

Essai F : L'influence de la variation de résistance

Si on varie la résistance statorique de la MSAP on aura la figure suivante

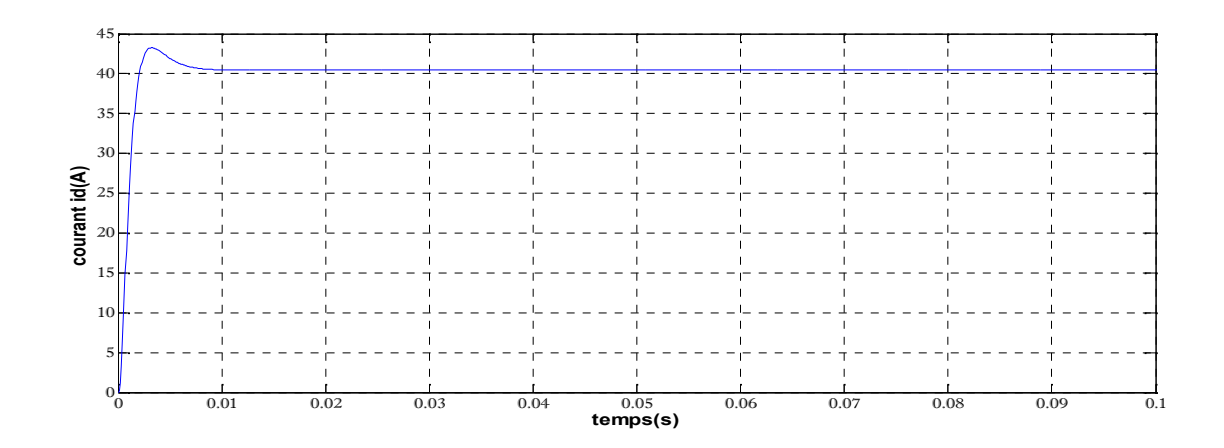

*Figure (3.6.e)* : courant direct id à vide **F**

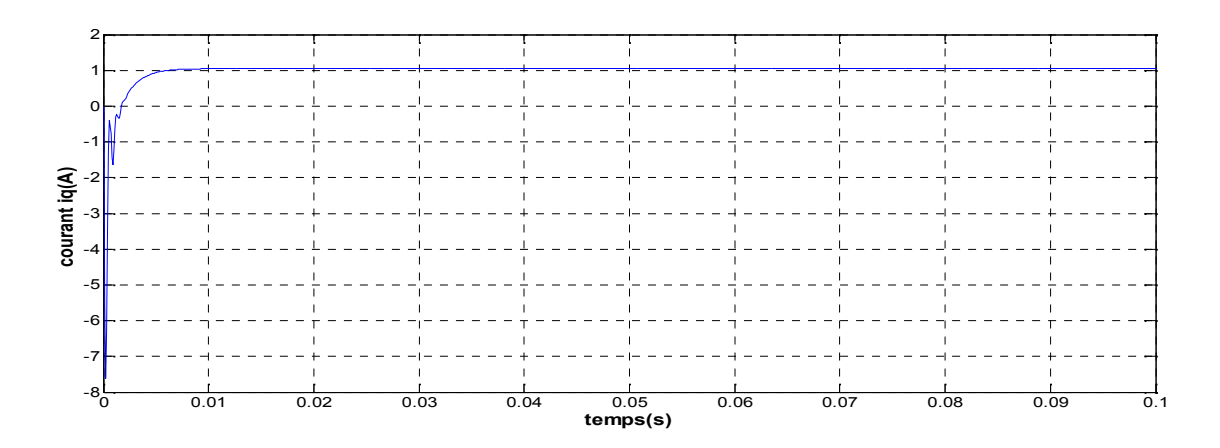

*Figure (3.6.f)* : courant quadrature iq **F**

On constate qu'après la variation (diminution)simultanée dans les valeurs des paramètres du moteur une diminution remarquable de la période transitoire qui est devenue plus faible donc un temps de réponse plus petit alors la vitesse de rotation va se stabiliser à la vitesse de synchronisme après juste 0.05s en régime transitoire qui est caractérisée par une enveloppe de perturbations très légère.

On remarque aussi une diminution du couple électromagnétique au démarrage à 2.5 N.m pendant une durée de 0,05s. Après la disparition du régime transitoire le couple ramène le rotor à la vitesse du synchronisme où il se stabilise au voisinage de 0.3N.m puisque il y a des frottements.

Au démarrage la machine fait un appelle à un courant important mais avec l'augmentation de la résistance on remarque une diminution de 150A vers 33A , les courant direct et en quadrature Id et Iq sont caractérisés par des pics très importants qui, après le régime transitoire tendent vers leurs valeurs nominales, ces pics s'expliquent par une faible f. c.e.m liée à la valeur de la vitesse au démarrage. Après 0,01 second on remarque que le courant en quadrature Iq apparait et se stabilise àla valeur de 1 A et le courant direct Id se stabilise àla valeur de 33 A .

On contrepartie l'augmentation excessive dans la valeur de résistance engendre les pertes par effet de joule considérables

### 1.1 **Fonctionnement en charge**

Pour le fonctionnement en charge en applique un couple résistant Cr=5 N.m sur la machine modifiée et les frottements au niveau de moteur sont  $f=0.001$  et  $Rs=6$  on obtient donc les figures suivantes :

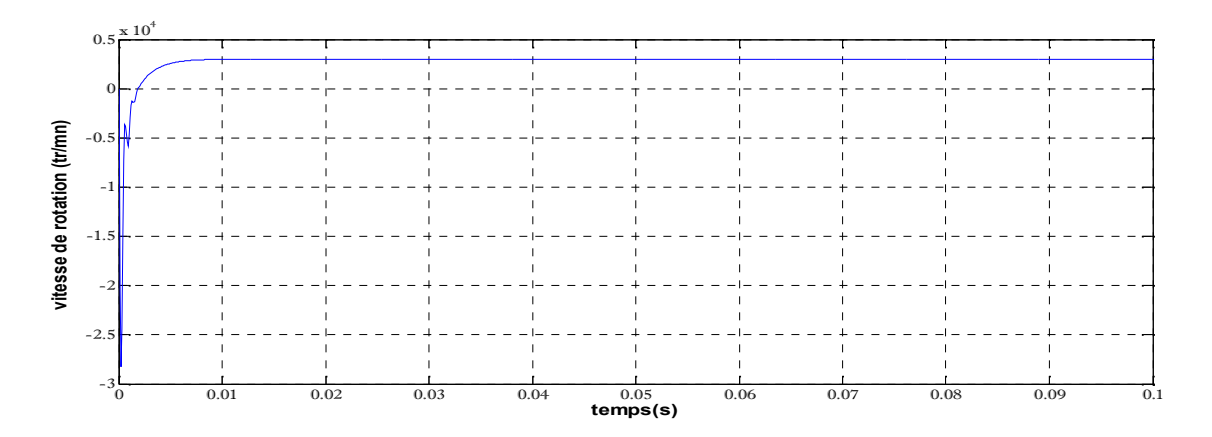

*Figure* (3.7.*a*) : Vitesse de rotation de moteur en charge

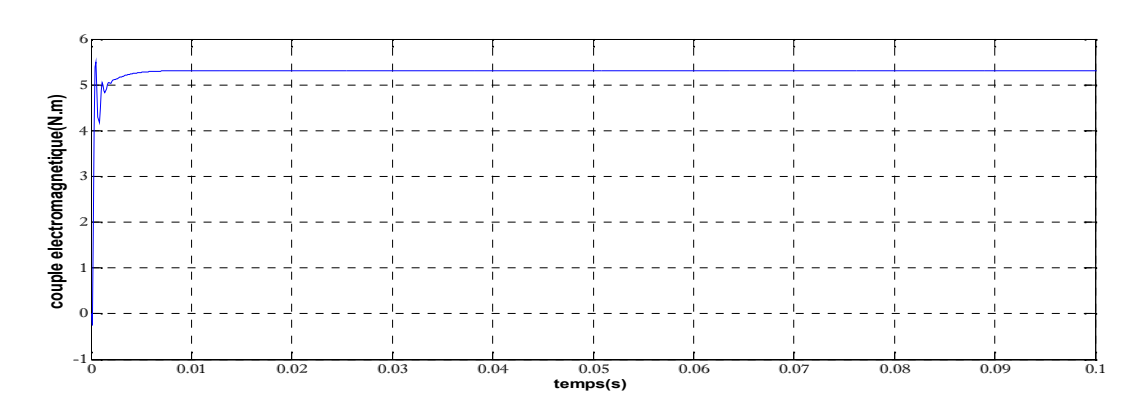

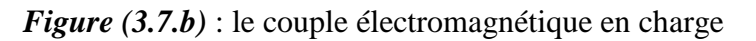

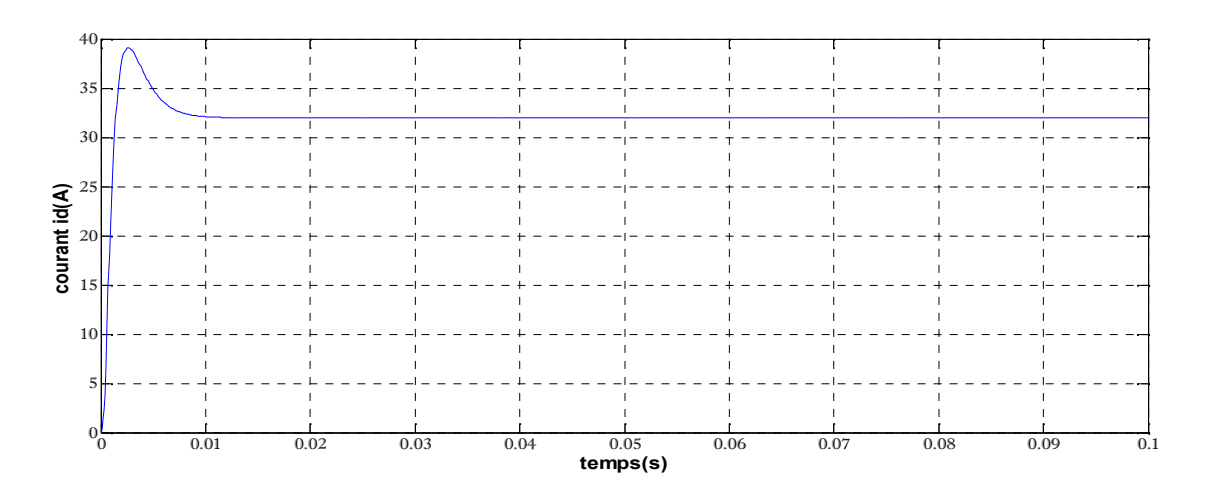

*Figure* (3.7.c) : le courant direct id en charge

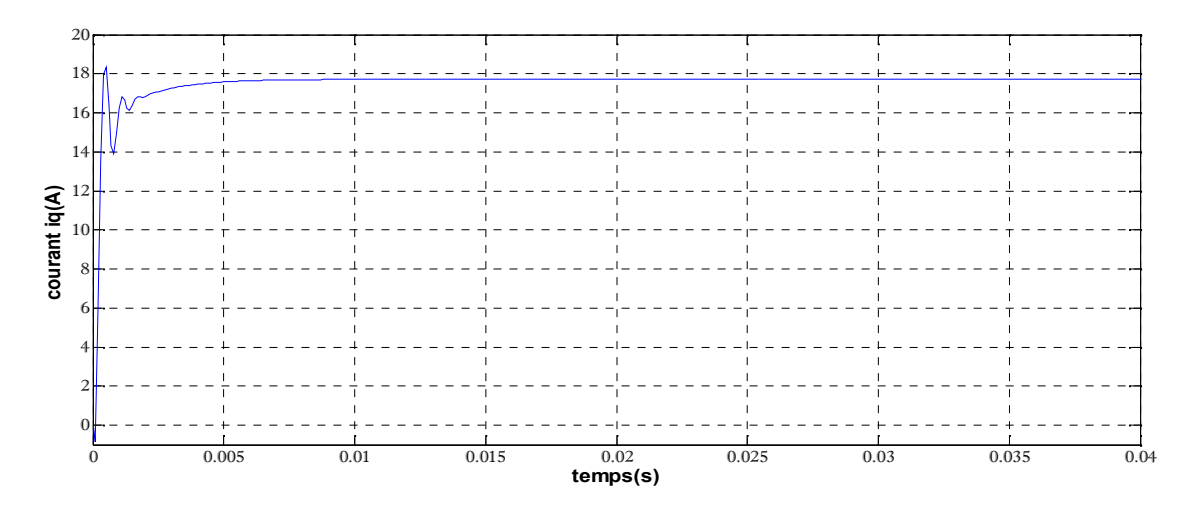

*Figure* (3.7.*d*) : courant quadrature ig en charge

La vitesse de rotation de moteur se stabilise à une vitesse de synchronisme après un temps de 0,01 s en régime transitoire qui est peu ondulatoire et caractérisé par une enveloppe de perturbations très légère et un démarrage en asynchrone.

On note aussi une augmentation du couple électromagnétique lors de la mise sous tension pendant une durée de 0,01 seconde. Après la disparition du régime transitoire, le couple ramène le rotor à la vitesse du synchronisme où il se stabilise au voisinage de 5.3N.m puisque il y a des frottements et une charge de 5N.m exercée sur le rotor.

Les courants directs et quadrature Id et Iq sont caractérisés par des pics faibles qui tendent toujours vers leurs valeurs nominales. On remarque aussi que le courant en quadrature Iq apparait et se stabilise a une valeur de 17 A et cela est dû à la charge appliquée et le courant direct Id se stabilise après un régime transitoire caractérisé par une enveloppe des oscillations à un temps de 0,015 seconde à la valeur de 33A.

## **III.3 Fonctionnement en mode génératrice**

Le modèle de la génératrice est celui du moteur mais avec des conventions inversées

 $[v_{abc}] = -R[i_{abc}] - \frac{d}{dt}[\varphi_{abc}]$ 

La transformation de Park appliquée sur la machine synchrone en fonctionnement génératrice donne :

$$
\begin{cases}\nv_{d} = -R \dot{a}_{d} - \frac{d\varphi_{d}}{dt} + \omega \cdot \varphi_{q} \\
v_{q} = -R \dot{a}_{q} - \frac{d\varphi_{q}}{dt} - \omega \cdot \varphi_{d}\n\end{cases}
$$

D'après ces équations on obtient le schéma fonctionnel de la génératrice qui est le suivant :

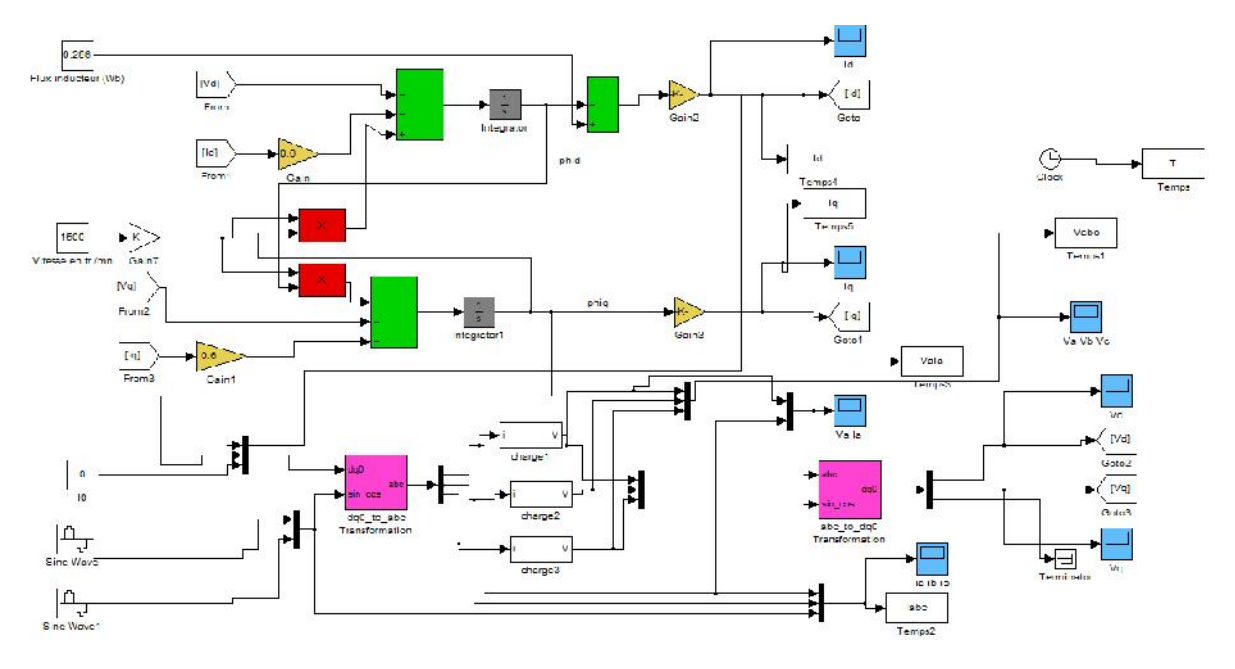

*Figure (3.8)* : le modèle de la GSAP dans le repère de Park sous MATLAB/SIMULINK

Les paramètres de la génératrice sont les suivants ;

 $Rs=0.6$  vitesse =3000 tr/mn

Ld=Lq= $0.039$  H fréquence =50 Hz

Flux=0.286 weber

 $P=1$ 

## **III.3.1 Fonctionnement en court-circuit**

Pour le fonctionnement en court-circuit  $R_{ch} = L_{ch} = 0$  on aura les figures suivantes :

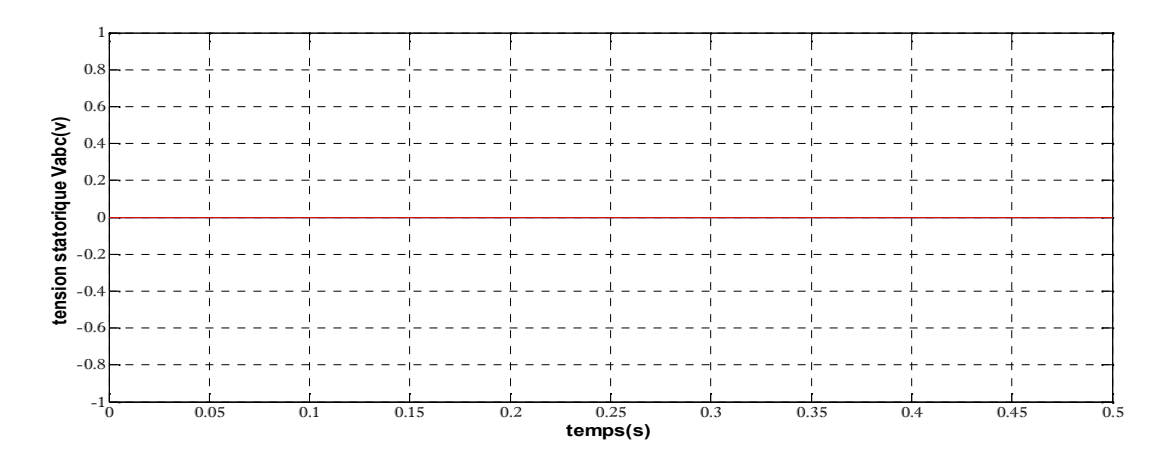

*Figure (3.9.a)* :tension statorique Vabc de court-circuit

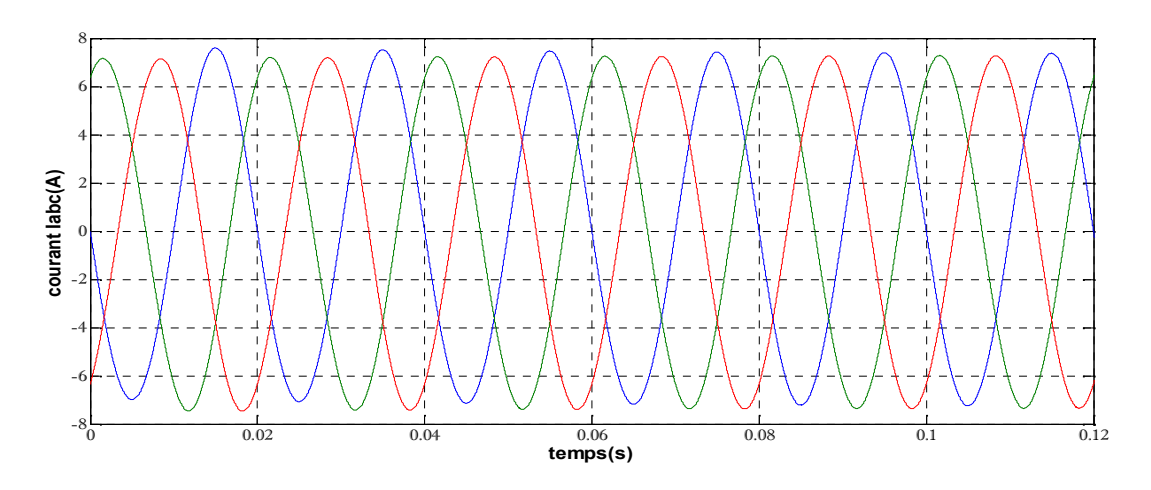

*Figure* (3.9.*b*) : les courants statoriques de court-circuit

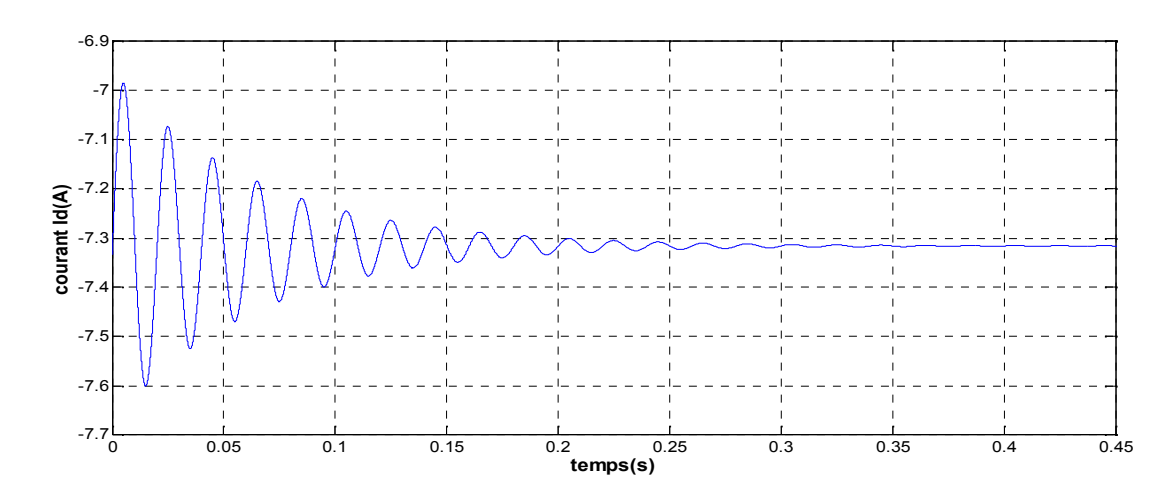

*Figure* (3.9.c) : le courant direct id de court-circuit

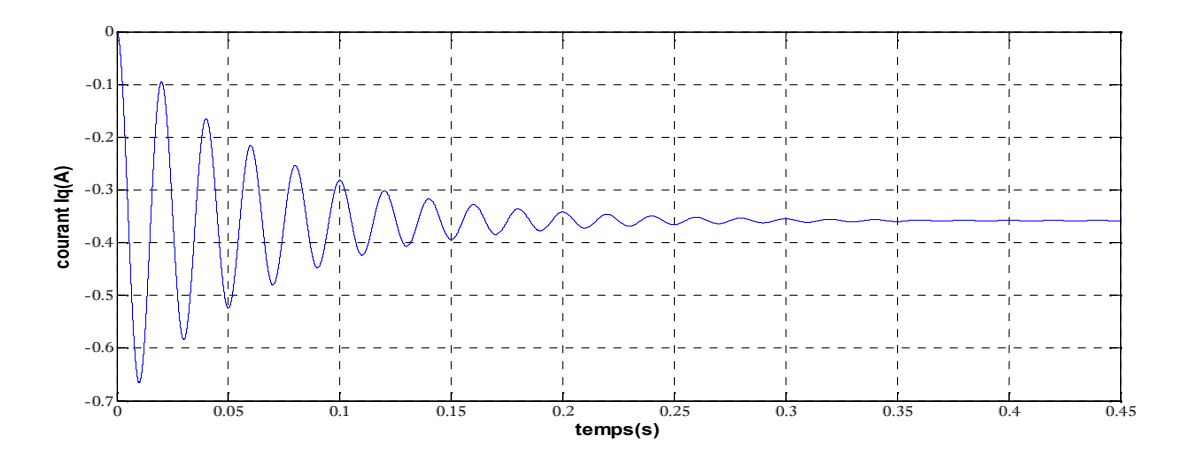

*Figure* (3.9.d) : courant quadrature iq de court-circuit

Pour le fonctionnement en court-circuit les tensions statoriques sont nulles et on remarque l'apparition des courants de court-circuit qui atteignent les 7A.

On aperçoit une valeur importante de courant direct id=-7.3 A et une petite valeur de courant quadrature iq=-0.35 A

## **III.3.2 Fonctionnement à vide**

Pour le fonctionnement à vide  $R_{ch}$ <sup>=</sup> on aura les figures suivantes :

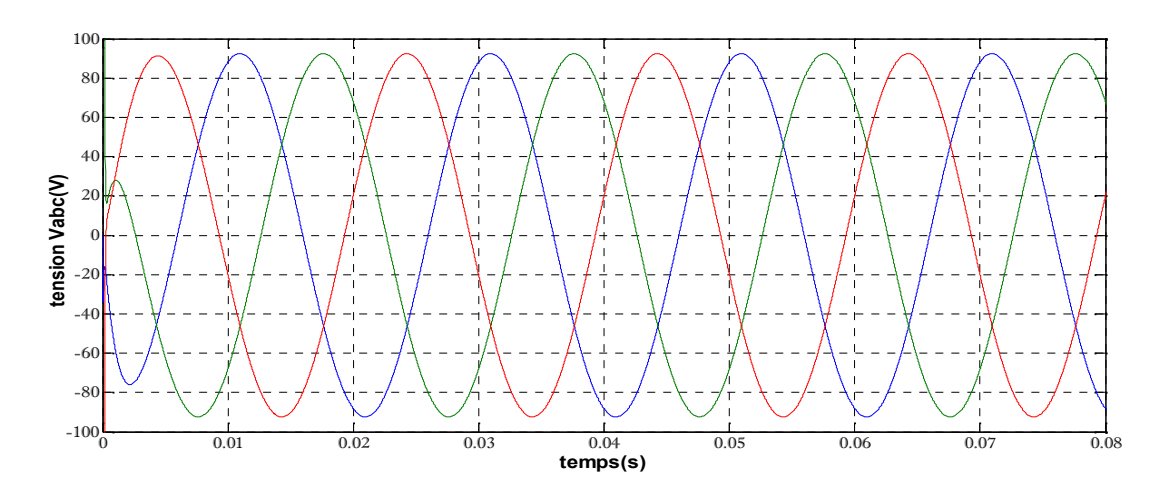

*Figure* (3.10.*a*) : tensions statoriques Vabc à vide

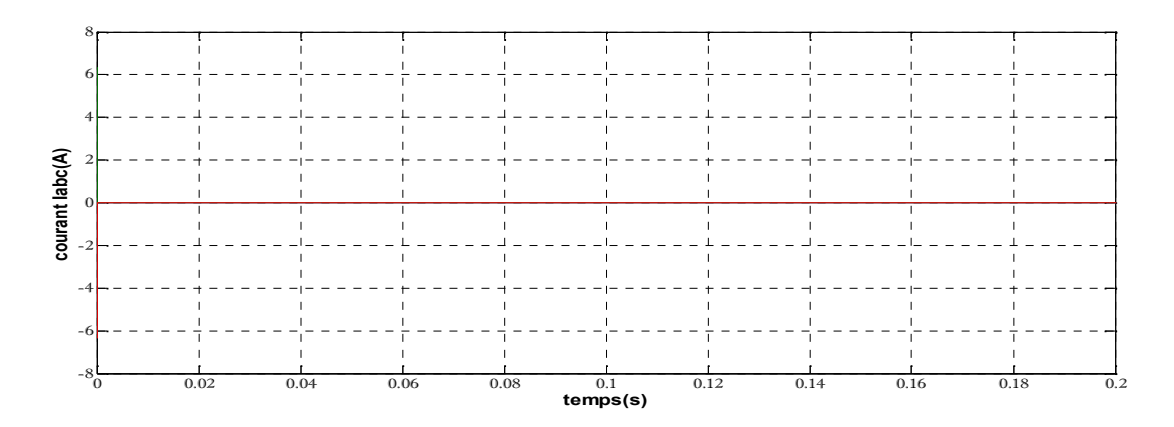

*Figure* (3.10.b) : courants statoriques Iabc à vide

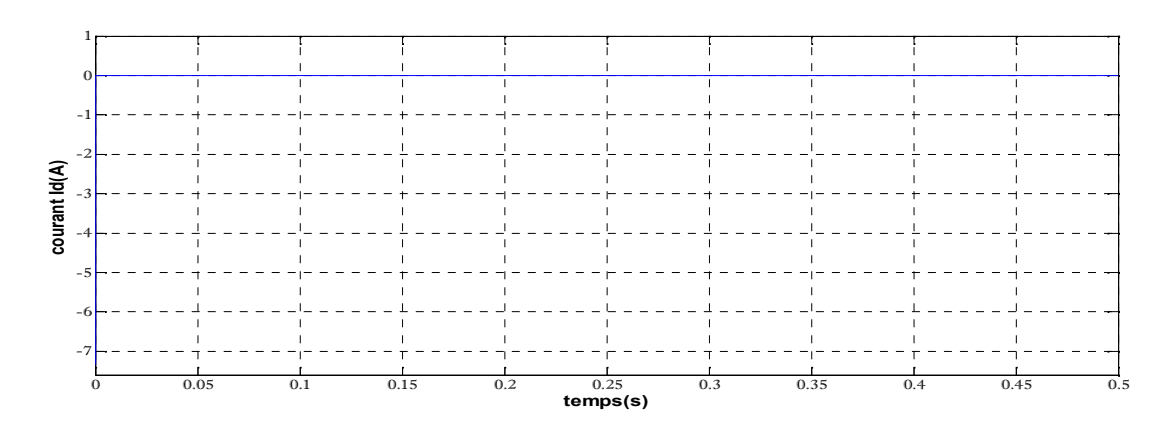

*Figure (3.10.c)* : le courant direct id à vide

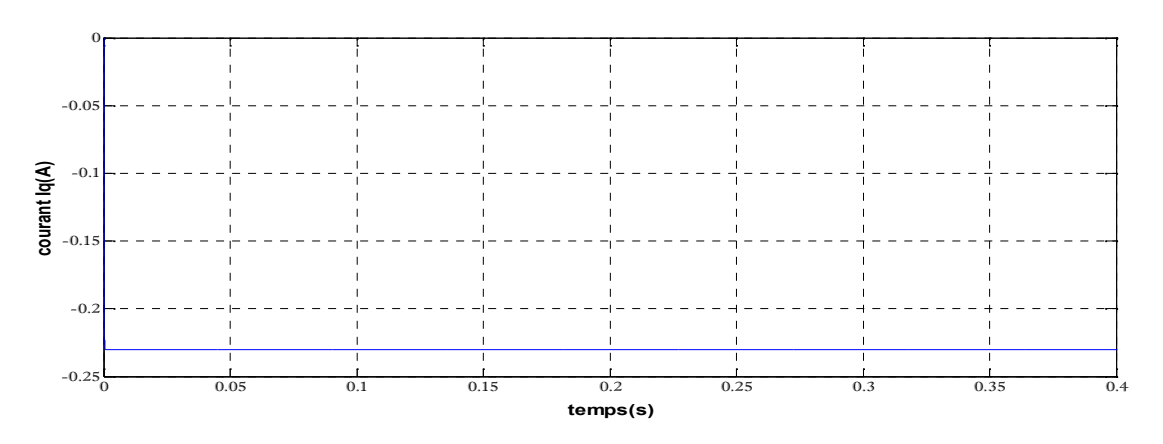

*Figure (3.10.d)* : Courant quadrature iq à vide

Pour le fonctionnement à vide on constate que les courants statoriques sont nuls et on remarque aussi l'apparition des tensions statoriques de forme sinusoïdales d'amplitude de 90Vet une fréquence de 50 Hz

On note aussi la stabilisation des courants fictifs à leurs valeurs nulle id=0A et iq=-0.212A.

## **III.3.3 Fonctionnement en charge**

Fonctionnement en charge à vitesse de 1500tr/mn

Pour une charge résistive  $R_{ch} = 50$  on obtient les figures suivantes :

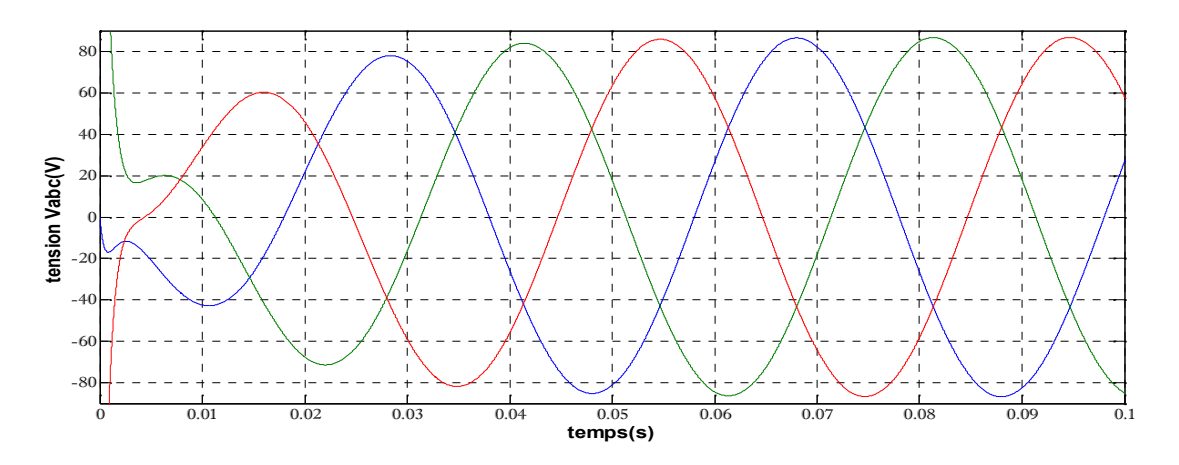

*Figure* (3.11.*a*) : tensions statoriques Vabc pour une charge R et 25hz

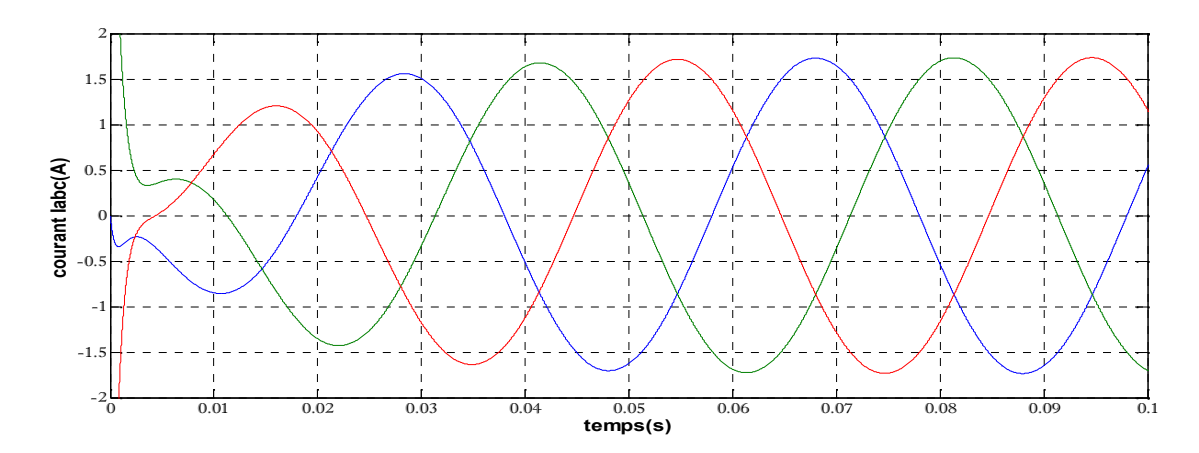

*Figure* (3.11.b) : courants statoriques Iabc pour une charge R et 25hz

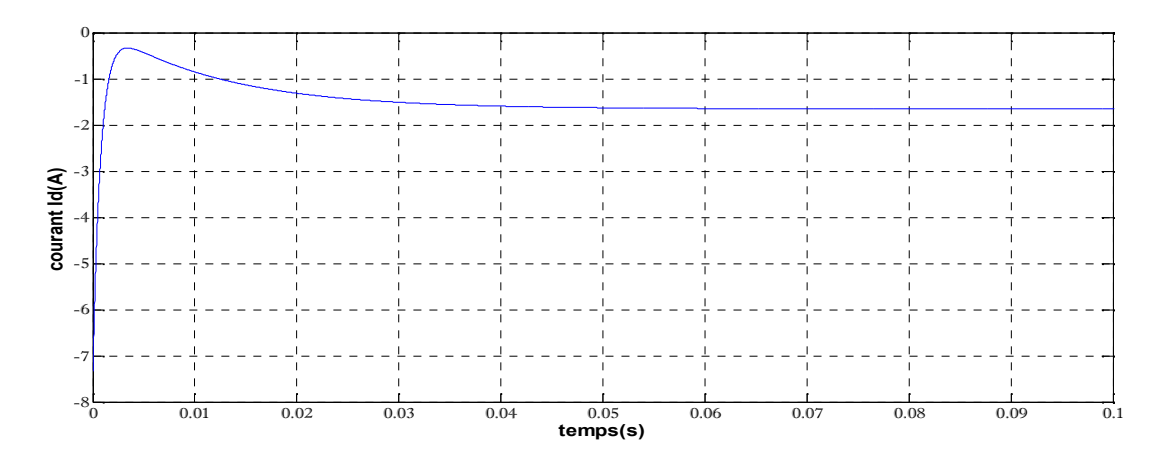

*Figure* (3.11.c) : le courant direct id pour une charge R et 25hz

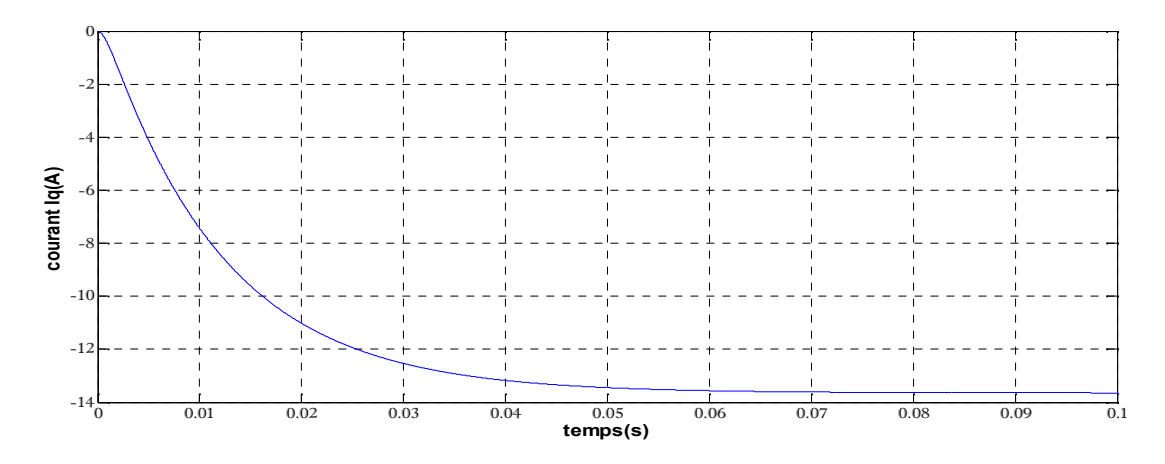

*Figure* (3.11.d) : courant quadrature iq pour une charge R et 25hz

Fonctionnement en charge à vitesse de 3000 tr/mn

Pour une charge résistive  $R_{ch} = 50$  on obtient les figures suivantes :

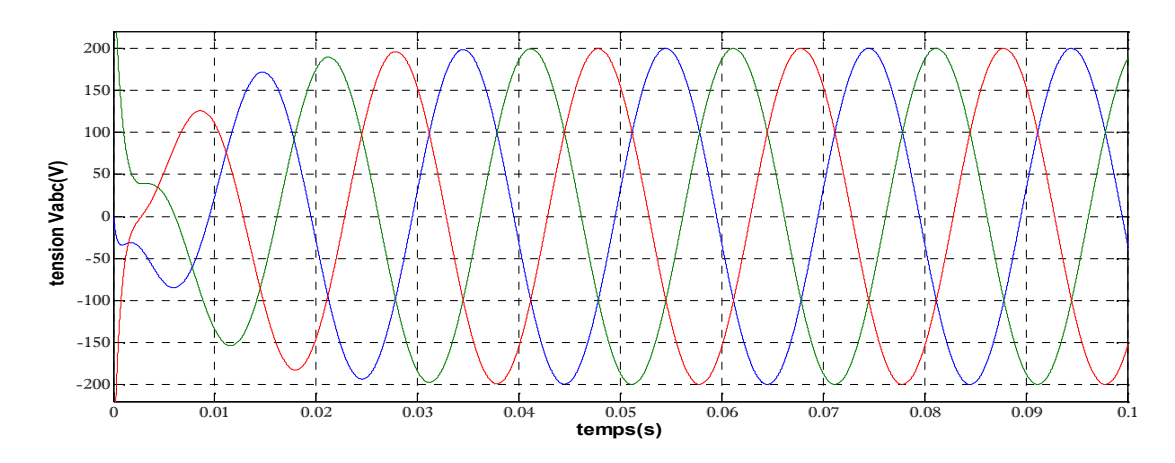

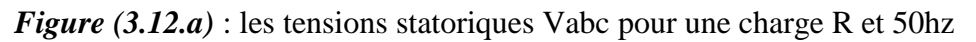

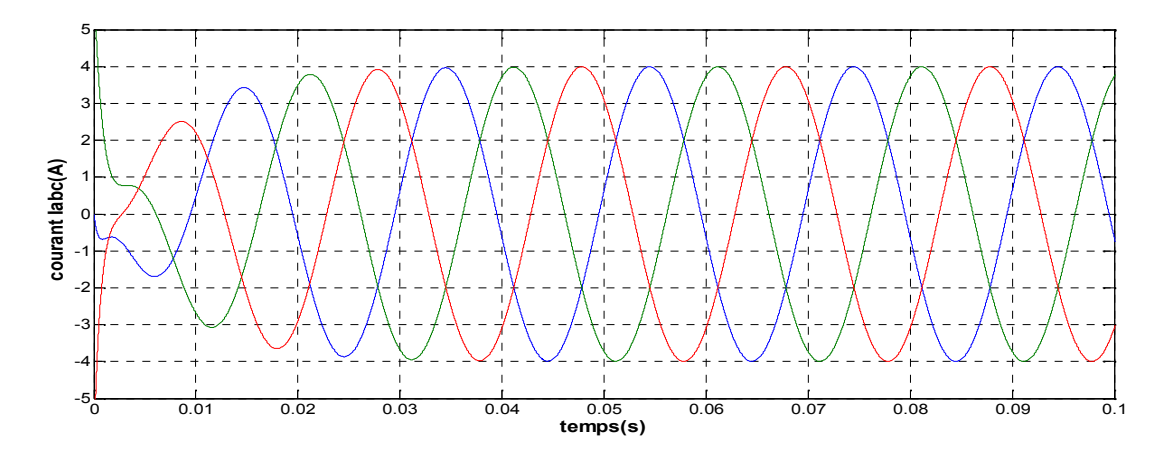

*Figure* (3.12.b) : courants statoriques Iabc pour une charge R et 50hz

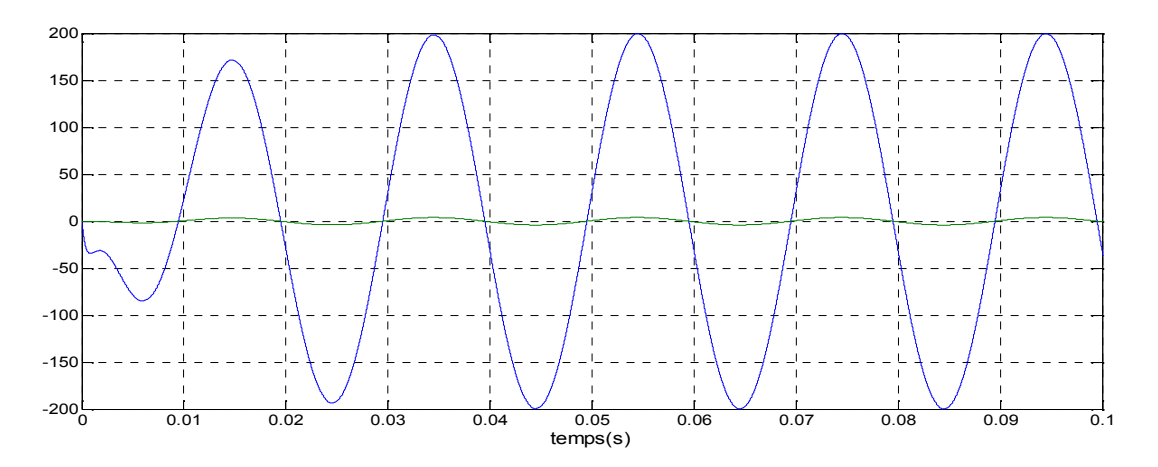

*Figure* (3.12.c) : courant et tension statorique de la phase A pour une charge R et 50hz

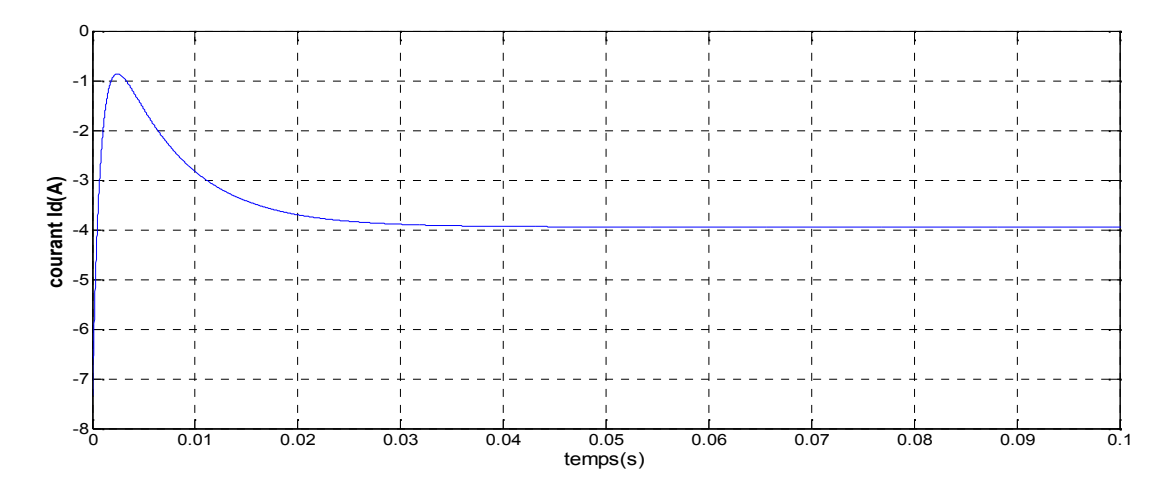

*Figure* (3.12.*d*) : le courant direct id pour une charge R et 50hz

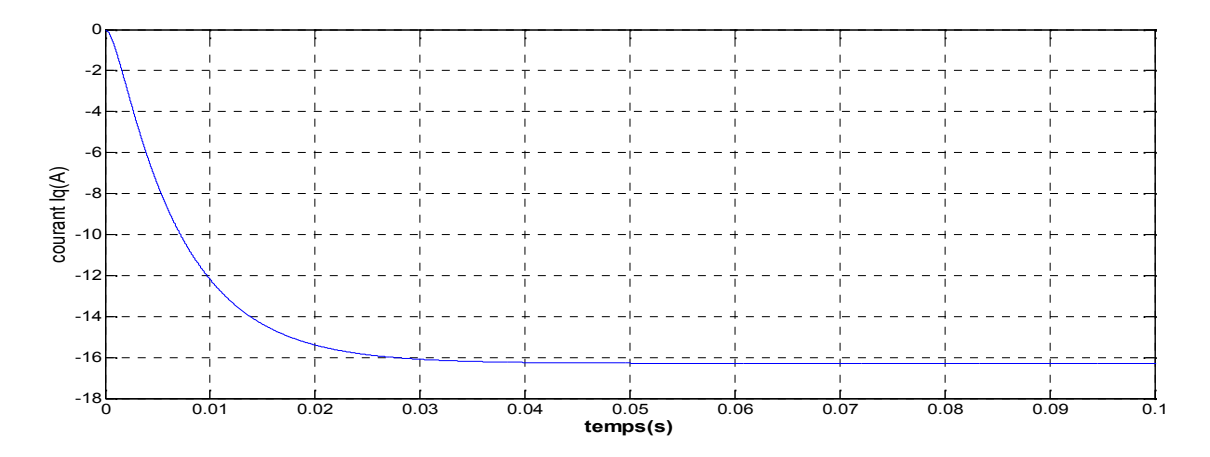

*Figure* (3.12.*e*) : courant quadrature iq pour une charge R et 50hz

Fonctionnement à vitesse de 1500tr/mn : l'apparition des courants et des tensions aux bornes de la machine qui ont des allures sinusoïdales de valeurs établies respectivement à 1.5A et 90V et une fréquence de 25Hz

Les courants id et iq prennent des valeurs négatives de -1.5A et -14A respectivement

Fonctionnement à vitesse de 3000tr/mn : l'apparition des courants et des tensions aux bornes de la machine qui ont des allures sinusoïdales de valeur établies respectivement à 4A et 200V et une fréquence de 50Hz

Les courants id et iq prennent à leurs tours des valeurs négatives de -4A et -16.3A respectivement

Lorsqu'on applique une charge purement résistives on remarque que les tensions et les courants statoriques sont en phase

On constate qu'une augmentation de la vitesse de rotation (la fréquence) de la génératrice fait augmenter les valeurs des tensions et des courants a la sortie de la machine pour une même charge

**Pour une charge inductive**  $L_{ch} = 0.01$  Henry

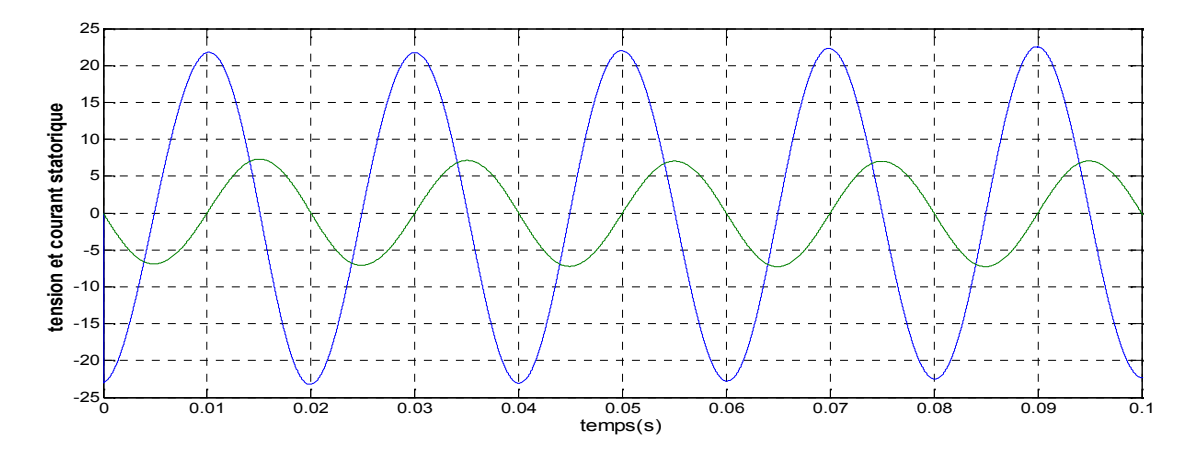

*Figure* (3.12.f) : courant et tension statorique de la phase A pour une charge L et 50hz

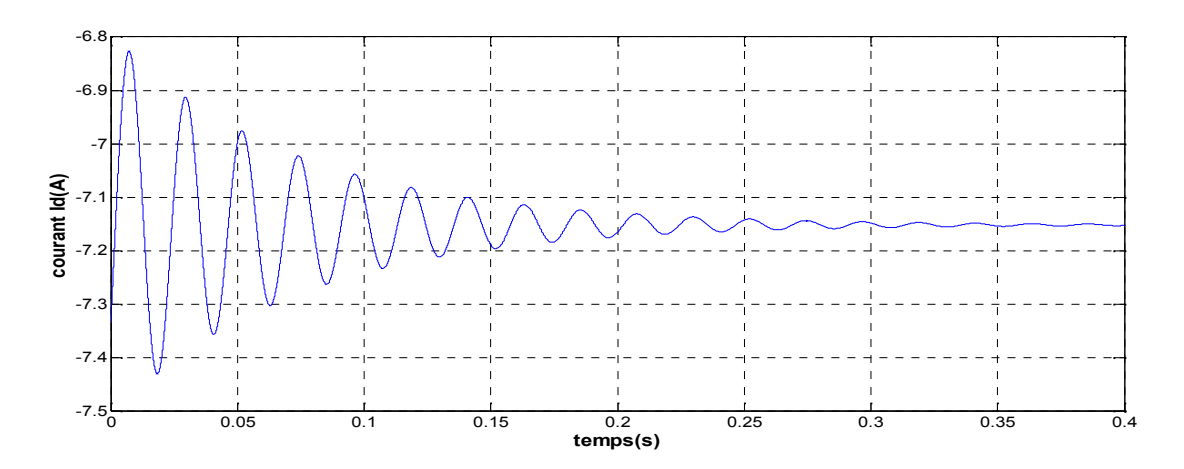

*Figure* (3.12.g) : le courant direct id pour une charge L et 50hz

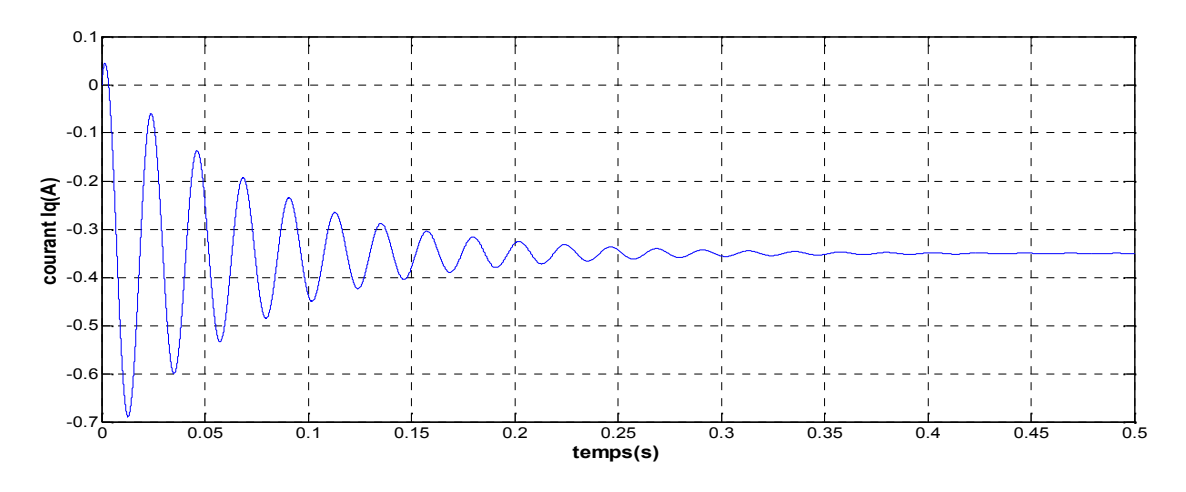

*Figure* (3.12.h) : courant quadrature iq pour une charge L et 50hz

Dans cet essai on a connecté une charge purement inductive on remarque que le courant statorique est en retard par rapport à la tension à cause de l'effet inductif de la charge

Les courants id et iq prennent des valeurs négatives perturbées qui se stabilisent après une période de 0.3s a leurs valeurs nominales de -7.15A et -0.35A respectivement

## **Pour une charge (RL)**

 $R_{ch} = 50$   $L_{ch} = 0.01$  H

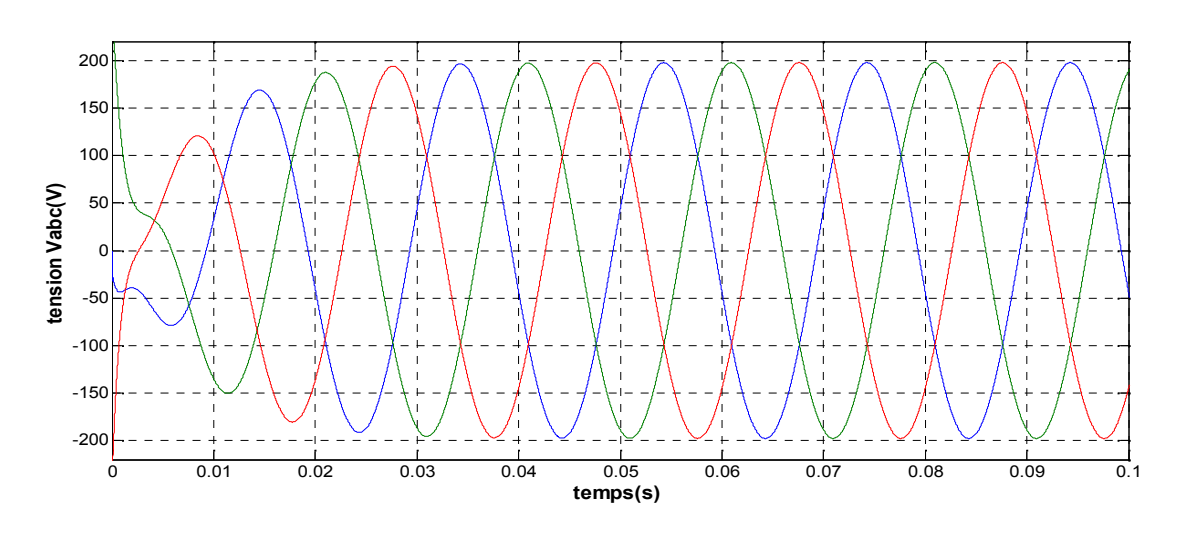

*Figure* (3.13.*a*) : tensions statoriques Vabc pour une charge RL et 50hz

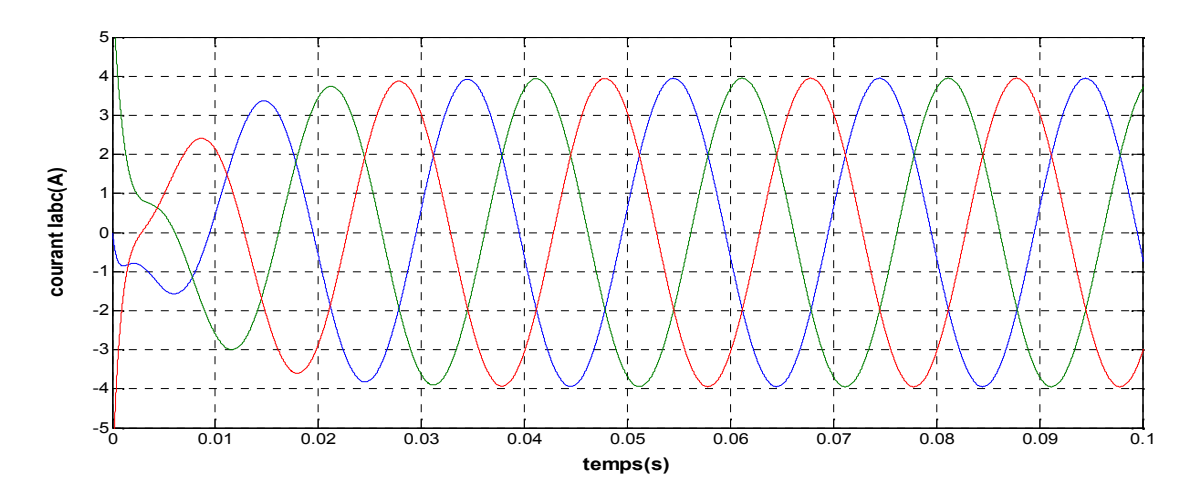

*Figure* (3.13.b) : Courants statoriques Iabc pour une charge RL et 50hz

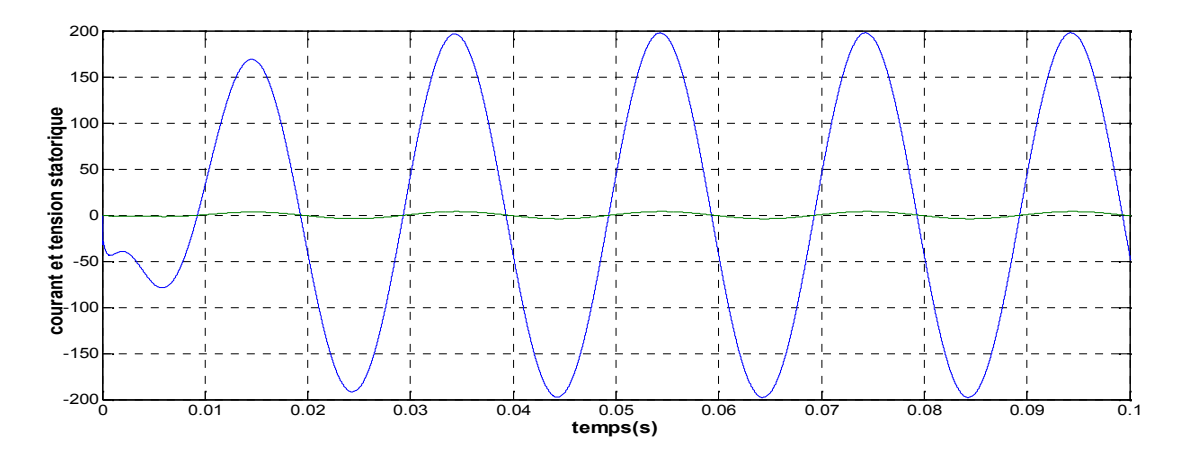

*Figure* (3.13.c) : tension et courant statorique de la phase A pour une charge RL et 50hz

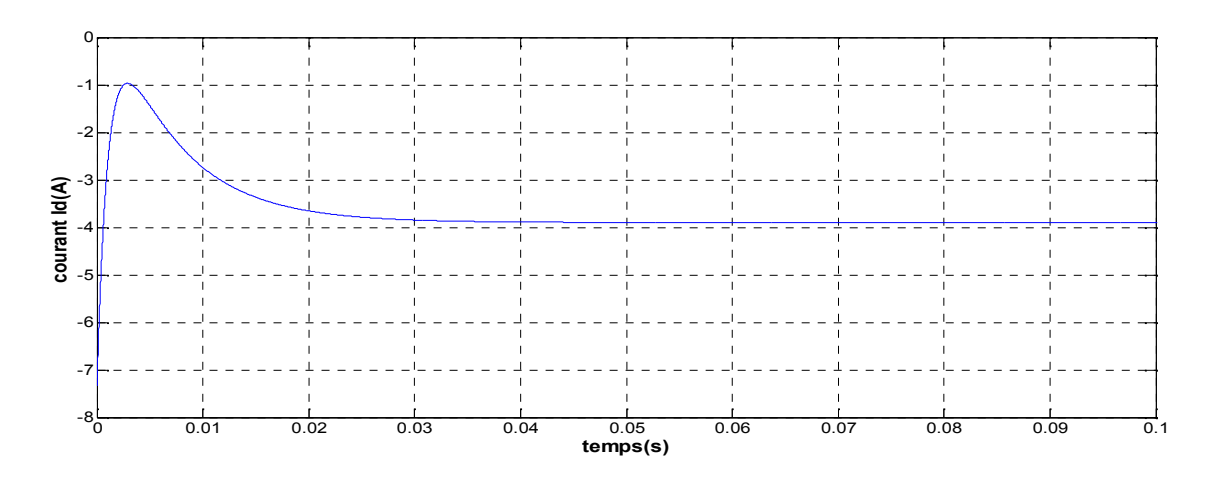

*Figure (3.13.d)* : courant direct id pour une charge RL et 50hz

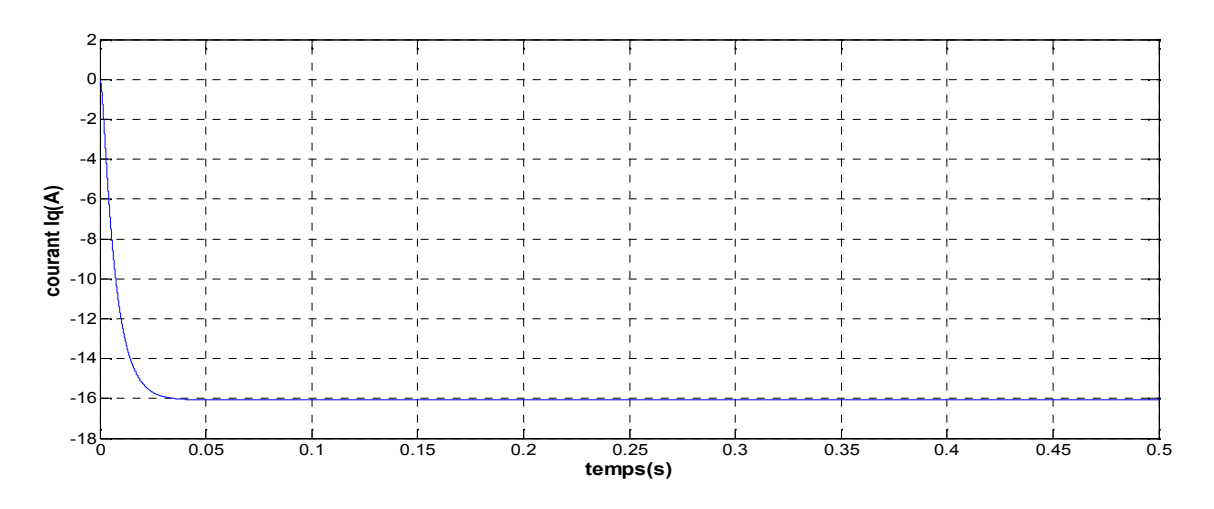

*Figure* (3.13.*e*) : courant quadrature iq pour une charge RL et 50hz
#### **Interprétation des résultats**

Pour une charge RL on remarque une apparition des tensions et les courants au niveau des bornes statoriques de la génératrice sous forme sinusoïdale d'amplitude de 220V et de 4A respectivement, en revanche on constate que les deux allures ne sont pas en phase à cause de l'inductance

Les courants fictifs id et iq prennent des valeurs identiques pour une charge purement résistive voir -4A et -16A respectivement.

### **III.4 Conclusion**

Dans ce chapitre nous avons simulé la machine synchrone à aimants permanents avec le logiciel MATLAB/SIMULINK afin de prévoir son comportement pour les deux modes de fonctionnement suivant :

Le mode moteur dont on a varié ces déférents paramètres dans le but devoir l'influence sur le comportement de la machine notamment sur la régime transitoire et les pics qui apparaissent au démarrage.

Pour le mode génératrice on a fait les différente simulationspour étudier l'influence de la vitesse de rotations du générateur sur la tension et le courant aux bornes de ce dernier ainsi que l'influence de la charge connectée sur l'amplitude et le déphasage des deux grandeurs précédentes

# **Conclusion générale**

Les exigences de plus en plus pointues de la technologie ont fait que les machines à aimant permanent sont de plus en plus utilisées plus particulièrement dans des applications industrielles exigeantes en encombrement et en puissance et aussi dans la production de l'énergie électrique. Les performances de ces structures peuvent être accrues en élaborant des modèles d'étude représentant le plus fidèlement possible leur comportement dynamique.

Le travail qui nous a été assigné dans ce mémoire est l'étude et modélisation d'une machine synchrone à aimant permanent à pole lisse de type surfacique et ensuite la simulation de ses deux modes de fonctionnement (moteur et génératrice) avec le logiciel Matlab/Simulink.

Nous avons présenté les différentes machines synchrones à aimants permanents à savoir, ses différentes structures, les caractéristiques des aimants permanents,avantages et inconvénients et en fin les domaines d'applications de ces machines.

Nous avons traité la problématique de la modélisation de la machine synchrone à aimants permanents en se basant surle modéle de Park et les équations électromagnétiques et mécaniques régissant le comportement dynamique de la MSAP en tenant compte des hypothèses simplificatrices.

Enfin, nous avons simulé les deux modes de fonctionnement en utilisant le logiciel Matlab/Simulink. L'influence de certains paramètres a été mise en évidence dans cette étude. Le caractère prévisible de ses résultat permet notamment de justifier les hypothèses simplificatrices adoptées mais plus important de valider les modèles de la machine synchrone à aimants permanents.

## **Références bibliographie**

[1] Bendib Mohammed El Hadi « conception d'une machine à aimant permanent a flux axial » thème magister en électrotechnique Université de Batna 2011

[2] Annane Adel « Analyse du comportement du moteur synchrone dans les entraînements électriques à vitesse variable » thème magister en électrotechnique, Université BADJI MOKHTAR- ANNABA, Faculté des sciences de l'ingénieur Département

d'électromécanique 2009/2010

[3] Livia EricRadaozandry « conception et optimisation des machines synchrones avec des modèles analytique en tenant compte de la saturation magnétique » mémoire pour obtention du grade de maitrise ès sciences, université de Laval 2007

[4] Cardenas W.F Ray G.M Asher « switched reluctance generator for wind energy application » Procieeepesc, 1995

[5] Luc Moreau « modélisation, conception et commande de génératrice a reluctance variable basse vitesse » thèse de doctorat université de Nantes 2005

[6]Ounnadi Mohammed « Elaborationd'un model en régime dynamique d'une machine à aimant permanent »mémoire de magister en électrotechnique université de Tizi-Ouzou 2011 [7] S.Hamache, Dj.Ghemeri « modélisation par éléments finis d'une machine synchrone à

Aimant permanent » mémoires d'ingénieur à l'université de Bejaia.

[8] François Leprince-Ringuet « aimant permanent/ matériaux et application » ingénieur de l'école nationale supérieur de chimie de Paris-technique de l'ingénieur.

[9] L.Alia, N.Hassani «Classification des machines à aimant permanent »mémoire de DEUA à l'université de Bejaïa, 2006

[10] Abdelhalim Tlemssani « contribution à l'application des commandes adaptives par les systèmes floue a une machines synchrone a aimant permanent alimente par un convertisseur multicellulaire série » Janvier 2006

[11]Messaadi Mouna « commande backstepping appliquée à la machine synchrone à aimant permanent »pour l'obtention du diplôme de magister en électrotechnique. Université Hadj Lakhdar-Batna ,2012

[12] A, F Jawad « Etude du problème inverse en électromagnétisme en vue de la localisation des défauts de désaimantation dans les actionneurs à aimants permanents ». Thèse de Doctorat l'Université de technologie de Belfort-Montbéliard, 05 décembre 2008.

i

[13] K.Azeddine « Etude d'une commande non- linéaire adaptative d'une machine synchrone à aimants permanents », Ph, Québec, Canada, 2000.

[14]Abdellauoi Hassina « étude expérimentale de la position rotorique d'un moteur synchrone a aimant permanent par variable électrique ».Mémoire de magister en électrotechnique université de Mouloud Mammeri Tizi-Ouzou

[15] H.Chawab « stratégie de commande d'actionneurs synchrones à aimants permanents intégrant la sureté de fonctionnement ».Thèse de doctorat, université de haute Alsace ,2004 [16] Mme HamechaSamira,EpBourekache « étude et commande d'une eolienne à base d'une machine synchrone à aimant permanent » Mémoire de magister en électrotechnique université de Mouloud Mammeri Tizi-Ouzou 2013

[17] BardadiBendaha Mansour « identification des paramètres d'une machine synchrone à aimant permanent en vue d'une intégration dans des simulateurs en temps réel »Thème Magistère en Electronique Université des Sciences et de la Technologie d'Oran 04/02/2015 [18] Toufik Rekioua « contribution à la modélisation et à la commande vectorielle des machines synchrones à aimants permanents » Doctorat de l'I.N.P.L, Institut national de polytechnique de lorraine 1991

[19]HusseïnDogan « Méthodologie de Conception des Machines Synchrones a Aimants Permanents - Application au Véhicule Electrique avec Chargeur Rapide Embarqué »thèse de doctorat université de Grenoble 07/08/2006

[20]AmeurAissa « commande sans capteur de vitesse par DTC d'une machine synchrone à aimant permanent dotée d'un observateur d'ordre complet à mode glissant »Magister en Électrotechnique, Université de Batna 2005

[21]BenchrifBilel « Etude et modélisation des différents composants d'une installation éolienne utilisant un générateur synchrone à aimants permanents »Magister en ElectrotechniqueUNIVERSITE FERHAT ABBAS — SETIF 2011

[22] Y. Amara "Contribution à la Conception et à la Commande des Machines Synchrones à Double Excitation Application au Véhicule Hybride ", Thèse de Doctorat de l'Université Paris XI, France, Décembre 2001.

[23] P. S. Bastiani, " Stratégies de commande minimisant les pertes d'un ensemble convertisseur -machine alternative : Application à la traction électrique ", Thèse de Doctorat de l'Institut National des Sciences Appliquées de Lyon, France, Février 2001.

[24] B.Hacéne «Contribution a la Commande des Machines Synchrones a Aimants

#### **Bibliographie**

Permanents» Thèse de Doctorat, L'institut National Polytechnique de Lorraine.juin 1995.

[25] AZEDDINE KADDOURI ,« Étude d'une commande non-linéaire adaptative d'une machine synchrone à aimants permanents » Thèse de doctorat, Université Laval Canada, 2000

[26] Guy, S. Eddie, S. " Modélisation et commande des moteurs triphasés». Ellipses, Première Edition 2000.

[27] G. Sturtzer, " Modélisation et Commande des Moteurs Triphasés", Ellipses Edition, Markty. S. A, 2000.

[28] D. Yousfi, M. Azizi, and A. Saad, " Robust Position and Speed Estimation Algorithm for Permanent Magnet Synchronous Drives", In Proceedings of Indus try Applications Conference (IAS2000), Vol. 3, pp. 1541-1546, October 2000.

[29]SaadMuftahZeid, "An Analysis of Permanent Magnet Synchronous Motor Drive," a thesis for the degree of Master, Memorial University of Newfoundland, December 1998.

[30] J.Chatelain. «Machine Electriques », Georgi, Suisse, 1985.

[31] P.C.Krausse,O.Wasynczuk and S.D.Sudhoff. « Analysis of Electric Machinery » IEEE Press, New York, 1995.

[32] P. Barret. " Régimes Transitoires des M achines Tournantes électriques », Eyrolles, Paris, 1987.

[33] J. Lesenne, F. Notelet, G. Seguier. "Introduction à l' électrotechnique approfondie" Lavoisier Technique & Documentation., Paris, 1981.

[34] I. Boldea, S. A. Nasar "Electric Machine Dynamics, Mac Millan Publishing company, New york, 1986.

[35] P. Kundur. "Equivalent Circuit of Electric Machinery" McGraw-Hill, 1994.

[36] Spoljaric, Zeljko ;Miklosevic, Kresimir&Jerkovic, Vedrana ''Synchronous Generator Modeling Using Matlab '' Department of Electromechanical Engineering Faculty of Electrical Engineering, University of Osijek, Croatia 2009

[37]Jonathan Goldwasser ''ELEC218 — Machines électriques'' juin 2005

[38] L .Abdelhamid « Contribution a l'étude des performances des générateurs électromagnétiques utilisé dans des systèmes éoliens »mémoire Magister Université de Batna ,2008.

[39] O.Fadli''Modélisation et commande non linéaire de l'association :machine synchrone a aimant permanent – onduleur de tension a trois niveaux ''Thèse de magister de Université de Batna ,Algérie ,juin 2004.

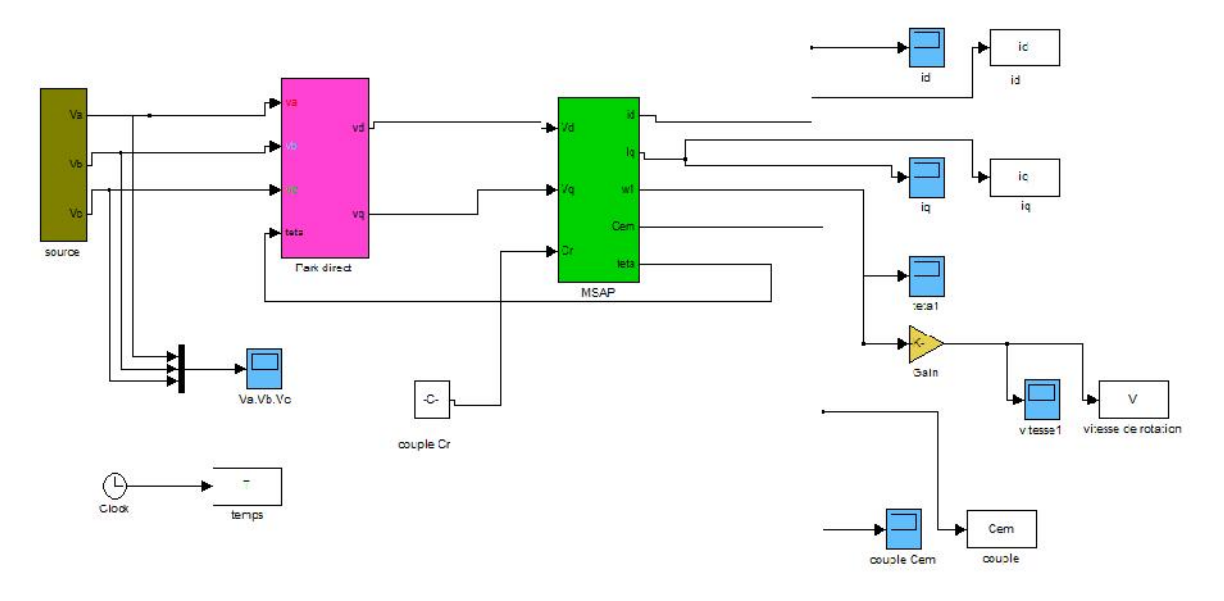

*Figure A.1* : Le schéma de la MSAP dans le modéle de Park connecté a la source de tension

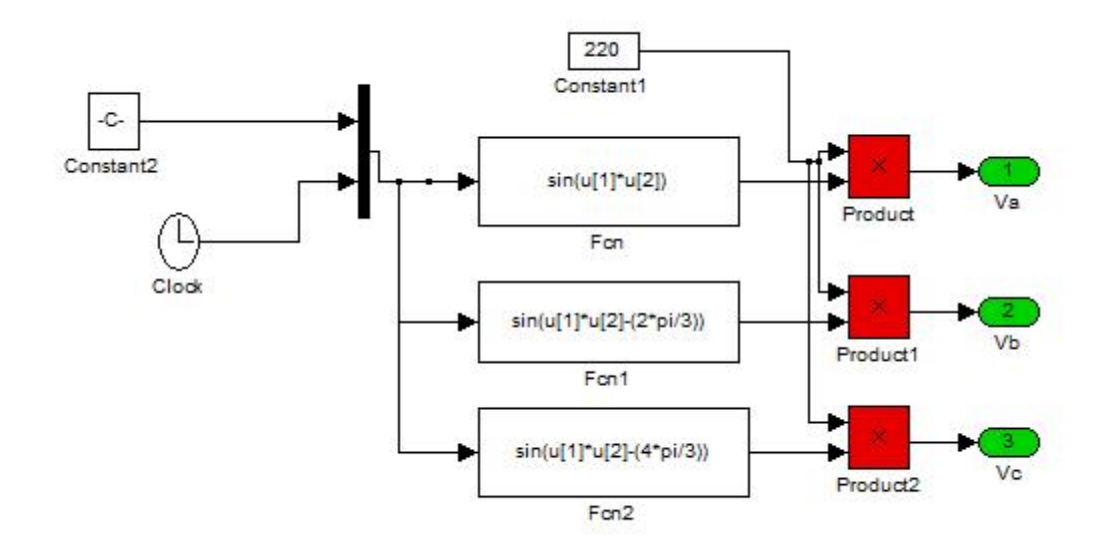

*Figure A.2* :La source de tension

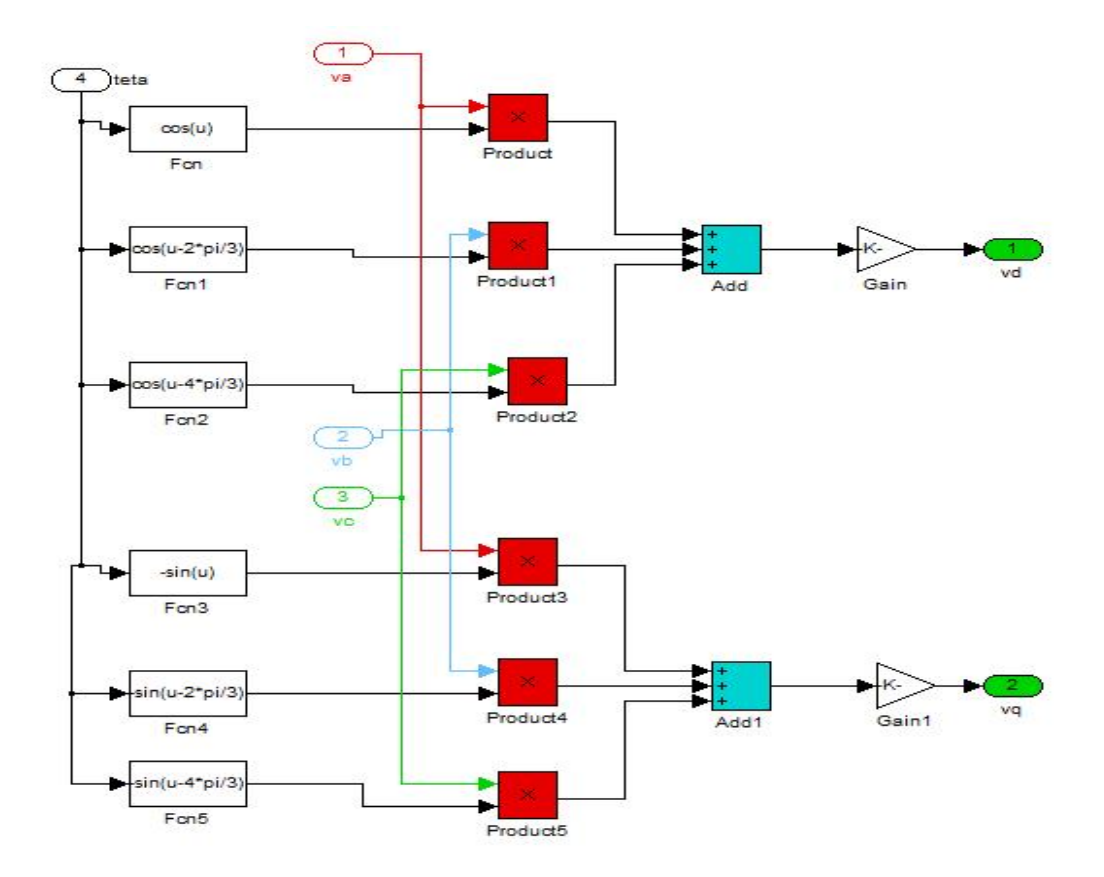

*Figure A.3*:La transformation de Park